### kvant.mccme.ru

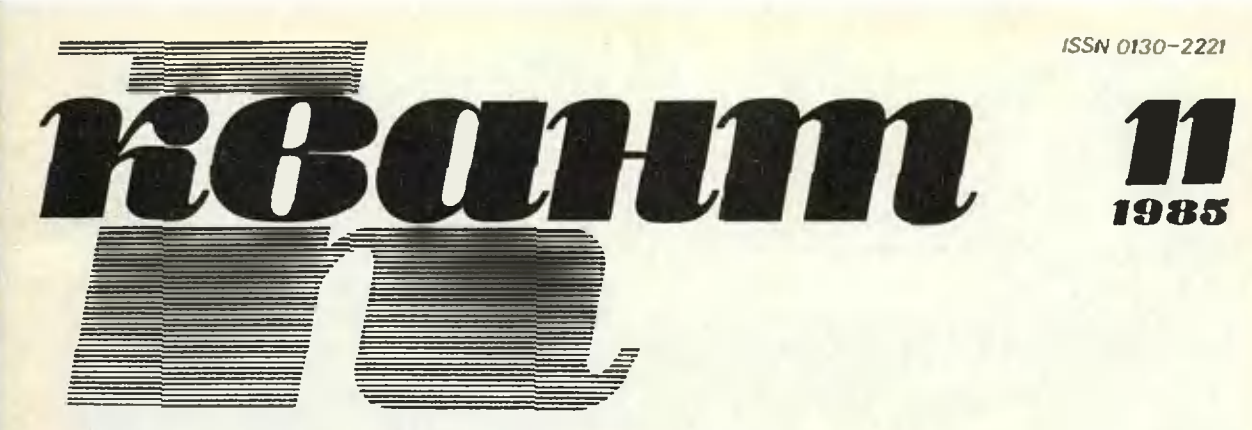

Научно -популярный физико -математический журнал Академии наук СССР <sup>и</sup> Академии педагогических наук СССР

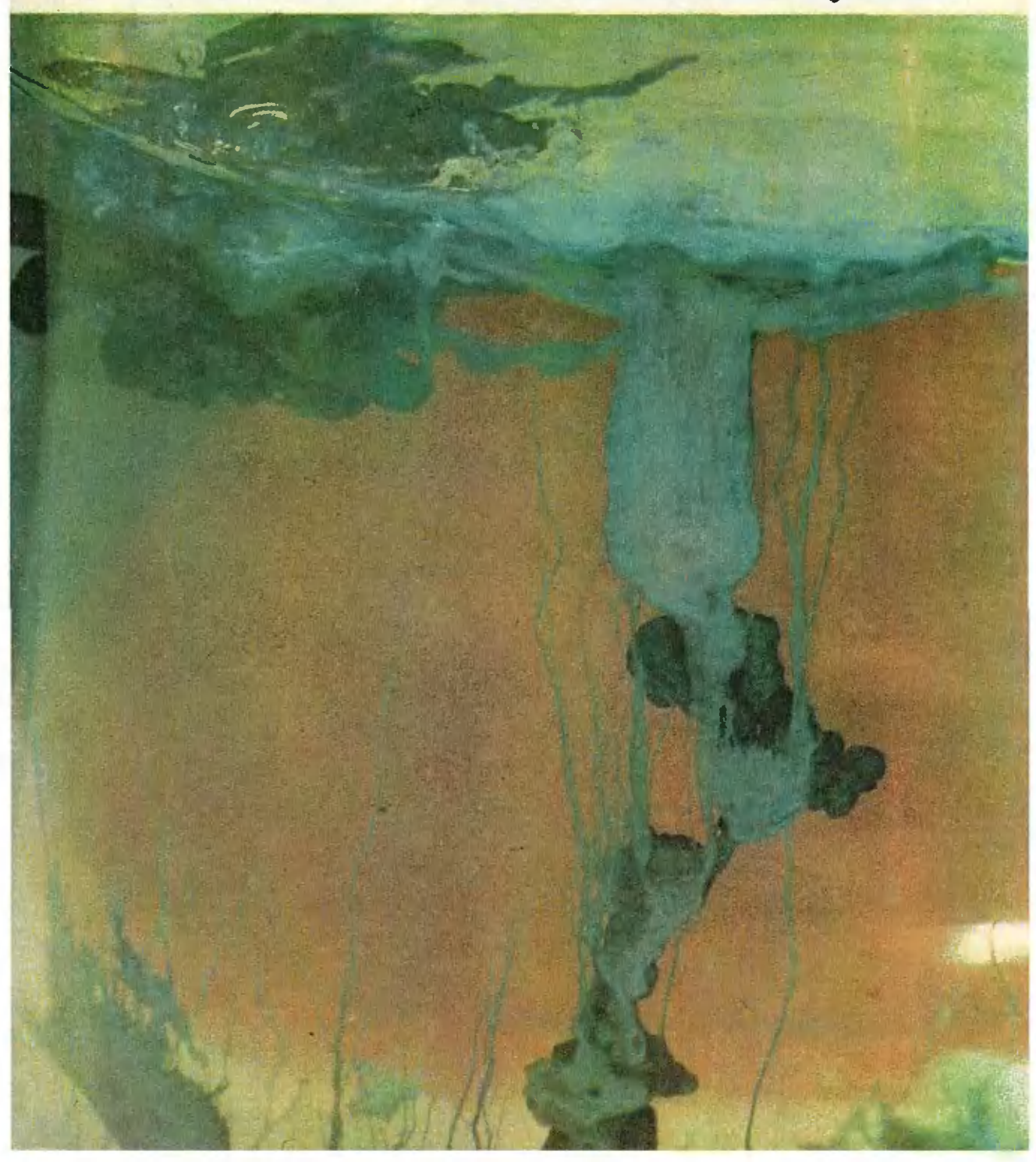

XIX Всесоюзная ояимпиада школьников по физике (Куйбышев, апрель 1985 г.).

Идет эксперимент...

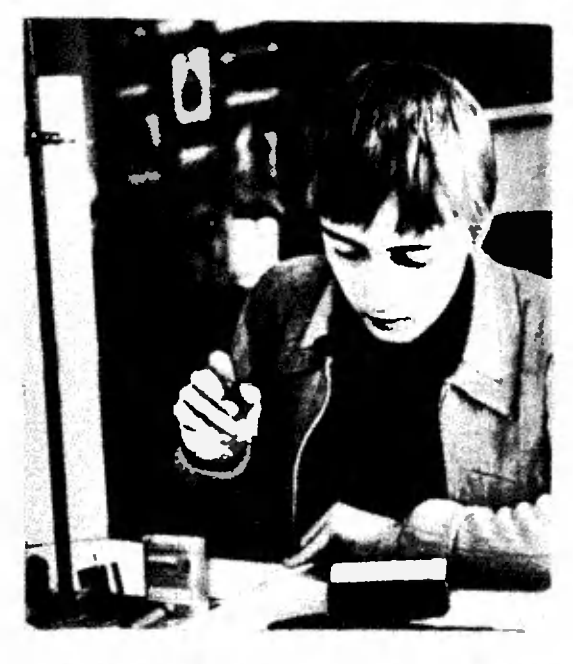

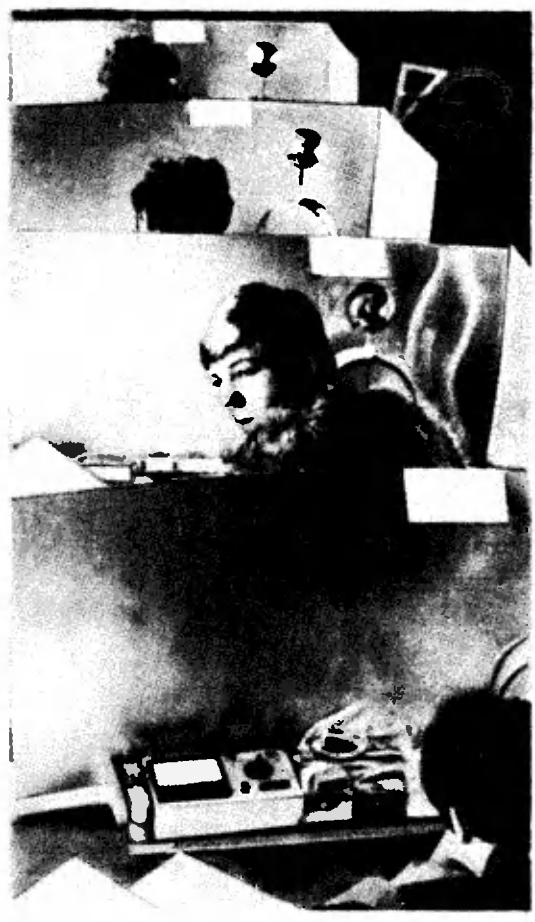

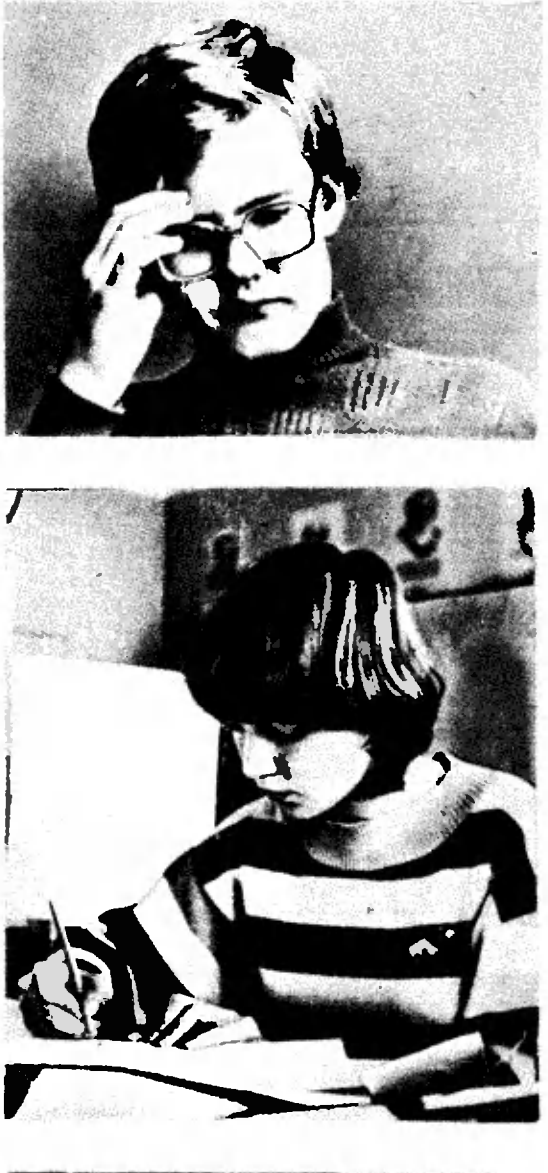

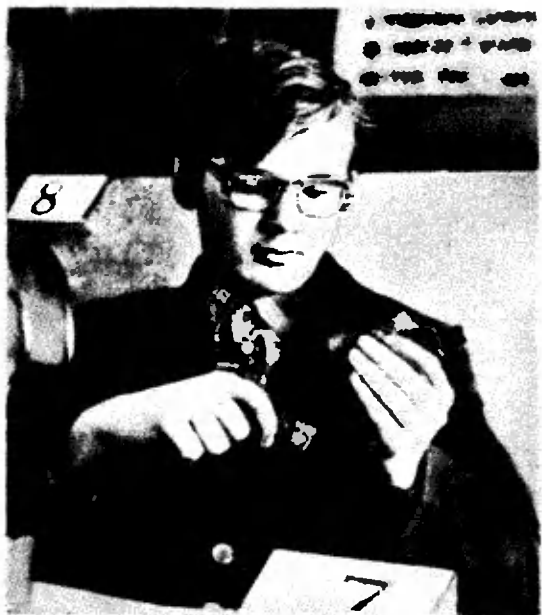

kvant.mccme.ru

Научно-популярный физико-математический журнал Академии наук СССР <sup>и</sup> Академии педагогических наук СССР

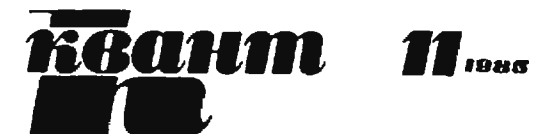

Основан <sup>в</sup> 1970 году

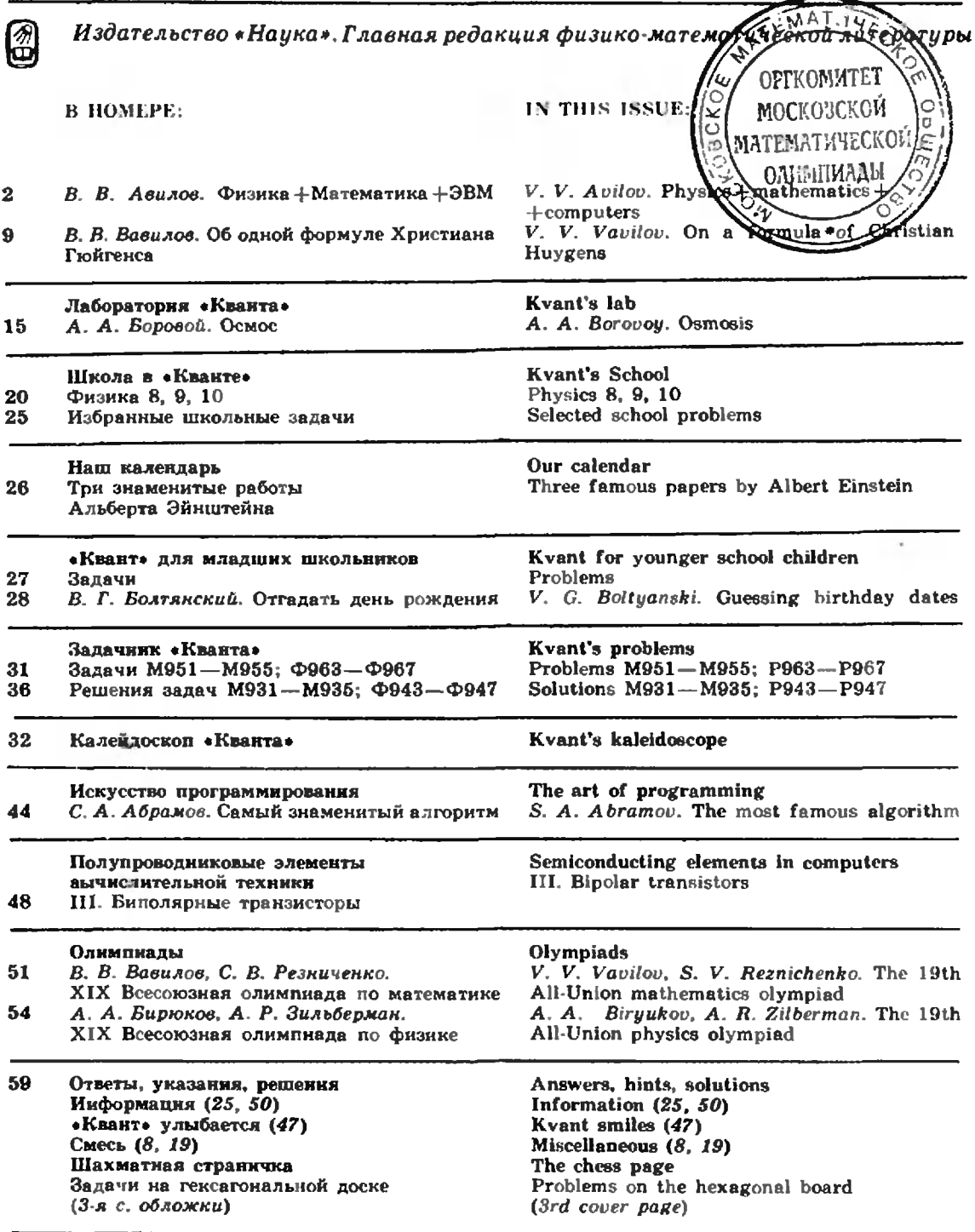

«Сталагмиты» и «сталактиты», сфотографированные на первой странице обложки, выросли в рас-воре<br>жидкого стекла из мелких кристалликов хлористого кобальта в течение буквально нескольких минут.<br>О том, как это происходит, мож

С Издательство «Наука». Главная редакция физико-математической литературы, «Квант. 1985

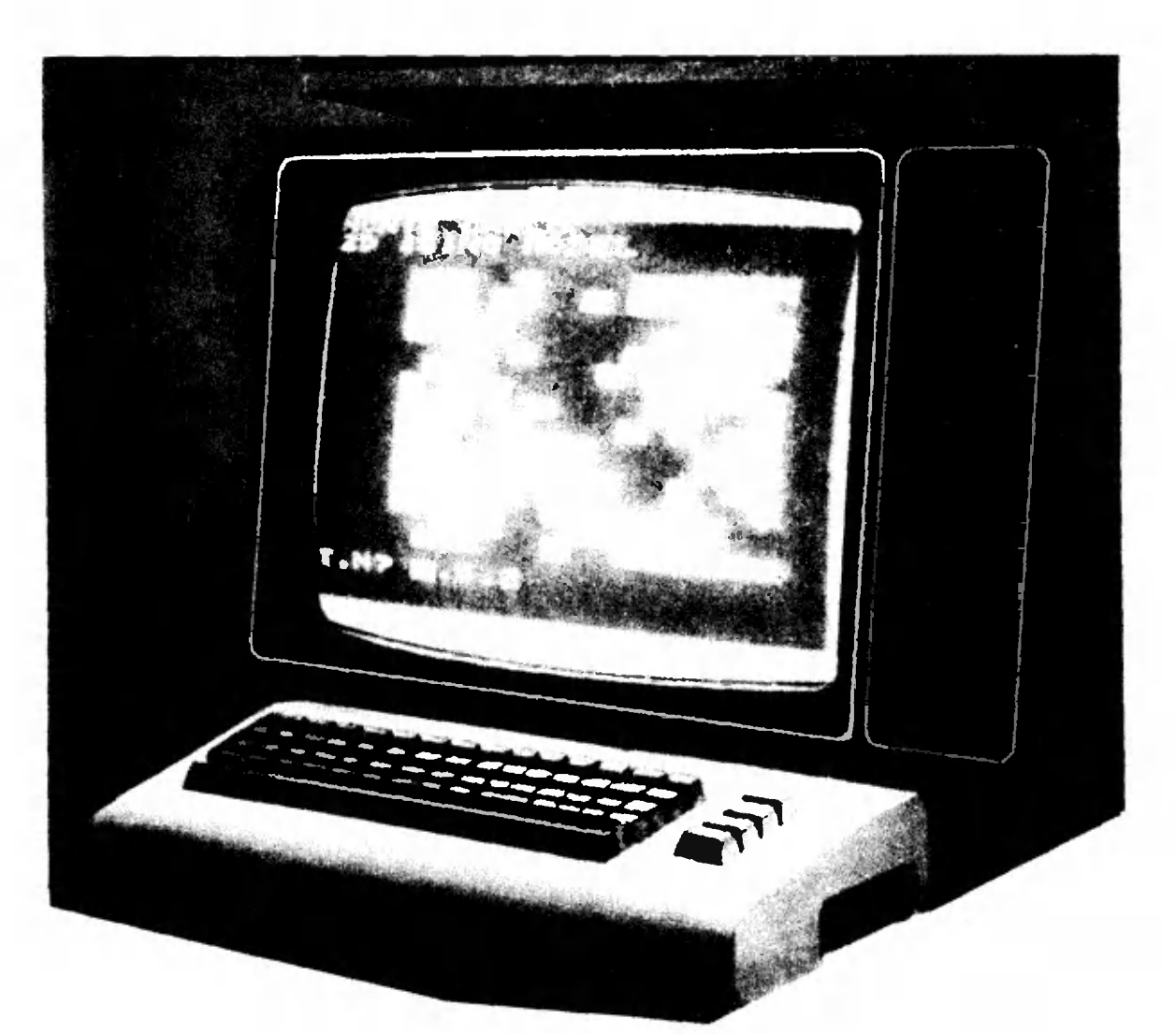

## Физика .<br>Математика ЭВМ

Кандидат физико-математических наук В. В. АВИЛОВ

В этой статье речь пойдет о вычислительной физике — новой науке, родившейся на стыке физики и прикладной математики. Как только появились быстродействующие ЭВМ, они стали использоваться во всех областях физики. Здесь мы оставим в стороне роль ЭВМ в современном физическом эксперименте, который теперь без использования компьютеров зачастую просто невозможен, и обратимся к их применению в теоретических исследованиях.

Расчет методом Монте-Карло свойств бинарного сплава по модели Изинга. ЭВМ случайным образом разбросала атомы сорта А (светлые квадраты на экране) по плоской решетке  $16\times16$ , предоставив оставшиеся места атомам сорта Б (темные квадраты), и сейчас подсчитывает, сколько раз соприкасаются атомы раз-RMX COPTOS.

В настоящее время существуют два главных направления в использовании ЭВМ в теоретической физике. В рамках первого подхода физик старается как можно дальше продвинуться в решении задачи до обращения к ЭВМ. Машина используется только для вычисления интегралов, сумм, для нахождения решений сложных уравнений, которые не могут быть получены аналитически (в виде формул). Другой подход - это так называемое машинное моделирование. Сторонники этого направления исходят в расчетах только из основных физических законов и, исследуя результаты счета, пытаются сделать новые физические выводы. Во многом такая деятельность близка к физическому эксперименту, иногда даже используется название «численный эксперимент». Обратимся сначала к первому подходу.

### Если требуется помощь ЭВМ

Первоначально физиков не допускали к ЭВМ. Расчеты выполняли программисты. Это было связано с тем, что на ЭВМ первого поколения программы составлялись в так называемых машинных кодах, которые были различными для каждого типа ЭВМ. Не специалисту в программировании было очень трудно написать и отладить программу. Существовало четкое разделение труда: физик писал формулы, математик-программист считал но ним. Таким способом было решено большое количество задач, но одновременно выяснились и недостатки этого метода. Для многих задач при таком подходе не удалось получить правильных решений. Прежде всего это было связано с тем, что ЭВМ проводит расчеты с конечной точностью, выполнение каждого действия приводит к погрешности округления. Для большинства ЭВМ относительная погрешность расчетов каждого действия лежит в интервале  $10^{-8}$ -10-16. Казалось бы, это очень большая точность. Но из-за того, что в секунду ЭВМ выполняет до 10% операций, ошибка вычислений может быстро накапливаться.

Если одна и Ta же величина может быть вычислена различными способами, то говорят о различных числовых процессах. Эти числовые процессы могут быть устойчивыми или неустойчивыми по отношению к накоплению ошибок округления. Существуют даже такие процессы, где накопление погрешности округления делает неприменимым метод расчета уже через несколько шагов. Это означает, что физик, желающий провести численный счет по своим формулам, разбираться числовых лолжен  $\mathbf{B}$ процессах и представлять себе, какие методы прикладной математики он может использовать в своей работе. Стало ясно, что физики и математики должны взаимодействовать между собой на всех этапах - начиная от постановки задачи и кончая численным расчетом. Это обстоятельство  $\mathbf{H}$ способствовало появлению новой специальности — вычислительная физика.

Отметим также, что возможность такого объединения специальностей связана и с разработкой языков программирования, существенно облегчивших «общение» с машиной. Удобные дисплеи\*) упростили контакт пользователя с ЭВМ. Были созданы библиотеки программ; теперь нет уже необходимости каждый раз заново составлять программу для решения стандартной задачи, гораздо проще воспользоваться библиотекой стандартных программ. Появились и специальные журналы, публикующие работы по вычислительной физике. На первых этапах журналы просто печатали тексты программ. Скоро, однако, стало ясно, что так можно поступать лишь с самыми простыми программами. Дело в том, что при наборе в типографии, а затем при «переносе» программы из журнала в ЭВМ неизбежно появляются ошибки. Поэтому сейчас публикуется **ТОЛЬКО** описание метода расчета, сама программа хранится в специальной библиотеке и высылается пользователю по заказу.

В начале 70-х годов на одной из конференций по методам расчета электронно-оптических систем сотрудники вычислительного центра Сибирского отделения АН СССР демонстрировали работу созланного ими комплекса программ. Нескольких докладчиков за полдня до доклада они нопросили сформулировать задачи, которые решаются в их работе. На вечернем заседании вместе с докладчиками BЦ ознакомили сотрудники **BCPX** со своими решениями этих задач, полученными на ЭВМ с помощью комплекса программ. Стало ясно. что задачи, решение которых ранее требовало нескольких месяцев, можно решить в течение нескольких часов. Столь яркая демонстрация возможностей ЭВМ заставила многих пересмотреть свое отношение к ним.

Сегодня появилось множество подобных комплексов, ориентированных

<sup>\*)</sup> Так козывают комплекс экрана и клавиату. ры в современной ЭВМ, с помощью которого ведетея диалог ученого и машины. На лисплес воепроизподитея и редактируется вводимая в ЭВМ программа, на него же выводится результаты пачислений.

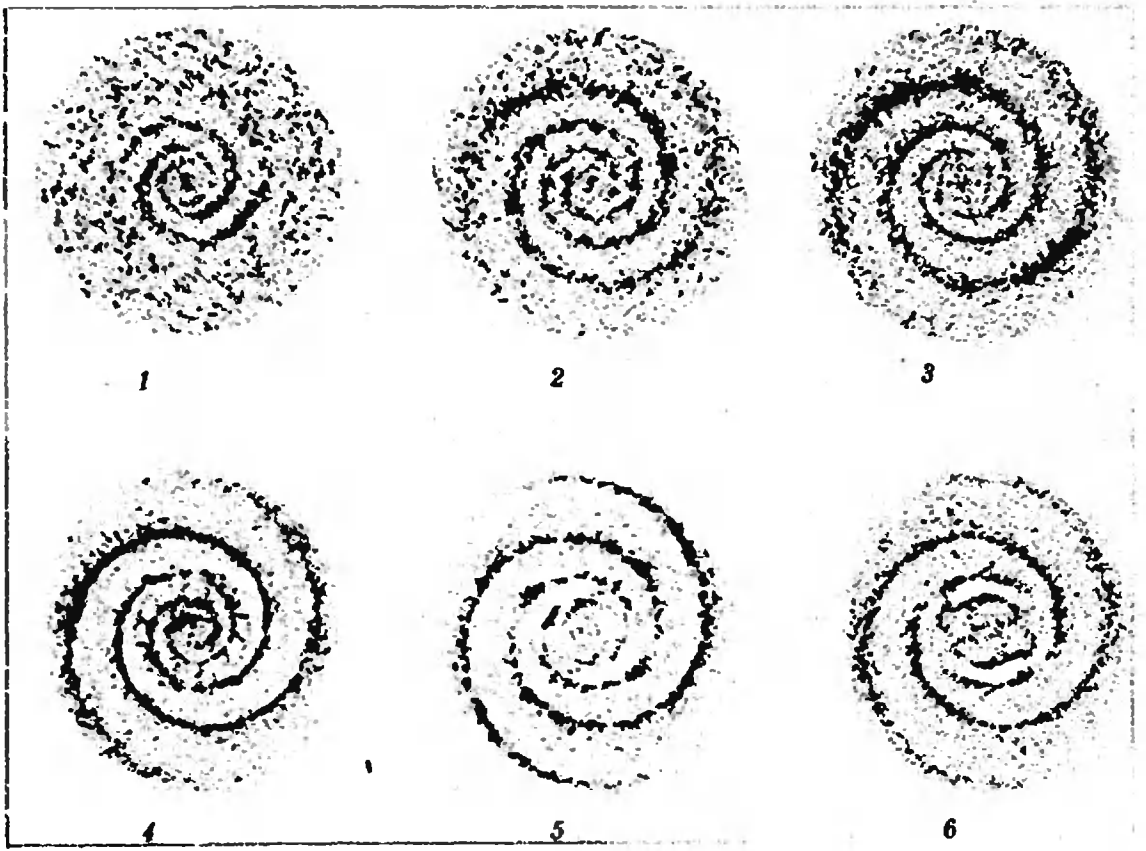

Кадры фильма, созданного ЭВМ при моделировании образования галактики из газового облака. Видно, как под действием гравитационных сил постепенно возникает спиральная галактика с двумя рукавами.

на определенный круг задач. Физику, который собирается работать с таким комплексом, нет необходимости программировать исследовать числовые процессы на устойчивость. Машина сама слелает это, достаточно лишь написать основные уравнения и задать начальные условия. На выходе пользователь получает искомое решение в виде таблиц и графиков. При необходимости комплекс даже сделает по результатам счета цветной фильм. Физик, сидя у дисплея, может контролировать решение, изменять значения параметров, пробовать различные начальные условия. Разумеется, созданию каждого такого комплекса программ предшествует кропотливая работа специалистов по физике и прикладной математике.

### Численный эксперимент

До сих пор мы говорили о таких расчетах, когда физика исследуемого явления понята еще до обращения к ЭВМ. Результаты этих расчетов нужны для практических целей.

Сейчас **MH** поговорим о другом направлении вычислительной физики - о машинном моделировании. Как уже упоминалось, метод машинного моделирования характеризуется тем, что задаются только основные закономерности, описывающие CHCтему.

Например, если этим методом исследуются свойства газа, жидкости. плазмы, галактики или другой системы, состоящей из многих частиц, то задают **HX** взаимодействия закон и начальные координаты и скорости частиц. Далее составляют уравнения движения\*), а решают их  $\mathbf c$  $\mathbf{H}$  $\Omega$ мошью ЭВМ.

Наблюдая эволюцию системы и сравнивая поведение системы, полу-

<sup>\*)</sup> В классической механике нахождение уравнений движення для каждой частицы сводится к записи второго закона Ньютона. Если же скорости частиц нельзя предполагать малыми по сравнению со скоростью света, то в качестве уравнений движення уже следует пользоваться соответствующими уравнениями теории относительности. Для частиц малой массы (например, электроков) моделирование с самого начала должно основываться на урав-**ИСНИЯХ КВАНТОВОЙ МЕХАНИКИ.** 

чаемое в результате такого численного эксперимента, с имеющимися экспериментальными данными или с тем, что предсказывают приближенные аналитические методы, ученые пытаются выявить закономерности ее развития.

Во многих отношениях метод машинного моделирования сходен с физическим экспериментом, этим методом стараются воспроизвести, «скопировать» природу. Преимущество моделирования в том, что оно позволяет рассмотреть такие системы, для которых пока еще нельзя получить экспериментальные данные (процессы при сверхвысоких давлениях, температурах, энергиях частиц).

Возможности этого метода. D<sub>8</sub>зумеется, не беспредельны. Для того чтобы описать поведение молекул  $B = 1$  cm<sup>3</sup> реальной жидкости, требуется следить за движением порядка  $10^{22}$  молекул. Даже для современной большой ЭВМ это число слишком велико. Пока что для расчетов доступны системы, состоящие не более чем из  $10^6$  частиц. Однако уже и при рассмотрении такого «ограниченного» числа частиц во многих случаях выявляются закономерности, характерные для той или иной системы большого числа частиц.

Методы машинного моделирования работают тем лучше, чем мощнее ЭВМ, на которой реализуется программа. В последние годы стали

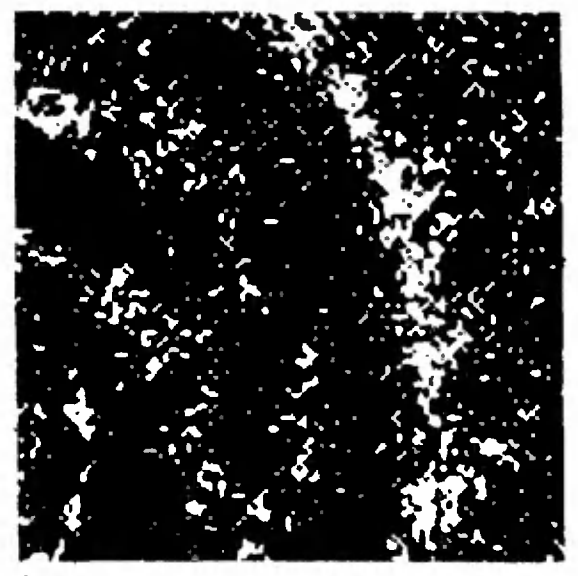

Один из рукавов галактики изображен в более крупном масштабе. Видны остатки газового облака (размытые участки); маленькие белые точки означают звезды.

создаваться **специализированные** ЭВМ, каждая из которых пригодна для решения только одной серии задач, возможно, с некоторыми модификациями, но зато уж эту серию такая ЭВМ умеет решать хорошо.

Можно привести много примеров, когда моделирование на ЭВМ привело к открытиям, которые существенным образом повлияли на наши взгляды на физический мир.

Так, в 1954 году Энрико Ферми с сотрудниками моделировали на ЭВМ распространение колебаний в одномерной цепочке взаимодействующих атомов. Таким образом они хотели понять, как устанавливается тепловое равновесие в твердых телах. Для того чтобы промоделировать взаимодействие, считалось, что соседние атомы связаны пружинками. Из предварительного теоретического рассмотрения было известно, что в случае, когда сила натяжения F пружины, соединяющей атомы, связана с изменением ее длины  $\Delta x$  обычным линейным законом  $F = -k \cdot \Delta x$ , тепловое равновесие в системе не устанавливается никогда. В то же время полагалось, что достаточно ввести любую нелинейность в закон взаимодействия атомов (то есть считать  $F(\Delta x)$  нелинейной функцией) — и тепловое равновесие будет устанавливаться в такой системе за конечное время.

В своей работе Ферми с сотрудниками ввели простейшую нелинейность, добавив в выражение для силы  $F$  слагаемое, пропорциональное  $(\Lambda x)^2$ . Численный счет показал, что в этом случае тепловое равновесие в системе действительно устанавливается, однако чрезвычайно медленно. Характерное время этого процесса во много раз превышало оценки, которые давала существовавшая в то время теория. Этот удивительный результат стимулировал дальнейщие численные и аналитические исследования. Было доказано, что для некоторых типов нелинейной зависимости силы натяжения пружины от растяжения  $\Delta x$ тепловое равновесие в системе не установится никогда.

В настоящее время опубликованы сотни, если не тысячи статей, в которых численно и аналитически исследованы такие системы. Результаты этих исследований находят не

посредственное применение в широком круге задач физики плазмы, гидродинамики, оптики и т. п.

Начиная свою работу, Ферми и его сотрудники понимали, что выбранная ими модель цепочки далека от реального твердого тела. Реальные кристаллы обладают сложной трехмерной решеткой, в них взаимодействуют не только ближайшие соседи, а закон взаимодействия атомов гораздо сложнее, чем было принято в этой работе. Тем не менее простая модель одномерной цепочки позволила понять возможные следствия существования нелинейного закона взаимодействия атомов.

### Модель Изинга и генератор случайных чисел

Не все задачи, однако, сводятся к численному решению уравнений движения. Для ряда задач используется такой важный метод моделирования на ЭВМ, как метод Монте-Карло. Познакомимся с ним на примере исследования фазовых переходов. Но сначала скажем несколько слов о самой проблеме фазового перехода, с которой на протяжении ввиду ее сложности, многих лет, физики никак не могли до конца разобраться.

К фазовым переходам относятся такие хорошо знакомые вам явления, как плавление и кипение, а также многие менее знакомые - переход металла в сверхпроводящее, а гелия - в сверхтекучее состояние, упорядочение сплавов и т. д. Все эти, на первый взгляд непохожие между собой, явления, имеют одно общее свойство - по мере приближения системы к переходу существенным становится взаимодействие все большего числа ее частиц, что затрудняет применение обычных методов теоретической физики. Тут-то и приходит на помощь компьютер, позволяя рассчитать поведение системы вблизи фазового перехода. Однако сначала следует придумать подходящую модель. - простую, и в то же время отражающую основные свойства системы.

Вот как, например, можно описать фазовый переход из газообразного в жидкое состояние. Рассмотрим плос-

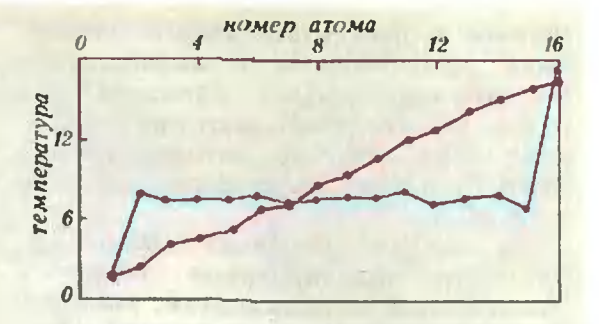

Моделирование на ЭВМ теплопереноса в одномерной цепочке взаимодействующих атомов. Но горизонтальной эси отложены номера атомов, по вертикальной - их температура (в условных единицах). Для подавляющего большинства реальных систем справедливы результаты расчета, представленные красным температура плавно возрастает  $u$ *erom*.  $$ от левого конца к правому. Синим же цветом показаны результаты моделирования для цепочки, подобной той, о которой рассказано в статье: температура скачкообразно изменяется вблизи крайних атомов и почти не меняется вдоль цепочки (бесконечная теплоемкость).

кую решетку, содержащую N узлов, в которых располагается  $m$  ( $m < N$ ) атомов. Известно, что взаимодействие между атомами быстро спадает с увеличением расстояния между ними, поэтому грубо можно предположить, что атомы в решетке взаимодействуют только в том случае, если они оказываются в соседних узлах решетки. Такая модель называется моделью Изинга решеточного газа со взаимодействием ближайших соседей.

При высоких температурах атомы распределяются по решетке в среднем равномерно. Однако при достаточно низких температурах, благодаря притяжению между атомами, они соберутся вместе, заполнив некоторую область решетки. Так водяной пар с понижением температуры сначала становится насыщенным, а затем конденсируется в капельки жидкости.

Для того чтобы узнать температуру, при которой происходит «конденсация» решеточного газа (фазовый переход), или, например, выяснить, как ведет себя теплоемкость вблизи фазового перехода, необходимо уметь вычислять энергию системы взаимодействующих атомов для каждого способа их расположения по решетке (конфигурации). Главная сложность заключается в том, что число способов размещения атомов по узлам решетки очень быстро возрастает с увеличением числа узлов N. Если, например,

число атомов в решетке (т) порядка  $N/2$ , то уже при  $N=30$  существует более 10<sup>8</sup> различных конфигураций. Тем не менее, подобные расчеты были проделаны, в частности на специализированных ЭВМ, сконструированных именно для решения такого рода задач.

Чтобы получаемые в рассмотренной модели результаты позволяли делать выводы  $\bullet$ физических **СВОЙСТВАХ** реальных систем, необходимо рассматривать решетки с сотнями и тысячами узлов. Поскольку добавление одного узла увеличивает время расчета примерно в два раза, то просуммировать по всем возможным состояниям системы становится просто невозможным. Поэтому для вычисления подобных сумм и используется метод Монте-Карло, в котором сумма вычисляется не по всем возможным конфигурациям, а только по некоторой их части, а затем результат умножается на соответствующий множитель. Название метода связано с тем, что конфигурации, по которым произ-**ВОДИТСЯ** суммирование, определяет так называемый генератор случайных чисел, «разбрасывающий» атомы по решетке подобно тому, как это делает рулетка с шариком в игорных домах Монте-Карло.

Почему таким способом можно решить задачу - тема для отдельной статьи. Здесь мы только отметим, что численные эксперименты с моделью Изинга, а также с более сложными моделями. позволили существенно продвинуться в понимании физики фазовых переходов.

Основой метода Монте-Карло является датчик случайных чисел. В ЭВМ можно встретить датчик, основанный на физическом случайном процессе, например, на подсчете числа электронов, вылетающих за некоторый интервал времени с горячего катода. Ясно, однако, что трудно добиться устойчивой работы таких устройств. Изменение внешних условий, старение прибора приводит к систематическим ошибкам. Наибольшее распространение получили поэтому последовательности генерируемых машиной чисел, в которых каждое последующее число является некоторой заданной функцией предыдущего. Такие числа, конечно, нельзя считать случайными, но эта последовательность может быть близка по своим свойствам к последовательности случайных чисел (псевдослучайные числа). В частности, если генерируется последовательность чисел, распределенных на отрезке [0; 1], то требуется взять большое количество этих чисел и посмотреть, насколько равномерно они ложатся на отрезке. Затем следует разбить эти числа на пары. Таким образом можно задать координаты х и у - последовательности точек на плоскости. Эти точки должны равномерно ложиться внутри единичного квадрата  $x \in [0; 1[, y \in [0;$ 11. Если в этом квадрате есть область. где точки ложатся гуще, чем в других. и эта тенденция сохраняется с увеличением числа точек, то такой датчик не годится. В этом случае говорят, что существует корреляция между парами чисел. Такую же проверку надо сделать для троек, четверок и т. д.

Еще один способ наглядно представить результаты расчета на ЭВМ. Показано рассчитанное (вверху) и измеренное в эксперименте (внизу) распределение плотности (по отношению к плотности в сопле) в потоке газа, вытекающего из цилиндрического сопла диаметром D (левый нижний угол рисунков). Различные<br>цвета означают различные различные значения плотности, шкала плотность -- цвет изображена под рисунком. Ось Z направлена вдоль оси сопла. Наибольшая плотность, а следовательно и максимум давления, вблизи сопла (желтый цвет). Ревультаты расчета прекрасно согласуются с экспериментальными данными.

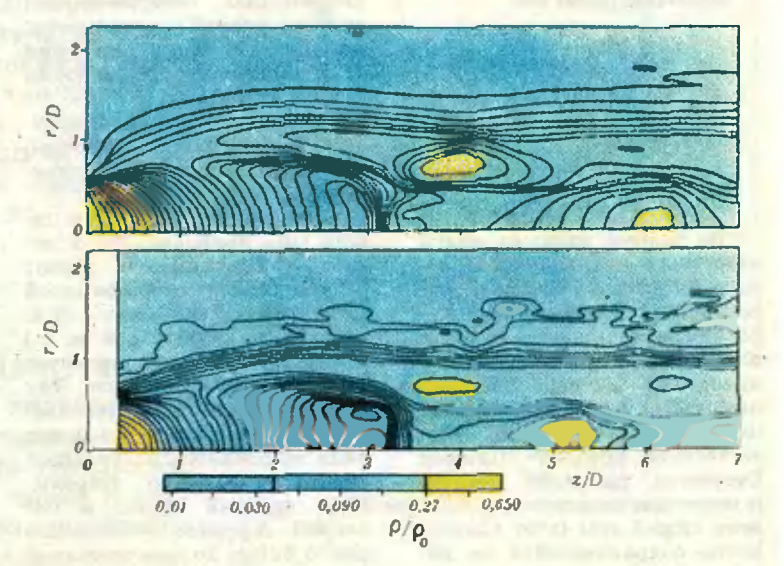

Когда американская фирма IBM начала выпускать свою серию ЭВМ «IBM 360», то в пакете стандартных программ для нее была программа RANDU, генерирующая последовательность случайных чисел, равномерно распределенных на отрезке [0, 1]. Инженеры фирмы проверили программу и, не обнаружив корреляций для пар чисел, сочли дальнейшую проверку излишней. В течение нескольких лет эта программа использовалась для расчета методом Монте-Карло, прежде чем было обнаружено, что в выдаваемой последовательности чисел имеется сильная корреляция между тройками чисел. Оказалось, что если разбить числа на тройки, которые задают  $x$ ,  $y$ ,  $z$  - координаты последовательности точек, то вместо того, чтобы распределяться равномерно по единичному кубу, точки расположатся в нем на некоторой поверхности. (Разумеется, если при моделировании задачи Изинга разбрасывать атомы по трехмерной решетке с помощью такого датчика, то распределение атомов будет сильно отличаться от случайного.) Поэтому те расчеты методом Монте-Карло, которые в течение нескольких лет были выполнены на машинах серии «IBM 360», потребовалось переделать.

Коротко упомянем об иных возможностях современных вычислительных машин. Например, они способны выполнять и аналитические преобразования. Уже создано несколько языков. пользуясь которыми можно заставить ЭВМ выполнять алгебраические и тригонометрические преобразования, вычислять производные, находить интегралы и выполнять другие операции с формулами. Если нам требуется произвести в работе большое число аналитических преобразований, то, поручив их ЭВМ, так же, как и при численном счете, мы сэкономим время работы, избежим ошибок.

Приведем характерный пример. В прошлом веке французский астроном Делоне исследовал отклонение от законов Кеплера для движения Луны вокруг Земли вследствие притяжения Солнца. Итогом работы Делоне был многотомный труд, содержащий около 40 000 формул. На всю работу Делоне потратил 20 лет. В 1970 году группа из трех человек в течение года проверила все формулы, заново получив их на ЭВМ. Оказалось, что только одна из них содержит ошибку.

Аналитические преобразования на ЭВМ успешно используются во многих физических задачах.

### Курьезное совпаление

Во втором издании книги известного итальянского ученого, профессора Орацио Звелто, одного из пионеров квантовой электроники. - «Принципы лазерово - перед предисловием автора помещен любопытный материал. Он начинается с цитаты из «Естественной истории» Плиния Старшего, римского ученого и писателя, жившего в первом веке нашей эры (этот единственно сохранившийся до наших дней труд Плиния Старшего представляет собой энциклопедию естественно-научиых знаний античности; он содержит также сведения по истории искусства, истории и быта Рима):

«Лазер - один из чу-<br>деснейших даров природы, имеющий множество применоний».

Палее идет поясиение к цитате (мы приводим его в несколько сокращенном виде):

•В период греко-римской цивилизации (начиная с 6 в. до н. э. и кончая 2 в. н. э.) лазер был широко известен и весьма прославлялся. Так в действительности называлось растение, которое в диком виде встречалось на большой территории около Киреиы. [Это древний город в Северной Африке, основанный около 630 г. до н. э. греками; один из культурных и торговых центров античности; в настоящее время принадлежит Ливии. Примеч. ред.] Оно применялось для лечения миожества болезией — от простуды до различных эпидемических заболеваний. Его использовали как противоядне при укусе змеи, скорпиона или при попадании в тело отравленной стрелы. Благодаря своим прекрасным вкусовым качествам это растение употребляли как изысканную приправу а самой лучшей кухне. В период римского господства это была единственная дань, которую жители Кирены платили римлянам, хранившим лазер в своих сундуках вместе с золотыми слитками. Впоследствии лазер встречался все реже и реже и около 2 в. н. э. исчез, по-видимому, навсегда».

# Об одной формуле Христиана Гюйгенса

**Larrota** ALE

Кандидат физико-математических наук В. В. ВАВИЛОВ

Длина окружности радиуса  $1/2$ может быть определена как предел последовательности длин периметров правильных многоугольников, вписанных в данную окружность при неограниченном увеличении числа его сторон. Определенное таким образом число обозначается символом л. Аналогично можно определить число л и как предел периметров правильных описанных около этой окружности многоугольников (рис. 1). Точнее, если через р, обозначить периметр вписанного, а через  $q_n$  периметр описанного правильного *п*-угольника, то имеют место неравенства

 $p_n < \pi < q_n$ ,  $n \ge 3$ .

Когда п возрастает, обе последовательности  $p_n$  и  $q_n$  монотонно приближаются к числу л (рис. 2); при переходе от  $n \times n + 1$  мы получаем меньменьшую ошибку в приближениях, которую числа р<sub>и</sub> и q<sub>n</sub> дают для числа л.

В своем знаменитом сочинении **В своем знаменитом сочинении**<br>•Измерение круга• Архимед (287 — 212 гг. до н. э.) дал следующее приближение для числа л:

 $3\frac{10}{71} < \pi < 3\frac{10}{70}$ ,

то есть

### $3,14084507 \leq \pi \leq 3,14285714.$

Этот результат Архимед получил при помощи вычисления периметра праправильного вписанного 96-угольника.

Многовековая история числа л связана с многими именами известных математиков. Один из последователей

Архимеда в этом вопросе Христиан Гюйгенс A629—1695) в 25-летнем возрасте получил совершенно неожиданный результат: приближение, указанное Архимедом для числа л, можно получить из рассмотрения периметров правильных 12-угольников. Этот результат Гюйгенс опублиопубликовал <sup>в</sup> своей работе «О квадратуре круга». Не нужно, однако, думать, что X. Гюйгенс добился этого только за счет уточнения самой техники вычисления периметров правильных многоугольников. В основе его работы лежали новые идеи, получившие <sup>в</sup> наше время дальнейшее развитие. Основую идею Гюйгенса можно сформулировать следующим образом. Так как  $p_n$  $<$ л $<$  $q_n$ , при каждом  $n \geqslant 3$  число л находится внутри интервала  $]p_n$ ,  $q_n$ , причем  $q_n \rightarrow 0$ . когда  $n \rightarrow \infty$ . Разделим этот интервал при каждом  $n\geqslant 3$  на три равные части (рис. 3). Будет ли число л находиться <sup>в</sup> какойто одной из этих трех частей? Оказывается (это и есть один из основных результатов работы), что число л всегда находится в левом интервале, то есть при любом  $n\geqslant 3$  имеем

$$
\left| p_n < \pi < \frac{2}{3} p_n + \frac{1}{3} q_n . \right| \qquad (1)
$$

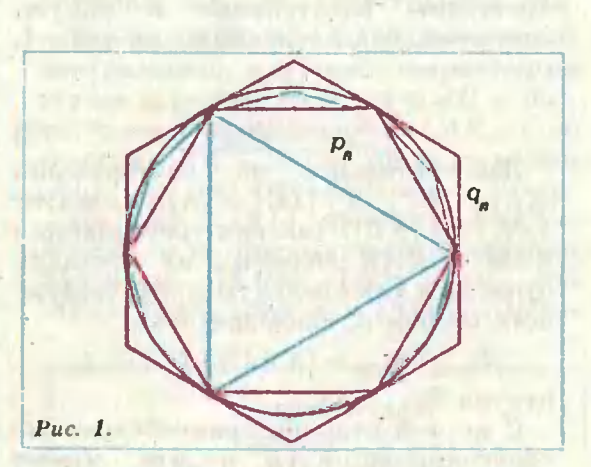

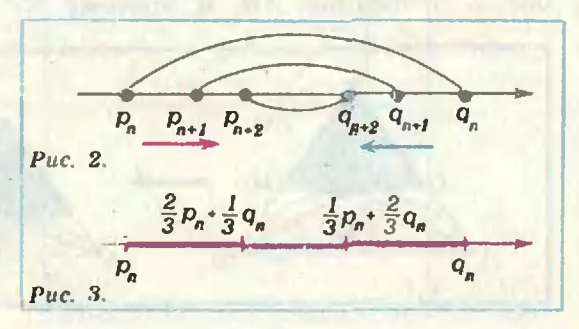

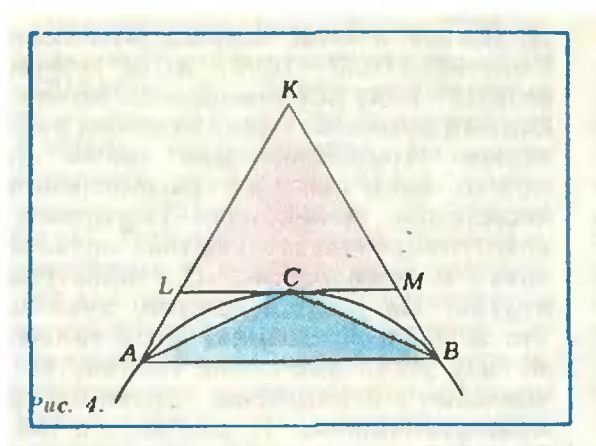

Именно это основное неравенство и позволило Гюйгенсу пойти дальше Архимеда.

приведенные Ниже мы докажем результаты Архимеда и Х. Гюйгенса и рассмотрим некоторые смежные вопросы.

### Доказательство основного неравенства

Доказательство неравенства (1) мы разобьем на несколько шагов. Левую часть этого неравенства будем считать известной и поэтому докажем только сираведливость второго неравенства.

1°. Если в некоторый сегмент круга АСВ вписан равнобедренный треугольник АВС и в точках А. В и С проведены касательные к окружности так, как показано на рисунке 4, **TO** 

$$
S_{ABC} < 2S_{KLM} \t\t(2)
$$

Действительно, из соотношений  $|KL|>|LC|$  и  $|LC|=|AL|$  следует  $|AK| < 2|KL|$ . Так как треугольники КІМ и КАВ подобны, их площади относятся как квадраты соответствующих сторон и. следовательно,

$$
S_{KAB}/S_{KLM} = |KA|^2 / |KL|^2 < 4,
$$

откуда  $S_{KAB} < 4S_{KLM}$ .

С другой стороны, равнобедренные треугольники КАВ и АВС имеют общее основание АВ, и поэтому их

площади относятся так же, как их высоты, или (по теореме Фалеса) как длины соответствующих сторон. Следовательно,

$$
\frac{S_{ABC}}{S_{KAB}} = \frac{|AL|}{|AK|},
$$

и, так как  $|AL| < (1/2)$   $|AK|$ , получаем  $S_{ABC}$  < (1/2) $S_{KAB}$ .

Отсюда и из предыдущего неравенства для площадей получаем (2).

2°. Если обозначить через Serral площадь сегмента АСВ (см. рис. 4), то

$$
S_{\text{cern}} \leqslant \frac{2}{3} S_{ABK} \qquad (3)
$$

Для доказательства этого неравенства воспользуемся следующим соображением. Обозначим (см. рис. 5) через  $S_0$  и  $A_0$  площади треугольников ABC и KLM соответственно. Рассмотрим теперь дугу АС, разделим ее точкой С пополам и построим два треугольника, имеющих площади  $S_+$  и  $A_+$  соответственно и лежащих внутри и вне сегмента  $AC_1C$  (рис. 5).

Рассмотрев теперь дугу АС, точкой  $C_2$  разделим ее пополам и построим точно таким же образом треугольники площадей  $S_2$  и  $A_2$ . Точка  $C_3$  середина дуги  $AC_2$  — порождает аналогичным образом треугольники площадей  $S_3$  и  $A_3$ . Продолжая этот процесс, мы получим две последовательности  $\{S_n\}$  и  $\{A_n\}$  положительных чисел - площадей соответствующих треугольников. По доказанному в  $1^\circ$  — см. (2), — имеем следующую цепочку неравенств:

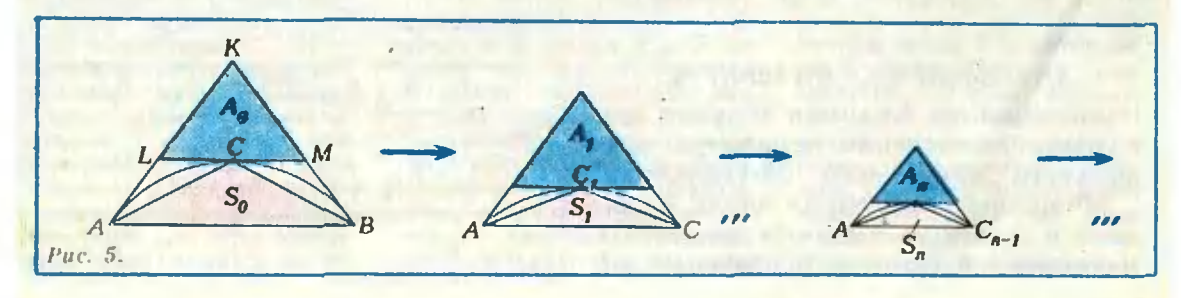

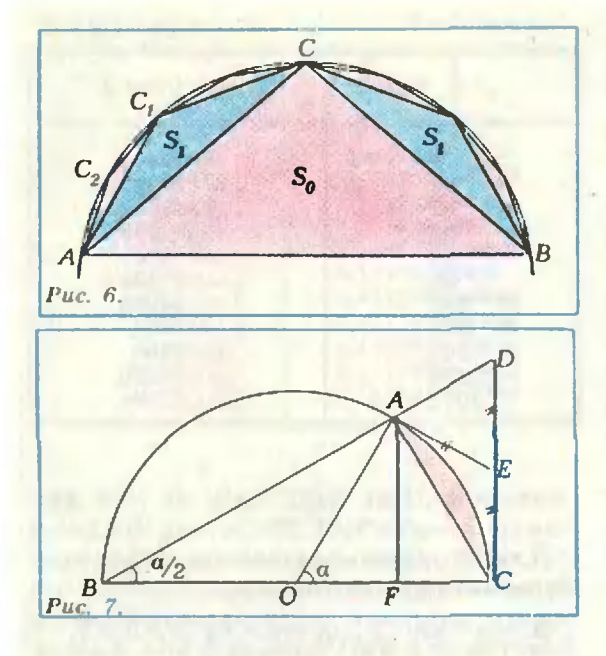

$$
\overline{\mathbf{M}}
$$

$$
\mathbf{A}_0 + 2\mathbf{A}_1 + 2^2 \mathbf{A}_2 + 2^3 \mathbf{A}_3 + \dots + 2^n \mathbf{A}_n + \dots = \\ = \mathbf{S}_{ABK} - \mathbf{S}_{\text{cerv}}.
$$

Из приведенной цепочки неравенств и двух последних соотношений следует, что \*)

$$
S_{\text{max}} \leqslant 2(S_{ABK} - S_{\text{max}})
$$
to.ectb ytbepkgehwe (3).

3°. Следующая геометрическая лемма Х. Гюйгенса представляет и самостоятельный интерес.

Лемма. На рисунке  $7:0$  — центр круга, прямые  $AE$  и  $CD$  - касательные к окружности, AB - произвольная секущая, пересекающая прямую СD,  $l_{AC}$  — длина дуги AC. Тогда справедливо следующее неравенство:

$$
l_{AC} \leqslant \frac{2}{3} |CD| + \frac{1}{3} |AF|. \qquad (4)
$$

По свойству касательных, проведенных из одной точки к окружности,  $|AE| = |EC|$ ; следовательно, треугольник АСЕ равнобедренный и углы ЕАС и ЕСА равны. Отсюда следует, что треугольник AED также равнобедренный (так как  $CAD=90^\circ$ ,  $DAE=$  $=90^{\circ}-EAC$ ,  $ADE=90^{\circ}-ECA$ ) и тем самым  $|AE| = |ED| = |CE|$ . Из (3) следует, что  $S_{\text{error}} \leqslant (2/3) S_{\text{AEC}}$ , где  $S_{\text{term}}$  площадь сегмента круга, закрашен-

ного на рисунке 7. Прибавив к обеим частям этого неравенства площадь  $S_{AOL}$  треугольника ОАС, мы получим

$$
S_{\text{corr}} \leq \frac{2}{3} S_{\text{ABC}} + S_{\text{OAC}},
$$

где Scesar - площадь сектора  $OAC$ , откуда

$$
S_{\text{cert}} \leq \frac{2}{3} S_{OAEC} + \frac{1}{3} S_{OAC},
$$

где  $S_{OAEC}$  — площадь четырехугольника ОАЕС. Так как

$$
S_{OABC} = 2 \cdot S_{OEC} = 2 \cdot \frac{1}{2} |OC| \cdot \frac{1}{2} |CD| =
$$
  
=  $\frac{1}{2} |OC| \cdot |DC|$ ,

 $S_{0AC} = \frac{1}{2} |OC| \cdot |AF|$ ,

$$
S_{\rm corr} = \frac{1}{2} |OC| \cdot l_{AC},
$$

из последнего неравенства следует нужное соотношение (4).

4. Для завершения доказательства неравенства (1) сделаем следующее построение (рис. 8): пусть  $AA_1$  — сторона правильного вписанного п-угольника, а  $LL_1$  — сторона правильного описанного многоугольника с таким же числом сторон; проведем прямую АВ и из точки А опустим перпендикуляр АК на касательную LL.

Так как АОС=2АВС (одни из углов центральный, а второй опирается на эту же дугу), мы видим, что  $AD$  — биссектриса в треугольнике LAK, и по **Teopeme** биссектрисе имеем  $\mathbf{o}$  $|AL|/|LD| = |AK|/|KD|.$ 

 $H_0$   $(AK) \perp (KL)$ , поэтому  $|AK| <$ < | AL | и из предыдущей пропорции получаем  $|KD| < |LD|$ . Так как  $|AF| = |KC|$ , получаем  $|KD| = |CD|$ —

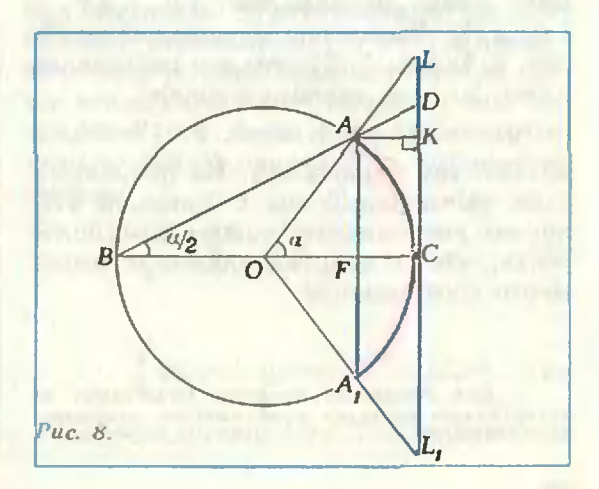

<sup>\*)</sup> Нетрудно доказать, что если последовательности  $\{a_n\}$  и  $\{b_n\}$  имеют пределы и  $a_n < b_n$ .  $n=1, 2, ..., \infty$  lim  $a_n <$  lim  $b_n$ .

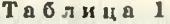

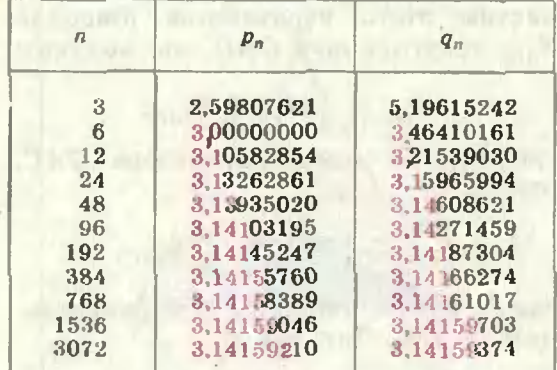

 $|AF|$ . Кроме того,  $|LD| = |CL|$  -- CD и, следовательно,  $|CD| - |AF| < |CL| - |CD|$ ,  $2|CD| < |AF| + |CL|$ ,

$$
2|CD|+|AF|<2|AF|+|CL|.
$$

Используя теперь (4), получаем

$$
l_{AC} < \frac{2}{3} |AF| + \frac{1}{3} |CL|
$$

Аналогично можно написать, что

$$
l_{A,C} < \frac{2}{3} |A_{\perp}F| + \frac{1}{3} |CL_{\perp}|
$$

или, наконец,

$$
l_{AC}+l_{A,C}<\frac{2}{3}|AA_1|+\frac{1}{3}|LL_1|.
$$

Умножив полученное неравенство на *п*, мы и получим неравенство (1).

### Дальнейшее исследование основного неравенства

Нами установлено, что число л лежит в первой трети интервала ]  $p_n$ ,  $q_n$ [ при всех  $n \geqslant 3$ . Для того чтобы уточнить расположение числа л в этом новом интервале, рассмотрим отношедлин интервалов ]  $p_n$ , л [ ние  $\mathbf{H}$ ]  $p, q_n$  [. Вычисления показывают \*) (см. таблицы 1, 2), что это отношение длин, то есть значения дробей

$$
(q_n-1)/(n-p_n), n=3, 6, 12, 24,
$$

достаточно близки к 2. На основании этих вычислений мы с большой стеиенью уверенности можем предположить, что в действительности имеет место соотношение

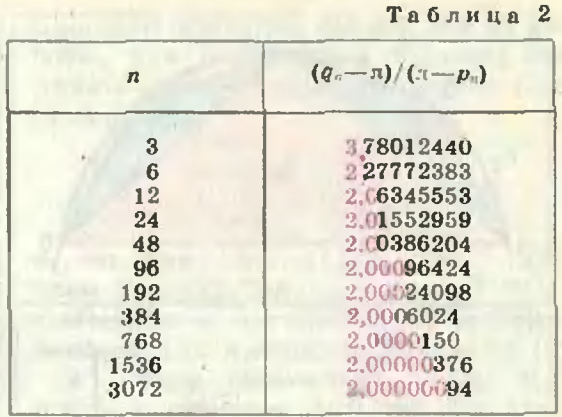

$$
\lim_{n\to\infty}\frac{q_n-x}{\pi-p_n}=2.\tag{5}
$$

Для доказательства соотношения (5) заметим, что (рис. 9)

$$
p_n=n\cdot\sin\frac{\pi}{n}, q_n=n\cdot\textrm{tg}\frac{\pi}{n}, n\geqslant 3,
$$

и, следовательно,

$$
\frac{q_e-\pi}{\pi-p_e}=\frac{1}{\cos\frac{\pi}{n}}\cdot\frac{n\sin\frac{\pi}{n}-\pi\cos\frac{\pi}{n}}{\pi-n\sin\frac{\pi}{n}}
$$

Для анализа полученного выражения нам понадобятся неравенства \*)

$$
x-\frac{x^3}{6}<\sin x0. (6)
$$

Чтобы доказать левое неравенство в (6), положим

$$
f(x)=\sin x-x+\frac{x^3}{6}
$$

Тогда имеем

$$
g_1(x) = f'(x) = \cos x - 1 + \frac{x}{2},
$$
  
 $g_2(x) = g'(x) = -\sin x + x.$ 

•) Неравенство (6) значительно улучшает известное неравенство sin  $x \le x$  при  $x > 0$ ; см. по этому поводу: «Квант», № 5. 1979. с. 5.

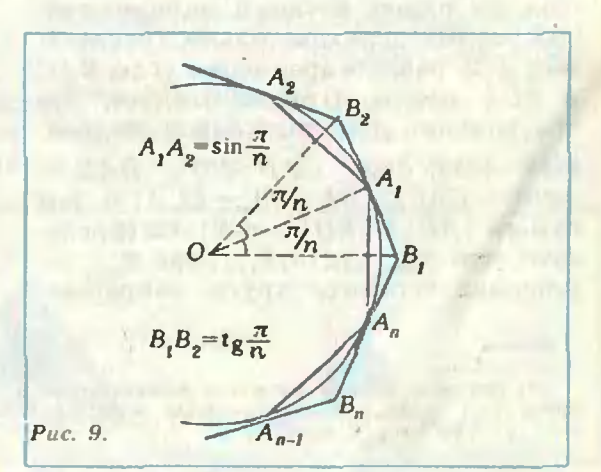

<sup>\*)</sup> Для желающих провести вычисления иа калькуляторе приведем приближенное равсиство:  $7 = 3,14159265.$ 

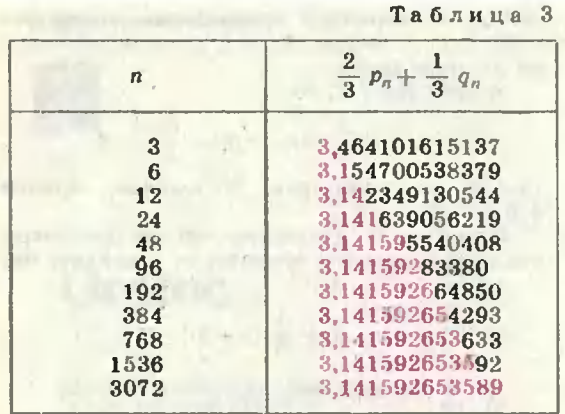

Так как sin  $x \leq x$  при  $x > 0$ , получим  $g_2(x) > 0$  при  $x > 0$ . Тем самым функция  $g_1(x)$  возрастает при  $x>0$ . Но  $g_1(0) = 0$  и, следовательно,  $g_1(x) > 0$  при  $x > 0$ . Функция  $g_1(x)$  является производной для функции  $f(x)$ , для которой также  $f(0)=0$ . Но при  $x>0$  имеем  $g_1(x)$ >0, поэтому функция  $f(x)$  также возрастает и, следовательно, принимает только положительные значения, то есть  $f(x) > 0$  при  $x > 0$ , что и утвержда лось.

Аналогично устанавливается правая часть неравенства (6), а также неравенства (докажите их самостоятельно!)

$$
1-\frac{x^2}{2}<\cos x<1-\frac{x^2}{2}+\frac{x^4}{24}, x>0. \hspace{0.2cm} (7)
$$

Из неравенств (6) и (7) вытекают следующие приближенные формулы:

$$
\sin \frac{\pi}{n} \approx \frac{\pi}{n} - \frac{\pi^3}{6n^3},
$$
  

$$
\cos \frac{\pi}{n} \approx 1 - \frac{\pi^2}{2n^2}.
$$

Следовательно,

$$
\frac{q_s - \pi}{\pi - p_n} \approx 2 \cdot \left(1 - \frac{\pi^2}{2n^2}\right)^{-1}.
$$

что и завершает доказательство соотношения (5), так как  $\frac{\pi^2}{2n^2}$  стремится к нулю при  $n \rightarrow \infty$ .

Равенство (5) позволяет сделать следующий качественный вывод: число п, находясь при любом n>3 в ин*repeane*  $1p_n$ ,  $\frac{2}{3}p_n + \frac{1}{3}q_n$ , npu ecex достаточно больших значениях п ближе к правому концу этого интервала. чем к левому.

### Формула Гюйгенса и ее эффективность

Архимед использовал для вычисления числа л приближенную формулу

$$
\pi \approx p_n, \ \ n \geqslant 3.
$$

Гюйгенс в своей работе, в частности, получил другую приближенную формулу

$$
\pi \approx \frac{2}{3} p_n + \frac{1}{3} q_n, \quad n \geqslant 3,
$$

то есть взял в качестве приближения для числа л правую часть неравенства (1).

Большую эффективность формулы Гюйгенса по сравнению с формулой Архимеда можно обнаружить непосредственными вычислениями на микрокалькуляторе, сравнив результаты таких вычислений, сведенных в таблицах 1, 2 и 3 (цветом на этих таблицах выделены точные цифры числа л). Отметим, что провести такие вычисления - увлекательная и непростая задача.

Можно сравнить эффективность формул Архимеда и Гюйгенса другим методом, не производя конкретных<br>вычислений для  $p_n$  и  $q_n$ . Можно использовать так называемые априорные оценки для точности этих формул, то есть такие неравенства, которые позволяют оценить разности  $\pi-p_n$  и  $\frac{2}{3}p_n+\frac{1}{3}q_n-\pi$  для всех  $n\geqslant 3$ заранее, без вычислений периметров. Ценность таких априорных оценок состоит также и в том, что они позволяют, в частности, спланировать вычисления. Задаваясь какой-то точностью вычислений для нужной величины (в нашем случае для числа л), мы можем из этих оценок найти те значения числа п, для которых нужная точность будет достигнута. Используя неравенства (6) и (7) и производя простейшие арифметические вычисления, нетрудно получить (мы оставляем это читателю в качестве упражнения!) следующие априорные оценки:

> $\frac{5}{n^2} < \pi - p_n < \frac{6}{n^2}$ ,  $n \ge 3$ ,  $(8)$

$$
\boldsymbol{\mathsf{M}}
$$

$$
\frac{2}{3} p_n + \frac{1}{3} q_n - \pi \lt \frac{64}{n^4}, \; n \geqslant 3. \quad (9)
$$

Непосредственно из этих неравенств

замечаем, что «скорость», с которой  $rac{2}{3}p_{\mu}+\frac{1}{3}q_{\mu}-\pi$ разность стремится к нулю, больше «скорости», с которой стремится к нулю разность  $\pi - p_n$  при  $n \rightarrow \infty$ .

Для сравнения этих «скоростей» найдем те значения п, которые нам наверняка обеспечат точность вычисления числа л, например, равную

$$
10^{-2}
$$
. Так как  $\pi - p_n < \frac{6}{2}$ , для вычис-

ления по формуле Архимеда с этой точностью достаточно взять и таким, чтобы  $6/n^2 < 10^{-2}$ , то есть  $n \ge 25$ . Используя же формулу Гюйгенса, нам достаточно выбрать п таким, чтобы  $64/n^3 < 10^{-3}$ , то есть  $n \ge 9$ .

Как видно из разобранного примера, а также из неравенств (8) и (9), формула Гюйгенса быстрее приводит к заданной точности.

### Две задачи

Мы помещаем здесь материал, который может стать началом небольшого математического исследования.

Задача 1. Пусть АС - хорда,  $|BB_1|$  = =2 $R$  - диаметр окружности.  $O$  - центр круга, (BB<sub>1</sub>) L(AC), B - середина дуги AC, E и F середниы дуг АВ и ВС соответственно (рис. 10). Докажите, что

a)  $|AB|^2 = |BD| \cdot |BB_1|$ ,  $|BE|^2 = |BG| \times$  $\times$  | BB | |,

6)  $|BD| < 4 \cdot |BG|$ ;

B)  $|AC| < 2 \cdot |EF|$ r)  $S_{ABC} < 4(S_{ABE} + S_{BFC})$ ;

д) площадь сегмента ABC больше (4/3)SABC:

$$
e) \ \ \Re R^2 > \ \frac{4}{3} \ S_{20} + \frac{1}{3} \ S_{31}
$$

где S. - площадь правильного вписанного в окружность *п*-угольника (Sta - соответственно  $2n$ -угольника);

$$
2\pi R > \frac{4}{3} p_{2n} - \frac{1}{3} p
$$

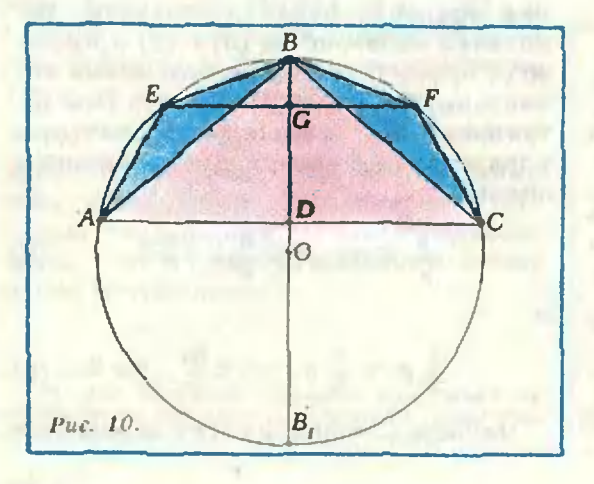

где р. - периметр правильного вписанного в окружность п-угольника (рм - соответственно  $2n$ -угольника);

з) если  $R=1/2$ , то

$$
n-\frac{1}{3}\left(4\rho_{\mathbb{B}}-p_{\mathbb{B}}\right)<\frac{C}{n^4}\;,
$$

где С некоторая постояниая, причем  $3/5 < C < 3$ .

Задача 2. Докажите, что все инженеречисленные пределы существуют и найдите их: a)  $\lim_{n \to \infty} n^{2}(x-p_{n})$ :

6) 
$$
\lim_{n \to \infty} n^4 \left( \frac{2}{3} p_n + \frac{1}{3} q_n - n \right);
$$
  
\n8) 
$$
\lim_{n \to \infty} \frac{p_n^2 - p_{n-1} p_{n+1}}{2p_n - p_{n-1} - p_{n+1}};
$$

r) 
$$
\lim_{n \to \infty} n^4 (x - \frac{1}{3} p_{2n} + \frac{1}{3} p_n)
$$

$$
\lim_{n\to\infty}\frac{\pi R^n-S_n(n)}{S_n(n)+\pi R^n}.
$$

где R - радиус круга; S (n), S (n) - площади правидьных вписанных и описанных много-**VFOJISHMKOB.** 

В заключение отметим, что наблюдение Х. Гюйгенса о том, что число л, равное длине окружности радиуса  $1/2$ , находится в два раза ближе к периметру вписанного в эту окружность правильного п-угольника, чем к периметру описанного вокруг этой окружности правильного п-угольника, было не так давно обобщено на случай произвольных выпуклых фигур, ограниченных гладкими (без изломов) кривыми. Именно, имеет место следующее утверждение.

Пусть L обозначает длину выпуклой замкнутой кривой без изломов,  $P_n$  периметр п-угольника с максимальным периметром, вписанного в данную кривую и  $Q_n$  — периметр описанного вокруг данной кривой пугольника с минимальным периметром (такие существуют!). Тогда справедливо соотношение

$$
\lim_{n\to\infty}\frac{Q_n-L}{L-P_n}=2.
$$

Локазательство этого утверждения и многие другие интересные результаты, связанные с ним, можно найти в книге [4].

Литература

1. Рудно Ф. О квадратуре круга 1Архимед. Гюйгенс. Лежандр. Ламберт). Матезис, 1911. 2. Веселовский И. Н. Христиан Гюйгенс. -

М.: Учиедгия, 1959. 3. Кынман Ф. История числа д. - М.: Наука, 1971.

4. Тот Л. Ф. Расположения на плоскости. на сфере и в пространстве. - М.: Физматгиз, 1958.

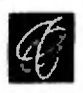

# Осмос

Доктор физико-математических наук А. А. БОРОВОЙ

Срезанная ветка растения начала вянуть. Но вот вы опускаете ее <sup>в</sup> воду, и по прошествии сравнительно небольшого времени листья расрасправляются, вновь становятся упругими, наливаются влагой.

Почему оживает ветка? Какие силы заставляют влагу проникать <sup>в</sup> растение и двигаться внутри него? Что удерживает воду в клетках и не дает ей выходить наружу? Каким образом клетка растения оказывается пронипроницаемой для воды только в одном цаемой для воды только в одном<br>направлении: снаружи — вовнутрь?

Ученые очень давно пытались ответить на эти вопросы, но определенной ясности удалось добиться только <sup>в</sup> конце XIX века. Прошло еще некоторое время, и <sup>в</sup> лабораториях сумели смоделировать (хотя и очень грубо) эти природные явлеявления. А уже <sup>в</sup> наши дни их <sup>с</sup> успехом заставили работать <sup>в</sup> самых разных областях науки и техники.

### Кто я как обнаружил явление космоса

В 1748 году французский физикэкспериментатор Ж. А. Нолле, занимаясь изучением кипения жидкостей, столкнулся с неизвестным до тех пор явлением. В одном из своих опытов он герметично закрыл стакан со спиртом пленкой бычьего пузыря и погрузил его на дно большого сосуда <sup>с</sup> водой. Через не-.<br>1938 - Саранда В. (1988)<br>Склея — вода проникла в стакан дулся — вода проникла в стакан и увеличила давление в нем. Нолле не прошел мимо этого удивительного факта и объяснил его следуюследующим образом: «Животный пузырь может быть более проницаем для воды, чем для спирта; в таком случае скорость прохождения воды окаокажется больше скорости прохождения спирта».

Повторим опыт Нолле, но используем менее дефицитные материалы бычий пузырь заменим листком целбычий пузырь заменим листком цел-<br>лофана, а спирт — водным раствором сахара.

На рисунке <sup>1</sup> изображен прибор, который изготовить несложно. В банку с чистой водой опущена широкая стеклянная трубка, затянутая снизу целлофаном. Целлофан закреплен так, чтобы вода не затекала внутрь трубки (герметизацию можно осуосуществить <sup>с</sup> помощью липкой ленты, резинового колечка, пластилина и т. п.). Сверху в толстую трубтрубку через резиновую пробку входит тонкая стеклянная трубка.

В начале опыта <sup>в</sup> трубки наливают раствор сахара до тех пор, пока уровни жидкостей в трубках и в банбанке не совпадут (этот момент и показан на рисунке 1 штриховой линией). Через некоторое время можно заметить, что высота столба раствозаметить, что высота столба раство-<br>ра увеличится — так же, как и в опыте Нолле, вода начнет свое двидвижение через пленку, в нашем случае целлофановую.

Явление, при котором наблюдается одностороннее проникновение растрастворителя через полупроницаемую пеперегородку, отделяющую раствор от чистого растворителя, называется осмосом. Слово это имеет греческое происхождение и означает толчок, давление.

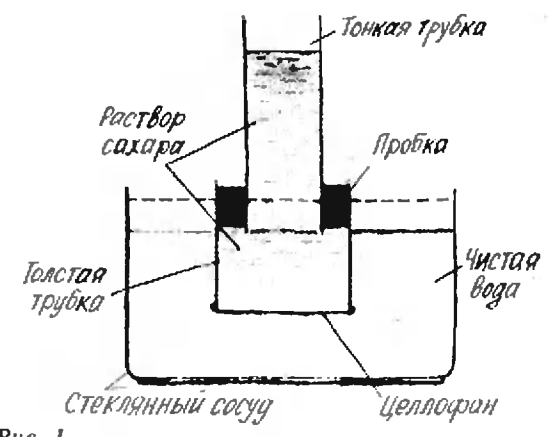

Повторив опыт французского физика, впервые обнаружившего осмос, попробуем разобраться <sup>в</sup> этом явлении.

### Осмос и односторонняя диффузия

Вспомним, что происходит при растворении какого-нибудь вещества в растворителе. Молекулы вещества проникают в растворитель, а молекупроникают в растворитель, а молеку-<br>лы растворителя — в область, занятую раствором. Такая взаимная диффузия (проникновение) и приводит к выравниванию концентраций растворенного вещества и растворителя по всему объему.

Теперь представим себе ситуацию, при которой раствор и чистый растрастворитель разделены полупроницаемой воритель разделены полупроницаемой<br>перегородкой — она пропускает молекулы растворителя, но не пропускает молекулы растворенного вещества. Очевидно, что в этом случае выравнивание концентраций может происходить только за счет односторонней диффузии растворителя.

Именно так и происходит <sup>в</sup> поставленном нами опыте. Целлофан «не-¦непрозрачен» для молекул сахара, но «прозрачен» для молекул воды, поэтому при одинаковой высоте жидкостей (одинаковом давлении на перегородку) в банке и трубках в начальный момент через целлофан проходит больше молекул воды снизу вверх, чем сверху вниз. В результате уровень жидкости в банке начите уровень жидкости в банке начи-<br>нает понижаться, а в трубках — поповышаться. Другими словами можно сказать, что вода проникает в раствор под действием сил так называемого осмотического давления. Как только гидростатическое давление столба раствора уравновесит осмотическое давдавление, процесс прекратится. Высота этого столба и служит количественной мерой осмотического давления.

### Полупроницаемые перегородки к «искусственная клетка»

После работы Нолле многие уче-– После работы Нолле многие уче-<br>1997 — ботаники, химики, физики стали ставить опыты и изучать явление осмоса. Для полупроницаемых перегородок они использовали самые различные природные материалы: кокожицу от яйца, бычьи и свиные пупузыри, перепонки и т. п.

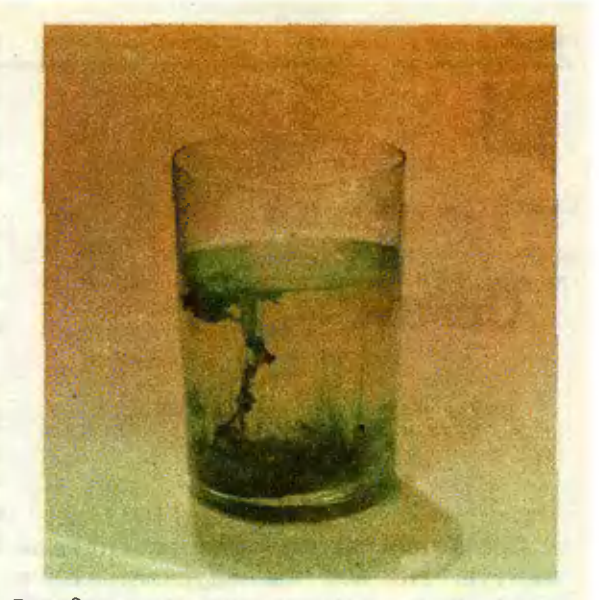

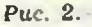

В середине XIX века (в 1866 г.) немецкий ученый М. Траубе изобрел способ получения искусственных пополупроницаемых пленок из железисто-синеродистой меди (Cu<sub>r</sub>Fe(CN)... Они были хорошо проницаемы для воды, но не пропускали большинство других веществ.

Мы можем убедиться <sup>в</sup> этом <sup>с</sup> помощью красивого эксперимента, который получил название «искус ственная клетка». Не следует пугаться громоздкой химической форформулы пленки. В домашних условиях ее можно получить, используя <sup>в</sup> какачестве исходных веществ медный купорос (CuSO<sub>4</sub>) и желтую кровяную порос (CuSO<sub>4</sub>) и желтую кровяную<br>соль (K<sub>4</sub>Fe(CN)<sub>6</sub>) — реактивы, продающиеся в магазинах фотоматериалов.

Нальем <sup>в</sup> пробирку слабый (приб лизительно трехпроцентный) раствор медного купороса и бросим на дно кристаллик желтой кровяной соли. Кристаллик должен быть чистым лучше всего его отколоть от больбольшого кристалла перед самым опытом. В результате реакции

$$
2CuSO_4+K_4Fe(CN)_6+Cu_2Fe(CN)_6+\\+2K_2SO_4
$$

поверхность кристаллика покрывается полупроницаемой пленкой. Вода проникает через нее и вызывает рост «клетки». Оболочка «клетки» расширяется, а в тех местах, где пленка лопается под действием внутреннего давления и раствор частью выливается наружу, сразу же снова образуется полупроницаемая оболочка. Таким образом «клетка» постепенно принимает ветвистую форму. Можно сказать, что «искусственная клетка» ведет себя подобно живому организму.\*)

Этот классический опыт требует терпения и аккуратности, красивые ¦растения» <sup>с</sup> первой попытки могут и не получиться.

В наши дни можно поставить более эффектный и доступный эксперимент, в котором искусственные «растения» выращиваются <sup>в</sup> водном растворе жидкого стекла (кремнекис растворе жидкого стекла (кремнекис-<br>лый натрий Na<sub>2</sub>SiO<sub>3</sub> — силикатный канцелярский клей). Удается вывырастить целый «сад», если бросить <sup>в</sup> этот раствор кристаллы хлористого кобальта, сернокислого железа, хлористого никеля, сернокислого марганца и многих других веществ (которые читатель может подобрать самостоятельно).\* \*)

### Опыты <sup>с</sup> осмометром и создание теории осмоса

Прошло десять лет <sup>с</sup> тех пор, как Траубе получил первую искусственную полупроницаемую пленку, и в <sup>1877</sup> году немецкий ботаник В. Пфеффер создал прибор для измерения осмотического давления осмометр. Конструкция, которой мы воспользовались, воспроизводя опыт Нолле (см. рис. 1), во многом повторяет идею Пфеффера.

С помощью осмометра ученый попоказал, что осмотическое давление зависит только от концентрации, но не от природы растворенного вещества (для слабых растворов), и увеличивается с повышением температуры. Его измерения показали также, что

\*\*) См. фотогрифни, воспроизведенные здесь на рисунке <sup>2</sup> и яа первой странице обложки журнала.

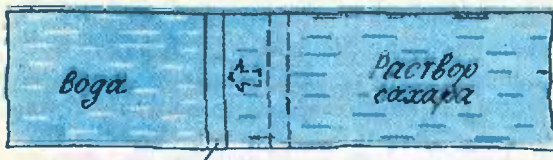

Целлодиан

Рис. 3.

осмотическое давление может быть осмотическое давление может быть<br>очень большим — достигать нескольких атмосфер (1 атм $\approx 10^5$  Па).

Так впервые были получены количественные данные об осмосе, котокоторые помогли выдающемуся голландскому химику Я. Х. Вант-Гоффу создать теорию этого яиления. В 1887 году ученый опубликовал работу, в которой показал, что молемолекулы растворенного вещества ведут себя <sup>в</sup> растворе так же, как молемолекулы идеального газа <sup>в</sup> сосуде. А растворитель в этом случае играет роль... пустоты!

Чтобы понять ход рассуждений Вант-Гоффа, поставим мысленный эксперимент. Пусть горизонтальный цилиндр, наполненный водой, разделен на две равные части целлофановой перегородкой, которая может смесмещаться без нарушения герметичности (рис. 3). Если в одной части цилиндра растворить сахар, то за счет диффузии чистой воды сквозь целлофан в область раствора давление там повысится и перегородка начнет смещаться. Объем раствора будет увеличиваться, объем чистой воды соответственно уменьшаться. Но по результатам это эквивалентно предположению, что молекулы сахара в растворе оказывают дополнительное давление на перегородку. Растворенное вещество стремится расширитьное вещество стремится расширить-<br>ся и сдвинуть целлофан — точно так же, как газ стремится расшириться и сдвинуть поршень, отделяющий его от вакуума.

С помощью такого предположения Вант-Гоффу удалось объяснить вге особенности осмоса, обнаруженные Пфеффером. Ученый вывел уравнение, полностью аналогичное уравнению состояния идеального газа:

### $\pi V = nRT$ .

**где л** осмотическое давление, где<br>*V* — — осмотическое давление,<br>объем раствора, *n* — число молей растворенного вещества,  $R$ универсальная газовая постоянная, универсальная газовая постоянная,<br>7 — температура. Было показано, что сходство между поведением растворенного вещества и газа существует только для очень разбавленного раствора, такого, в котором взаимодействием молекул растворенного вещества между собой можно пренебречь.

Теория Вант-Гоффа подтвердилась многими опытами. Ее автор стал пер-

<sup>¦)</sup> Описанный опыт требует от экспериментатора осторожности а обращении с реактивами. Нельзя, чтобы они попадали на руки, стол н т. н. Если<br>все же это произойдет, надо их сразу же смыть большим количеством поды.

вмм лауреатом Нобелевской премии по химии (в 1901 году) за «откры тие законов химической динамики и осмотического давления».

### Ответы на поставленные раньше вопросы

Мы начали эту статью <sup>с</sup> вопроса о том, какие силы заставляют влагу проникать в клетки растения и двигаться внутри него. Теперь можно двигаться внутри него. Теперь можно<br>на него ответить — в основном это силы, связанные <sup>с</sup> осмосом. Внешний слой цитоплазмы клетки представляет собой полупроницаемую оболочку, которая и позволяет клетке регулировать водный обмен с окружающей средой. Если, например, она попотеряла влагу и концентрация солей в клеточном соке повышена, увеличивается проникновение воды внутрь клетки, пока сила осмотического давления не уравновесится силами упругости растянутой оболочки.

Чтобы убедиться <sup>в</sup> нолунроницаемости естественных клеток, можно сконструировать осмометр, в котором роль перегородки играет ...морковь (рис. 4). Правда, такой прибор не будет очень точным, поскольку клетки моркови все же частично проницаемы для сахара.

Через огромную площадь листьев растений идет испарение влаги. Концентрация солей в древесном соке увеличивается, и осмотическое давдавление (наряду <sup>с</sup> другими причинами) заставляет воду подниматься вверх на десятки метров. При этом подподнимается далеко не малое количенимается далеко не малое количе-<br>ство воды — литры в сутки для лиственных деревьев. Недаром «плачут» надрезанные стволы и ветки деревьев или стебли трав.

### Осмос в наши дни

Уникальные свойства живых организмов, которые позволяют их клеткам избирательно поглощать и переносить различные вещества, стали предметом исследования многих ученых. Им удалось создать синтетические пленки - так называемые мембраны,— непроницаемые для одних веществ и «прозрачные» для других. После этого «совершенные фильтры» (или даже «волшебные фильтры», как все чаще называют

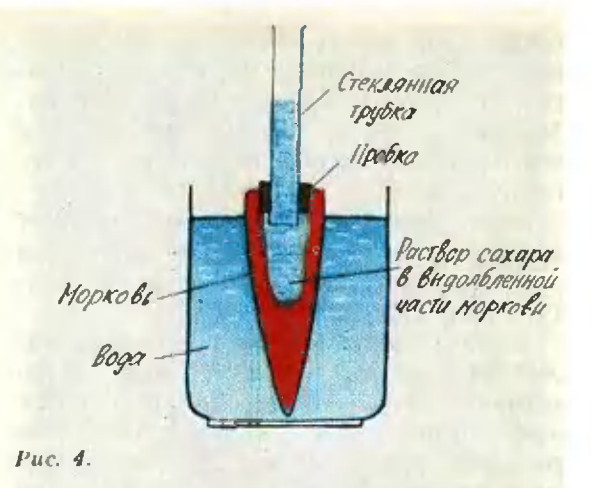

их <sup>в</sup> популярной литературе) начали завоевывать самые разные области науки и техники.

С их помощью очищают газы <sup>и</sup> нефтепродукты, опресняют морскую воду, обрабатывают молоко и фруктовые соки, производят лекарства и витамины и делают еще многое-многое другое. Приведем лишь несколько примеров.

Пожалуй, шире всего мембранная техника используется для получения пресной воды из морской. Здесь приприменяется способ «обратного осмоса» под действием внешнего давления (большего, чем осмотическое) через полупроницаемую перегородку перепереносится чистая вода, освобождаясь от молекул растворенных в ней солей. Размеры и производительность таких установок колеблются <sup>в</sup> самых широких пределах широких пределах - от переносного прибора, очищающего несколько десятков литров воды <sup>в</sup> сутки, до стационарных опреснителей, снабжающих водой столицу Саудовской Аравии (их производительность порядка 120 000 м<sup>3</sup> в сутки). При этом расходуется <sup>в</sup> десятки раз меньше энергии по сравнению <sup>с</sup> теми установками, в которых опреснение происходит за счет перегонки, то есть дистилляции воды.

Одно из самых первых и, возвозможно, самых важных применений мембран связано с медициной полупроницаемая перегородка слуслужит для очистки крови у больных <sup>в</sup> аппарате «искусственная ночка». Сейчас мембрана «овладела» и другими весьма разнообразными медицинскими специальностями. Так, можно сказать, что наступает время нанакожных капсул-наклеек. Это мембранные системы, которые вводят лелекарственные вещества в строго контконтролируемых количествах в кровеносные сосуды прямо через кожу, куда их приклеивают. Уже появились капсулы-наклейки с нитроглицерином для сердечных больных.

Многие крупные научно-производственные объединения занимаются сосовершенствованием мембранной технологии. Рождаются все новые и ноновые методы получения полупроницаемых пленок. Так, несколько лет назад их начали делать с помощью ... ускорителей тяжелых ядер. Под пучком таких ядер синтетические пленки превращаются <sup>в</sup> ... сито <sup>с</sup> аккуратными отверстиями диаметром в тысячные доли миллиметра.

Задача ближайшего будущего создание полной количественной теотеории процессов, происходящих <sup>в</sup> «вол шебных фильтрах», и, на ее основе, разработка мембран с заранее заданными свойствами.

#### Литература

1. Бергельсон Л. Д. Мембраны, молекулы. клетки.— М.: Наука, 1982.

2. Смирнов Н. Н. Волшебные фильтры.— Л.: Знание. 1984.

3. Фиалков Ю. Я. Необычные свойства обычных растворов. — М.: Педагогика. 1978.

### Задача для исследования

### Черно-белые области

Число черных и белых по лей на шахматной доске одиодинаково. Если на плоскости расположено несколько прямых, то все части, на котокоторые они делят плоскость, тоже можно раскрасить <sup>в</sup> два тоже можно раскрасить в два<br>цвета — черный и белый так, что части, имеющие обобщую сторону, покрашены в разные цвета. Однако при этом число черных и число белых областей не обязательно будет одинаковым.

Во сколько раз число черных областей может превоспревосходить число белых? Такую задачу поставил <sup>в</sup> прошлом году на семинаре <sup>в</sup> МГУ член-корреспондент АН СССР И. В. Арнольд. (Эта задача связана с такой: на сколько число максимумов многочлеиа п-й степени от двух перемекнмх может превосходить число его минимумов?)

### Поправка

Мы публикуем здесь два ририсунка, которые были отпечатаны с ошибками на с. 35 • Кванта• № 10 по вине типографии. Рисунок, помещенпомещенный здесь слева, должен был быть третьим сверху п левой ко.юпке на с. 35 номера 10. колонке на с. 35 номера 10.<br>a рисунок справа — последним (нижним) в этой же колонхг. Отметим также, что ссылки на рисунки 3 и <sup>4</sup> в тексте следует поыенять

Точнее, предполагается, что л прямых на плоскости находятся в общем поположении (никакие две не папараллельны и никакие три не проходят через одну точку), и требуется найти максимальное значение, которое принимает отношение числа черных и белых областей при этих условиях.

<sup>В</sup> задаче № <sup>4</sup> для <sup>10</sup> класса на последней Всесоюзной олимпиаде (см. с. 53) предла предлагалось доказать, что число черных областей не превыпревышает удвоенного числа белых. На самом деле, как доказал молодой московский математик Ю. В. Чеканов, при возравозрастании числа прямых л максимальное отношение числа черных областей к числу бебелых стремится к 2; его доказадоказательство опирается на некоторые соображения теории чисел н теории зллиптических кривых (линии уровня энергии системы с кубическим потенциалом), о которых рассказано в статье «Как сажать деревья» из книги «Ма тематический цветник» (М.,

1982, с. 117—129). Попробуйте найти точные значения максимального отношения числа черных и белых обобластей хотя бы для некоторых значений  $n(n=4, 5, 6,...)$ и построить серию примеров, для которых при возрастании л это отношение остается больше некоторого числа, большего 1. (Точное значение максимального отношения для  $n{=}2^k$  прямых нашел<br>ленинградский математик ленинградский П. Ю. Суворов; интересно отметить, что и Павел Суворов, и Юра Чеканов, как впрочем и Владимир Игоревич Арчем и Владимир Игоревич Ар-<br>нольд, в прошлом — победители математических олимпиад.)

Близкий к задаче о чернобелых областях вопрос: какую наибольшую долю среди областей, на которые л пряпрямых делят плоскость, могут составлять треугольники?

Интересны и аналогичные вопросы для черно-белой расраскраски областей, на которые л плоскостей разбивают пространетво.

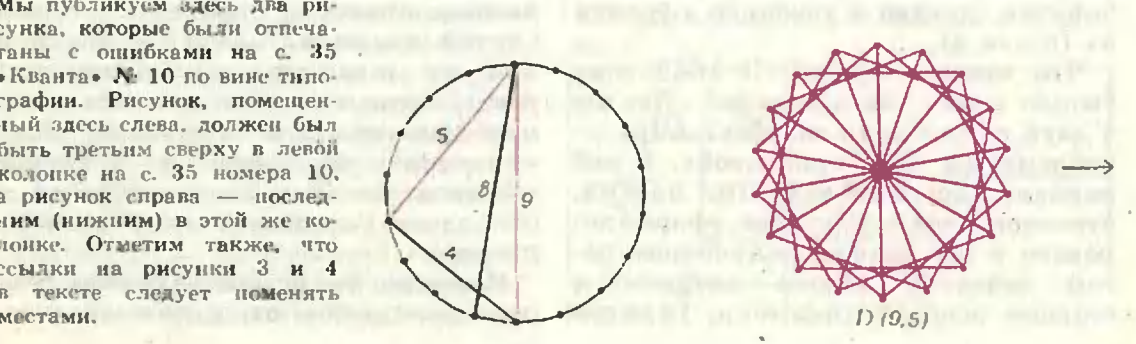

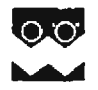

## Физика 8, 9, 10

ниже заметка «Ннепиия Публикуемая и инертность» предназначена восьмиклассникам, «Электрический диполь и его элект-- девятиклассника**м,** рический момент» .<br>«Лучи и волны» — десятиклассникам. Материалы подготовил Н. К. Белкин.

### **Инерция** инертность **H**

Эти два слова, близкие по звучанию, употребляются и в физике, и в обыденной жизни. Многие считают, что «инертность» и «инерция» как физические понятия равнозначны друг другу, что они - синонимы. Действительно ли это так?

Слова-синонимы можно заменять одно другим (например, «спешить» и «торопиться»), если не говорить о некоторых стилистических оттенках. Но как раз этим свойством взаимозаменяемости слова и понятия «инерция» и «инертность» не обладают. Первый закон Ньютона называют законом инерции, но никто не назовет его законом инертности. Существует термин «инерциальная система отсчета», но никто не скажет «инертная **CHOTEMA** отсчета». Можно  $CKA39Tb$ «движение по инерции», но нельзя -«движение по инертности». Число таких примеров можно и увеличить.

Но если слова неравнозначны, то это значит, что за ними кроются разные понятия. Попытка толковать слова «инерция» и «инертность» как выражающие два разных физических понятия сделана в учебнике «Физика 8• (глава 4).

Что такое инерция? В 1632 году вышла в свет книга Галилея «Диалог о двух главнейших системах мира птолемеевой и коперниковой». В ней наряду с другими важными идеями, относящимися к механике, сформулировано и положение, получившее поназвание закона инерции **TOM**  $\boldsymbol{u}$ ставшее основой динамики. Галилей пришел к нему с помощью очень простого рассуждения, основанного на опытах и наблюдениях.

Скатываясь по наклонной плоскости вниз, шарик непрерывно увеличивает свою скорость. Тот же шарик, двигаясь по наклонной плоскости скорость свою уменьшает. вверх, •А... что произошло бы с тем же движущимся телом на поверхности, которая не поднимается и не опускается?» — спрашивает Галилей. Ответ на этот вопрос и есть закон инерции в его первоначальной галилеевской формулировке: «Когда тело движется горизонтальной плоскости,  $\overline{10}$ He встречая никакого сопротивления движению, то... движение его является равномерным и продолжалось бы постоянно, если бы плоскость простиралась в пространстве без конца». На ряде других примеров Галилей показывает, что движение по инерции должно быть не только равномерным, но еще и прямолинейным.

В 1687 году Ньютон обобщил это утверждение и дал ему такую формулировку: «Всякое тело продолжает сохранять свое состояние покоя или равномерного прямолинейного движения, поскольку оно не принуждается приложенными силаг изменять это состояние». Силу Ньютон определяет как «действие, производимое над телом, чтобы изменить его состояние покоя или равномерного прямолинейного движения».

Латинское слово «inertia» переводится на русский язык как «бездеятельность» и даже... «лень»! Тело. к которому не приложены силы, само по себе свою скорость не изменяет ему как бы лень это делать. Поэтому закон Галилея — Ньютона (первый закон Ньютона) и получил название закона инерции.

движение Механическое  $3TQ$ явление природы. Значит, и частный случай движения - движение, при котором тело сохраняет свою скорость, - тоже явление, явление инерции. Именно такое толкование слову дается в  $\mathbf{M}$ учебнике •инерция» «Физика 8». Этому соответся вует и обиходное выражение «движение по инерции».

Известно, что всякое движение тела рассматривается относительно опре-

деленных систем отсчета. Системы отсчета, относительно которых может наблюдаться явление инерции, называются инерциальными. Утверждение о том, что такие системы отсчета существуют, по существу и составляет содержание закона инерции.

Что такое инертность? Что касается этого понятия, то о нем достаточно подробно говорится в § 22 «Физики 8». Когда два тела взаимодействуют между собой, то оба они получают ускорения, но ускорения, вообще говоря, различные: у одного меньше, чем у другого. О том теле, у которого ускорение меньше, можно сказать, что его движение больше похоже на движение по инерции (при котором ускорение равно нулю). Поэтому о таком теле говорят, что у него инертность больше, чем у его партнера по взаимодействию. Времени взаимодействия (оно одинаково для обоих тел) ему «не хватило», чтобы изменить свою скорость на столько же, на сколько это «сделало» другое тело. Более инертному телу требуется большее время на то, чтобы изменить скорость на заданную величину, чем телу менее инертному. Таким образом, инертность - это свойство тел. Количественно оно выражается массой - величиной, впервые введенной в механику Ньютоном.

### Электрический диполь и его электрический **MOMCHT**

В большинстве своем нас окружают электрически нейтральные тела. Однако утверждать, что они не принимают никакого участия в электрических взаимодействиях, было бы неправильно. Достаточно вспомнить. например, что два заряда, помещенные в какой-нибудь диэлектрик, взаимодействуют слабее, чем в вакууме. Причиной тому — молекулы диэлектрика. Хотя диэлектрик состоит из нейтральных молекул, они способны создать собственное электрическое поле, которое и ослабляет электрическое взаимодействие зарядов.

Рассмотрим простейший пример электрически нейтральной системы электрический диполь. Так называют совокупность двух равных по модулю, но противоноложных но знаку точечных злектрических зарядов  $\pm q$ , находящихся на некотором расстоянии  $l$  друг от друга (рис. 1).

Поле диполя. Электрическое поле диполя можно найти в любой интересующей нас точке, опираясь на принцип суперпозиции («Физика 9», § 42). Сделаем это, например, для точки А (рис. 2). Напряженность поля в этой точке равна векторной сумме напряженностей, создаваемых точечными зарядами  $+q$  и  $-q$ :

или

$$
E=E_{+}-E_{-}=\frac{kq}{(r-l/2)^{2}}-\frac{kq}{(r+l/2)^{2}}=\frac{2kqlr}{(r^{2}-l^{2}/4)^{2}},
$$

 $\vec{E} = \vec{E} + \vec{E}$ .

где  $r$  - расстояние от середины диполя до точки А.

На больших расстояниях, когда  $r\gg l$ , получаем

$$
E=\frac{2kql}{r^3}=p\cdot\frac{2k}{r^3},
$$

где  $p = ql$  называется электрическим моментом диполя. Говоря точнее,  $ql$  – это модуль дипольного электрического момента  $\vec{p}$ , а направлен этот вектор от отрицательного заряда к положительному. Электрический MOмент - основная характеристика диполя. В данном случае он определяет электрическое поле диполя на больших расстояниях от него.

Как видно из последнего выражения, вдали от диполя напряженность поля убывает  $\mathbf{c}$ расстоянием как  $1/r^3$ , то есть быстрее, чем поле то-

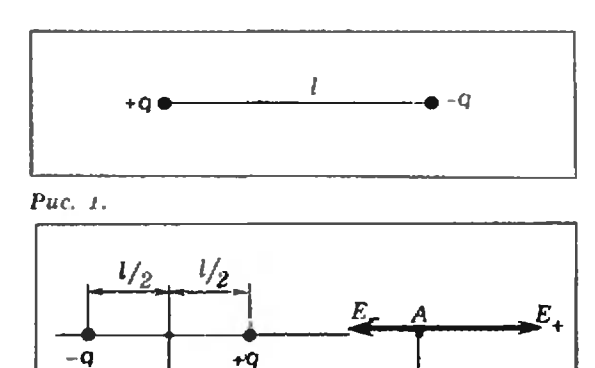

Puc. 2.

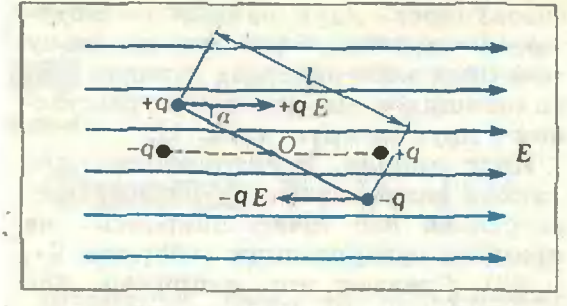

Puc. 3.

чечного заряда (пропорциональное  $1/r$ ). Это справедливо не только для точек, которые лежат на линии, про-

ходящей через заряды +  $q$  и -  $q$ , но и для любых других точек, достаточно удаленных от диполя.

Диполь в электрическом поле. Посмотрим, как ведет себя диноль, попав во внешнее электрическое поле. Сначала - в однородное поле с напряженностью Е (рис. 3). На заряды диполя действуют равные по модулю, но противоположные по направлению силы  $+ qE$  и  $-qE$ , которые стремятся развернуть диполь. Относительно оси, проходящей через центр диноля (точку О) и перпендикулярной плоскости чертежа, каждая сила создает вращающий момент, равный произведению модуля силы на соответствующее плечо (см. рис. 3):  $qE \cdot l/2 \sin u$ .

Суммарный вращающий момент будет равен

$$
M=2qE\frac{l}{2}\sin u=qlE\sin a=p\cdot Esinu.
$$

Таким образом, при заданных значениях Е и и вращающий момент М определяется величиной дипольного момента р.

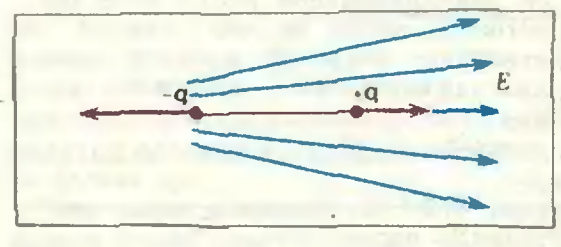

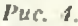

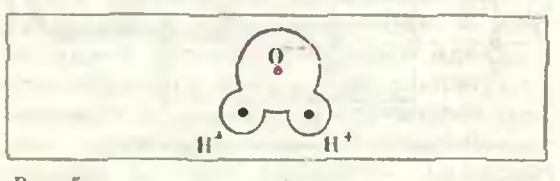

Puc. 5.

Под действием вращающего момента диполь будет новорачиваться, пока не займет положение, изображенное на рисунке 3 штриховой линией. В этом положении равны нулю как сумма сил, так и сумма моментов сил, действующих на диполь. Это означает, что диполь находится в равновесии. При этом вектор электрического момента диполя сонаправлен с вектором напряженности поля.

Следовательно, в однородном внешнем электрическом поле диполь поворачивается и располагается так, чтобы его дипольный момент был ориентирован по полю. Заметим, что такое положение является положением его устойчивого равновесия.

Пусть теперь диполь находится в неоднородном внешнем поле. Разумеется, и здесь возникает вращающий момент, разворачивающий диполь вдоль поля (рис. 4). Но в этом случае на заряды действуют неодинаковые по модулю силы, равнодействующая которых отлична от нуля. Поэтому диполь будет еще и перемещаться поступательно, втягиваясь в область более сильного поля (убедитесь в этом самостоятельно).

Диполи в природе. Молекулы многих веществ похожи на электрические диполи - равные по модулю положительные и отрицательные заряды в них разделены в пространстве. Примерами таких дипольных молекул могут служить, скажем, молекулы соляной кислоты HCl, состоящие из положительных ионов водорода (Н<sup>+</sup>) и отрицательных нонов хлора (Cl ). Молекулы самого распространенного на земле вещества — воды Н.О состоят из двух подожительных ионов водорода и одного отрицательного иона кислорода (рис. 5). Хотя это системы не двух, а трех зарядов, но ведут себя они как электрические диполи центр положительного  $H2$ заряда ходится на некотором расстоянии от центра отрицательного заряда, а суммарный положительный заряд равен но модулю суммарному отрицательному заряду.

Есть также вещества, у которых молекулы в обычных условиях диполями не являются, поскольку центры положительных и отрицательных зарядов в них совпадают. Но во внешнем электрическом поле заряды противоноложных знаков иссколько смеща-

ются относительно друг друга и молекулы становятся электрическими диполями.

Заметим, что именно благодаря сусуществованию диполей происходит такое важное физическое явление, как поляризация диэлектриков («Физика 9», § 47). Интересно, что весь поляризованный диэлектрик ведет себя подобно диполю. Движение такого «диполя» в неоднородном электрическом поле было исторически первым замеченным людьми электрическим явлением (вспомните притяжение наэлектризованным телом легких предметов).

### Лучи и волны

В начале XIX века, благодаря раработам по интерференции и дифракции света, окончательно утвердилось представление о том, что распрострараспространение света в пространстве представляет собой волновой процесс. Однако задолго до этого возникла, сформисформировалась и продолжает существовать и <sup>в</sup> наши дни так называемая геометрическая оптика. В этом разделе физики изучаются законы распространения света на основе представлений о световых лучах. Говорится о падападающих, отраженных и преломленных лучах, о расходящихся, сходящихся и параллельных пучках лучей и т. п.

«Лучевая» картина света позволяет описать многое из того, что происходит, когда свет падает на зеркала, призмы или линзы («Физика 10», глава 6). При этом говорится о ходе лучей, например <sup>в</sup> призме, линзе или какой-то более сложной оптической системе.

Значит ли это, что через призмы и линзы проходят не световые волны, а лучи, что от зеркал отражаотражаются не волны, а лучи? Что представляют собой световые лучи? Какова их физическая сущность?

Оказывается, за лучами не кроется никакой физической реальности. Свеникакой физической реальности. Све-<br>товые лучи — это линии, вдоль кокоторых распространяется световая полна. Все законы геометрической оптики могут быть получены из вол-

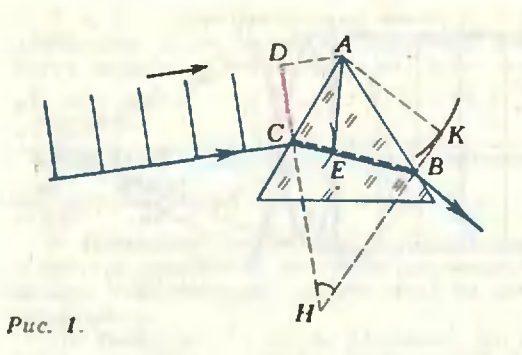

новой теории как предельный случай, когда размеры препятствий на пути света много больше длины световой полны. Таким образом, использование понятия светового луча вовсе не обязательно для понимания того, что происходит при распространении света. Оно просто облегчает рассмотрение.

Убедимся <sup>в</sup> этом на нескольких конкретных примерах.

Призма. Пусть на стеклянную призму треугольного сечения, находящунаходящуюся <sup>в</sup> воздухе (рис. 1), падает плоская световая волна. В какой-то момент времени волновая поверхность (вол новой фронт) достигнет в точке  $C$  поповерхности призмы.

Начиная <sup>с</sup> этого момента, нижний край выбранного нами участка DC волновой поверхности (точнее, участка линии пересечения волновой поповерхности <sup>с</sup> плоскостью чертежа) распространяется в стекле, в то время как верхний продолжает еще распространяться в воздухе. Когда верхний конец (точка D) достигнет призмы <sup>в</sup> точке А, сферическая волна, распространяющая от нижнего конца (точка С), дойдет до точки Е, причем расстояние СЕ будет примерно <sup>в</sup> полтора раза меньше, чем  $DA$ , так как скорость света в стекле приблизительно в полтора раза меньше, чем в воздухе. Далее сферическая волна, центром которой является точка С, достигнет второй грани призмы в точке В. В свою очередь из точки А тоже будет распространяться сферическая волна. К тому моменту, когда волна <sup>в</sup> стекле распространится на расстояние ЕВ, нол на из А пройдет больший путь (скорость света <sup>в</sup> воздухе больше, чем <sup>в</sup> стекле!). Таким образом, новым фронтом волны по другую сторону призмы (вернее, участком линии его пересечения <sup>с</sup> плоскостью чертежа) станет отрезок ВК. Значит, роль призпризмы состоит <sup>в</sup> том, что фронт CD све-

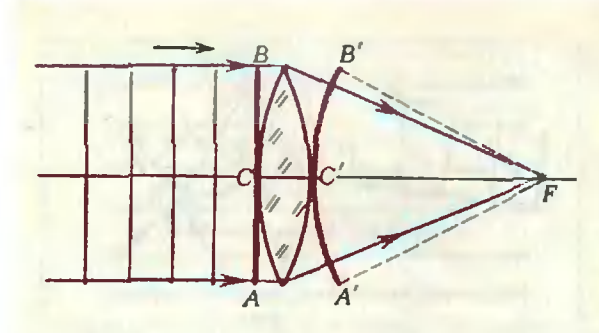

Puc. 2.

товой волны преобразовался в ВК. И произошло это потому, что скорость света в стекле меньше, чем в воздухе.

Такова волновая картина прохождения света через призму. Для сравнения на этом же рисунке синим цветом показана также и обычно приводимая картина хода луча в призме (см., например, § 56 «Физики 10»). Из рисунка 1 видно, что лучи - это просто прямые, перпендикулярные волновым поверхностям (волновым фронтам). «Преломление лучей света» в действительности означает поворот фронта волны. Угол поворота волнового фронта - это СНВ. Таков же, очевидно, и угол преломления лучей.

Как видно, «лучевая» картина проще, чем «волновая», поэтому обычно ею и пользуются.

Собирающая линза. Пусть на двояковыпуклую стеклянную линзу, находящуюся в воздухе, падает плоская световая волна (рис. 2). С того момента, когда волновая поверхность (точнее, выбранная ее часть) косиется своей серединой первой поверхности линзы в точке С, путь всех ее точек (кроме середины) проходит частью в воздухе, а частью в стекле. По мере удаления **OT** середины **ВОЛНОВОГО** фронта к его краям доля «стеклянной» части пути уменьшается, поэтому, когда середина волны достигнет в точке С' второй поверхности линзы, **BCe** остальные участки волнового фронта продвинутся на большее расстояние (самое большое расстояние пройдут крайние точки). В результате получается, что по выходе из линзы плоский волновой фронт АСВ превратится в сферический А'С'В'. Центр этой сферической волны — точка  $F$  называется, как известно, фокусом линзы. Понятно, что если, наоборот, сферическая волна выходит из точечного источника, расположенного в фо-

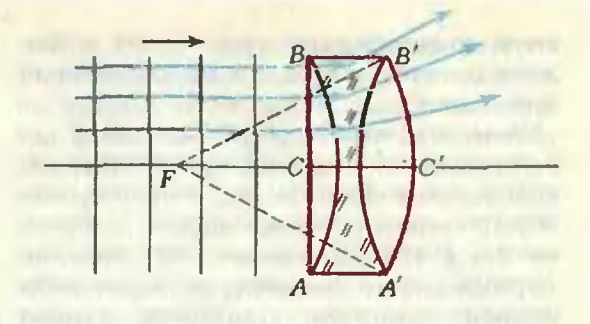

Puc. 3.

кусе линзы, то после линзы она преобразуется в плоскую волну.

Синим цветом на рисунке 2 показан ход лучей в собирающей линзе.

Рассеивающая линва. Рисунок 3 иллюстрирует случай, когда плоская волна падает на двояковогнутую стеклянную линзу, находящуюся в воздухе. После того как волновая поверхность коснется в точках А и В линзы, крайние участки будут отставать от других частей волнового фронта (так как проходят в стекле, где скорость света меньше, чем в воздухе). В результате плоская волна АСВ превратится в сферическую А'С'В'. Но центр этой сферической волны (точка F) находится по ту же сторону от линзы, откуда пришла плоская волна. Точку  $F$  тоже называют фокусом линзы, но фокусом мнимым, так как преломленный свет сюда реально не попадает. Синим цветом и здесь показан соответствующий ход лучей.

Читатель без труда сумеет сам построить волновые картины прохождения света через линзы, когда на них падают не плоские, а сферические волны. После прохождения линзы они преобразуются в сферические же волны, но с другими радиусами. Из таких картин можно получить и формулу линзы, такую же, разумеется, как и из геометрической оптики.

\* \* \*

## Избранные школьные задачи

Восьмой класс

1. Вычислите сумму

$$
2\,\frac{1}{11}\cdot 2\,\frac{12}{13}+1\,\frac{2}{11}\cdot 2\,\frac{1}{13}+\frac{10}{11}\cdot 7\,\frac{1}{13}\,.
$$

2. Решите систему уравнений

$$
\frac{1}{x} + \frac{1}{y} = 1985,
$$
  

$$
\frac{1}{y} + \frac{1}{z} = 1986,
$$
  

$$
\frac{1}{z} + \frac{1}{x} = 1987.
$$

3. В описаниом четырехугольнике диагонали пересекаются в центре круга. Докажите, что это ромб.

4. Инженер ежедневно приезжает поездом на вокзал в 8 часов утра. Точно в 8 часов утра к вокзалу подъезжает автомобиль и отвозит инженера на завод. Однажды инженер приехал на вокзал в 7 часов утра и пошел навстречу автомобилю. Встретив машину, он сел в нее и приехал на завод на 20 минут раньше, чем обычно. Определите показания часов в момент встречи инженера с автомобилем.

5. Известно, что  $a+b+c=0$ . Докажите, что  $a^3 + b^3 + c^3 = 3abc$ .

Девятый класс

$$
\frac{1}{3} \cdot \frac{4}{6} \cdot \frac{7}{9} \cdot ... \cdot \frac{100}{102} < \frac{1}{17} \, .
$$

7. *a*,  $b - np$ рациональные числа,  $r - pa$ циональное число. Какие из следующих чисел могут оказаться рациональными:  $a+b$ ,  $a+r$ ,  $\sqrt{a}$ ,  $\sqrt{r}$ , ab, ar,  $\sqrt{a+r}$ ,  $\sqrt{a+\sqrt{b}}$ ,  $\sqrt{a+\sqrt{r}}$ .

 $\sqrt{r} + \sqrt{a}$ ?

8. Найдите наименьшее значенне выражения  $\frac{ab}{a^2+b^2}+\frac{a^2+b^2}{ab}$ при положительных a, b.

9. Постройте треугольник по точкам пересечення с описанной окружностью медианы, высоты и биссектрисы, проведенных из одной вершины.

**10.** Точки  $A_1$ ,  $A_2$ , ...,  $A_k$  разбивают окружность диаметра 1 на 8 конгруэнтных дуг;<br> $B$  — точка на той же окружности. Найдите

длину вектора  $\vec{BA}_1 + \vec{BA}_2 + ... + \vec{BA}_n$ .

Лесятый класс

11. х - действительное число. Докажите, **YTO** 

$$
2^{\sin x}+2^{\cos x} > 2^{1-\frac{\sqrt{3}}{2}}.
$$

12. Сколько корней имеет уравнение

$$
(\sqrt[3]{3})^x = x
$$

13. В пирамиде ABCD ребра AD и BC взаимно перпендикулярны. Докажите, что  $|AB|^2$  +<br>+  $|CD|^2 = |AC|^2 + |BD|^2$ .

14. В прямоугольном параллелепипеде<br>ABCDA B, C, D, со сторонами  $AB|=12$ ,  $|AD|=$ =12,  $|AA|$  =30 TOVKa M news Ha rpa-<br>HH ABCD, причем  $|MA| = |MB| = \sqrt{37}$ . Tovka N, лежащая на противоположной грани  $A_1B_1C_1D_1$ , симметрична М относительно точки пересечения диагоналей параллелепипеда. Найдите длину кратчайшего пути, проходящего по поверхности параллелепипеда и соединяющего точки  $M$  и  $N$ .

Публикацию подготовил Л. Д. Курляндчик

### Информация

### Турнир имени М. В. Ломоносова

В воскресенье 13 октября в девяти вузах столицы (МАИ, МАТИ, МГПИ, МИНХиГП, МИСИ, МИСиС, МИХМ,<br>МИЭМ, МЭИ)\_состоялся традиционный Турнир имени М. В. Ломоносова. Это своеобразное соревнование, проводившееся уже в восьмой раз. в основном силами студентовэнтузиастов из перечисленных вузов, собрало в этом году полторы тысячи участников. Особенности Турнира Ломоно-

сова - массовость и разнообразие конкурсов. В туриире могли участвовать все школьники 6-9 классов и учащиеся I курсов ПТУ (впрочем, в этом году пришло много пятиклассников — они тоже были допущены). Участникам предлагалось, на выбор, попробовать свои силы в нескольких соревнованиях - по математике, лингвистике, биологии, пеихологии, химии, физике (теоретической и экспериментальной), математическим играм и разным техиическим конкурсам (отвечающим специфике вуза-хозяина).

Получив на инструктаже свой «путевой листок», каждый участник дальше сам определял свой маршрут: с какого конкурса начать, к какому перейти (или просто пойти домой?), долго ли оставаться и т. д. В этом году на турнире преобладали всеядные «многоборцы», успевшие за 4-5 часов поучаствовать в трех или даже четырех совсем разных конкурсах, хотя было и много «специалистов» (физики, математики), пытавшихся отличиться на соревнованиях по любимому предмету.

Результаты турнира централизованно обрабатывались на ЭВМ. Победители в многоборье и особо отличившиеся в отдельных конкурсах были награждены дипломами. Всем же активным участникам были разосланы приглашения в различные кружки.

## Три знаменитые работы Альберта Эйнштейна

(к 80-летию со времени их опубликования)

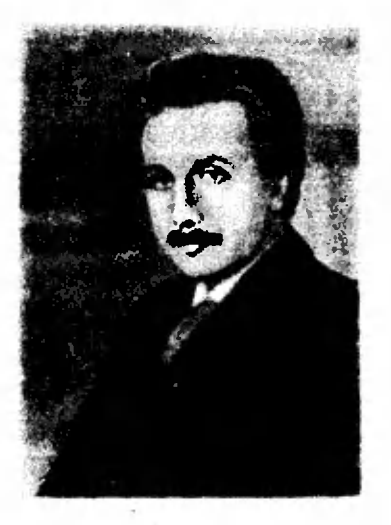

В 1905 году в немецком физическом журиале "Аппаlen der Physik" были напечатаны три статьи, которые, без преувеличения можно сказать, сыграли определяющую роль во всем последующем развитии физической науки. Автором этих статей был молодой (ему тогда было двадцать шесть лет) и мало кому известный Альберт Эйнштейн, занимавший скромную должность зксиерта Швейцарского Бюро Патентов в городе Берне.

Мы здесь очень кратко<br>расскажем об этих работах в том норядке, в каком они были опубликованы.

Первая из них поступила в редакцию журнала 18 марта 1905 года и была озаглавлена +06 одной эвристической точке зрения, касаюшейся возникновения и превращения света». Заметны, что слово «эвристический», имеющее древнегреческое происхождение, означает приблизительно следующее: «облегчающий поиски, помогающий постигнуть истину» (веномните восклицание «зв-

 $-$  нашел! - $DHKA$ <sup>1</sup>  $B$   $\pi$ e генде об Архимеде). В этой работе было развито повое, квантовое представление о природе света.

Во второй половине прошлого века английский физик Дж. К. Максвелл создал теорию электрических и магнитных явлений, в которой, в частности, показал, что свет представляет собой электромагнитные волны. Согласно этой теории, поле электромагнитной волны с заданной частотой существует во всем пространстве, энергия поля распределена по всему пространству непрерывно и может изменяться также непрерывным образом.

Волновая теория света получила многочисленные подтверждения на опыте и считалась твердо установленной. Однако она не могла объяснить некоторые физические явления и а первую очередь равновесное тепловое излучение. В 1900 году немецкий физик М. Планк вывел формулу, которая прекрасно описывала спектр свечения нагретого тела. Для обоснования формулы Планк предположил, что энергия налучения атомов меняется не непрерывно, а скачками, каждый раз убывая или возрастая на величину, пропорцнональную частоте волны. Так в физику вощло дискретное (то есть скачкообразное, не непрерывное) изменение энергии.

А. Эйнштейн в своей работе утверждал, что закономерность, найденная Планком, является всеобщей, далеко выходящей за рамки проблемы теплового излучения. Он указал на целый класс явлений (тепловое излучение, фотолюминесценция. фотоэффект), которые «лучше объясняются предноложелием, что энергия света распределяется по пространству дискретно. Согласно этому еделанному здесь предположению, энергия пучка света. вышедшего из искоторой точки, не распределяется непрерывно во все возрастаюшем объеме, а складывается из конечного числа локализованных в пространстве неделимых квантов энергии, поглощаемых или возникаюник только целиком».

Эйиштейн привел также возможные физические опыты, которые могли бы послужить для проверки высказанной точки **HM** зрения. Одним из них был опыт но выбиванию светом электронов с поверхности металла (фотоэффект). Эйнштейн на основе. высказанных им представлений сформулировал закон, который тенерь называют законом Эйиштейна для фотоэффекта.

Шестнадцать лет спустя, 1921 году, А. Эйнштейну была присуждена Нобелевская премия «за важные физико-математические исследования, особенно за открытие законов фотоэлектрического эффекта». Но значение работы 1905 года далеко выходит за рамки теоретического объяснения фотоэффекта, выдвитая совершенио новое понимание природы света и вообще электромагнитного поля. Эта работа была важнейнии шагом в развитии квантовой физики.

Следующая статья А. Эйнште**йна** носила название «О движении взвешенных в покоящейся жидкости частиц, требуемом молекулярно-кинетической теорией тенлоты». Она поступила в редакцию журнала 11 мая 1905 года. меньше чем через два месяца после работы о квантах света. В ней по существу была построена теория броуновского движения (хотя сам Эйнштейн в этой работе заметил, что доступные ему данные относительно этого явления не настолько точны, чтобы составить о нем определенное мнение).

В 1827 году английский ботаник Р. Броун обнаружил. что мелкие частицы, взвешенные в жидкости, находятея в постоянном и беспорядочном непрекращающемся движении. Дальнейшие многочисленные экспериментальные исследования показали что это движение не связано с какнми-либо внешними влияниями и что оживленность его повышается с ростом температуры и зависит от размера частиц и от вязкости жилкости.

Эйнштейн рассмотрел этот вопрос теоретически.

Молекулы жидкости находится в тепловом движении, и поэтому частица, взвешенная в жидкости, все время с ними соударяется. В силу случайных причин число молекул, ударяющих частицу с одной стороны, может оказаться больне. чем чиело

(Окончание см. на с. 30)

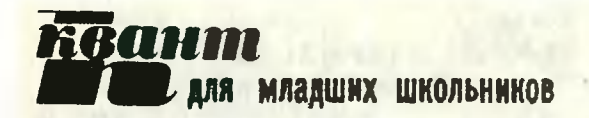

## Задачи

**Contract Contract Service** 

1. Кчеловеку, стоящему на тротуаре, подъехал милиционер. «Вы не обратили внимания на номер только что проехавшего синего самосвала?» «Конечно, обратил. Второе двузначное число получается из перпервого перестановкой цифр, а если из первого вычесть второе, то получится сумма цифр одного из них.» «Спаси сумма цифр одного из них.» «Спаси-<br>бо», — сказал милиционер, — и записал номер в блокнот. Какой номер он записал?

2. Разрежьте «кораблик» (см. рисунок) на две части так, чтобы из них можно было сложить квадрат.

3. Настоле лежала стопка одинаковых книг. Я осторожно потянул одну из книг <sup>в</sup> середине стопки. Вместе <sup>с</sup> ней «поехали» и лежащие на ней книги. Книги же, лежащие ниже, остались на месте. Почему?

4. Ввыражении <sup>19</sup> \* 83 вместо звездочки поставьте цифру так, чтобы полученное число стало точным кубом.

5. Концы одной стороны четырехугольника соединили с серединой его противоположной стороны (см. рисунок). Докажите, что если площадь получившегося треугольника равна половине площади четырехугольника, половине площади четырехугольника,<br>**то эт**от четырехугольник — транеция или параллелограмм.

Эти задачи нам предложили: А. А. Кордмк. ученик <sup>4</sup> класса и» Киева Руслан Кьюн. А. И. Савин. И. И. Повсуновский. Н. В. flpousиолов.

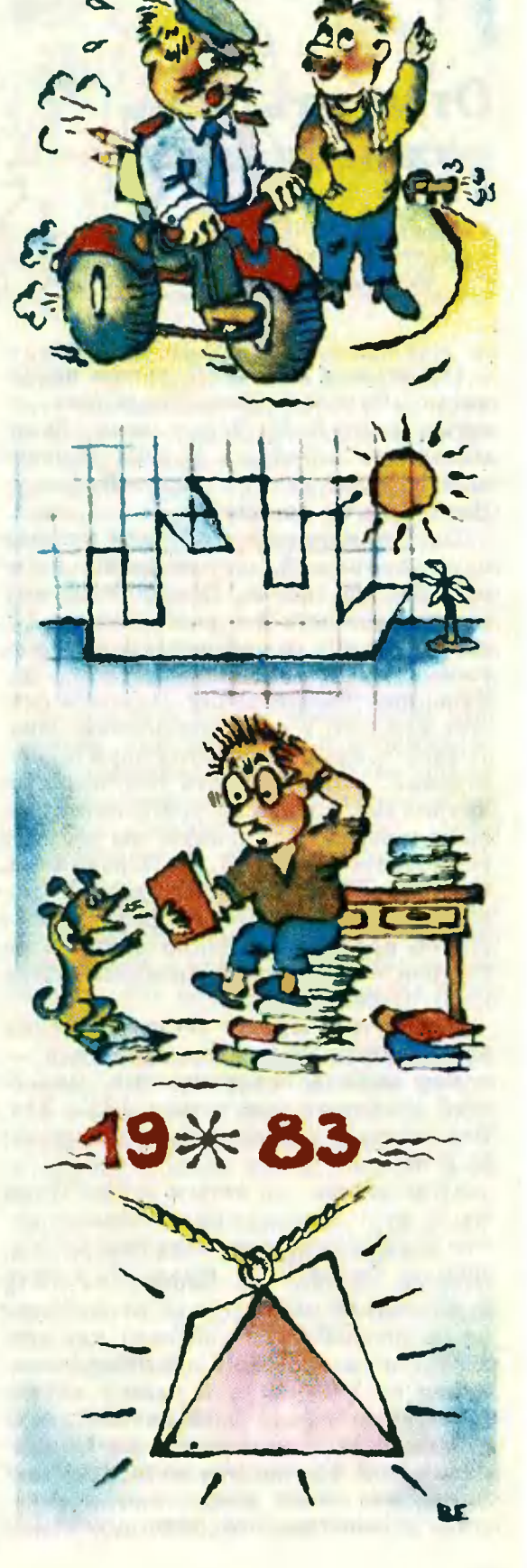

## Отгадать день рождения

Член-корреспондент Академии педагогических наук СССР В. Г. БОЛТЯНСКИЙ

Небольшая заметка с таким названием: «Отгадать день рождения», есть в книге Я. И. Перельмана «Занимательная алгебра». В этой заметке описывается некий числовой фокус. Вот в чем он состоит.

Представьте себе, что к вам пришел папин знакомый, дату рождения которого вы не знаете. Предложите ему умножить число его рождения на 12, номер месяца, в котором он родился, умножить на 31, а затем сложить полученные произведения. Пусть он скажет вам, что у него получилось. Оказывается, зная сумму этих двух произведений, можно узнать оба нужных числа (число и месяц рождения). Как выполняется этот фокус, вы можете посмотреть в книге Я. И. Перельмана. Сейчас мы расскажем вам другой способ выполнения того же фокуса; этот способ предложил Педро дель Риско Падрон — кубинский читатель книги Я. И. Перельмана.

Обозначим через х число рождения пришедшего знакомого, а через у номер месяца его рождения. Знакомый сообщает вам сумму  $12x+31y$ . Рассмотрим два случая: а) у четно;  $6)$   $\mu$  нечетно.

а) *у* четно, то есть  $y=2k$ . Тогда  $12x+31y=12x+62k=$ 

 $= 12(x+5k)+2k=12(x+5k)+y.$ Отсюда видно, что число  $12x+31y$ имеет такой же остаток от деления на 12 (обозначим его через г), как число у. Число у вообще принимает значения от 1 до 12, а в нашем случае  $(y$  четно)  $y$  может быть равно 2, 4, 6, 8, 10 или 12. Понятно, что  $y=12$ , когда  $r=0$ . В случае же, если  $r\neq 0$  и г четно, мы имеем  $y = r$ .

6) *у* нечетно, то есть  $y=2k+1$ .

Тогда

 $12x+31y=12x+31(2k+1)=$  $= 12(x+5k+2)+2k+7=$  $= 12(x+5k+2)+y+6,$ 

откуда видно, что число  $12x+31y$ имеет такой же остаток г от деления на 12, как число  $y+6$ , то есть  $y$  либо совпадает с числом г-6, либо отличается от него на 12. Значит, если г нечетно и  $r > 6$ , то  $y = r - 6$ ; если же г нечетно и  $r<6$ , то  $r-6$  отрицательно, и потому  $y=(r-6)+12=r+6$ .

Отсюда и получается тот способ выполнения фокуса, который предлагает Педро дель Риско Падрон:

1) если r четно, но  $r \neq 0$ , то  $y = r$ ;

2) если  $r = 0$ , то  $y = 12$ ;

3) если г нечетно  $r\!>\!6$  $\mathbf{H}$ TO  $y = r - 6$ ;

4) если нечетно  $\mathbf{M}$  $r<$ 6,  $\mathbf{r}$ TO  $y = r + 6.$ 

Узнав у и вычислив произведение 31у. вы вычитаете это произведение из сообщенного вам числа  $12x+31y$ , находите число 12х. после чего, разделив результат на 12, находите х. Дата рождения определена.

Теперь взглянем на этот фокус с другой точки зрения. Год содержит 365 или 366 дней, и любой из них мог оказаться днем рождения папиного знакомого. Таким образом, «объем» возможной сообщаемой информации равен 366. Если бы вместо выражения  $12x+31y$  было взято другое выражение, причем такое, что для двух различных дней года выражение получало бы *одинаковые* значения, то такое выражение было бы для выполнения фокуса непригодно. Получив это значение, вы не смогли бы определить, на какой из двух дней, соответствующих этому значению выражения, приходится день рождения. Выражение  $12x + 31y$  было взято потому, что для всех 366 дней года (високосного) оно принимает различные числовые значения.

Но  $12x + 31y$  — не единственное выражение, обладающее таким свойством. Этим же свойством обладают выражения  $12x + 35y$ ,  $12x + 37y$ ,  $2x+31y$ ,  $3x+31y$ ,  $4x+31y$ ,  $12x+7y$ ,  $12x+5y$ ,  $12x+y$  и другие. Например, взяв выражение  $12x + y$ , можно предложить упрощенный вариант этого фокуса: умножить число рождения на 12, прибавить номер месяца рождения и сообщить результат. А «алгоритм» выполнения фокуса в таком

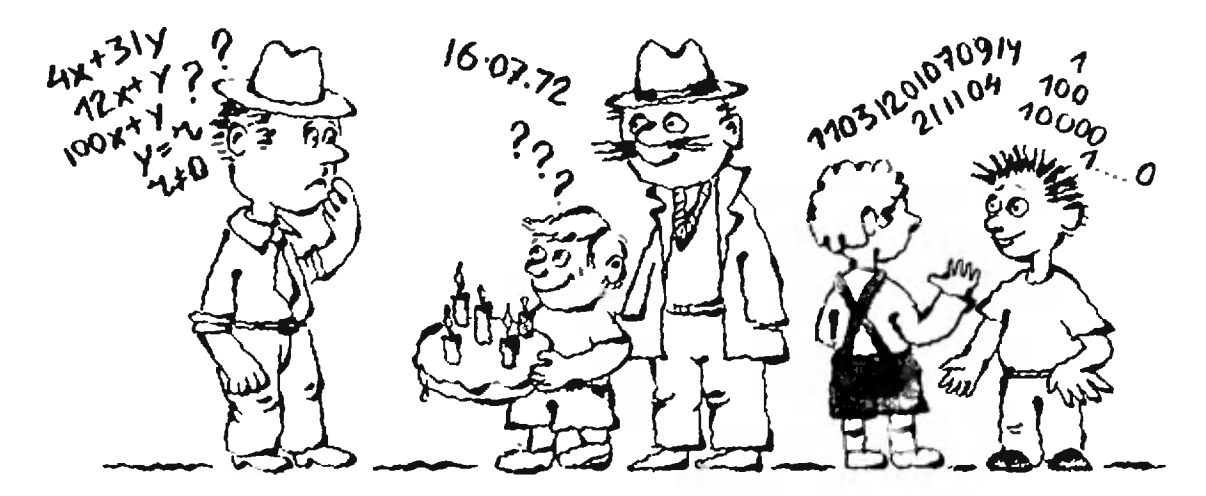

упрощенном варианте будет совсем несложен: надо определить остаток г от деления сообщенного числа  $12x + y$ на 12, и тогда при  $r\neq 0$  имеем  $y=r$ , а при  $r$   $=$  0 будет  $y$   $=$  12. Правда, такой упрощенный вариант фокуса легче разгадать.

Наконец, можно взять выражение  $100x + y$ , и тогда дата рождения определяется совсем просто и неинтересно («тривиально», как говорят математики): число сотен равно числу рождения, а последние две цифры дают месяц рождения. Например, для даты 16 июля (то есть  $x=16$ ,  $y=7$ ) имеем  $100x + y = 1607$ ; теперь достаточно поставить точку, то есть написать 16.07, и получается способ записи даты, часто используемый на документах (только там добавляют еще год: 16.07.72).

Задачи

1. Проделайте сами с собой описанный фокус и «отгадайте» день своего рождения, испольвыражения: а)  $100x + y$ ; 6)  $12x + y$ ;  $3VZ$ B)  $12x + 31y$ .

2. Докажите, что если натуральные числа а, b удовлетворяют неравенству  $31a+12b \leq$  $\leqslant$  366, то выражение  $ax+by$  не позволяет проводить описанный фокус.

3. Докажите, что если натуральные числа а, *b* удовлетворяют неравенствам  $a < 12$  и  $b < 31$ , то выражение  $ax + by$  не позволяет проводить указанный фокус.

4. Докажнте, что каждое из выражений a)  $x+31y$ , 6)  $16x+31y$ ; B)  $12x+7y$  пригодно для проведения описанного фокуса.

От редакции. В связи с этой заметкой уместно вспомнить еще один интересный «фокус». Это - изящная задача, придуманная много лет назад Д. Б. Фуксом. Правда, в этой задаче не идет речь о днях рождения и вообще о датах, но тоже требуется угадать несколько чисел.

Двое приятелей играют в угадывание чисел. Первый задумывает 10 натуральных чисел (мы обозначим их через  $x_1$ , ...,  $x_{10}$ ). Второй пытается угадать их, задавая вопросы. В качестве вопроса он предлагает первому свои 10 натуральных чисел — обозначим их через a<sub>i</sub>,...,a<sub>i0</sub>. Первый в ответ сообщает ему, чему равно выражение  $a_1x_1 + ... + a_{10}x_{10}$ . Услышав ответ, второй участник игры задает следующий вопрос — аналогичный первому, но с другими  $a_1$ , ...,  $a_{10}$ . И так далее. За какое наименьшее число вопросов можно угадать все числа  $x_1, ..., x_{10}$ ?

Эта задача в свое время была придумана для Московской математической олимпиады, но на нее не попала: члены Оргкомитета олимпиады не смогли удержаться от того, чтобы предлагать ее сначала друг другу, потом - своим знакомым, - и задача стала широко известной. Ответ в ней гораздо меньше, чем это может показаться с первого взгляда: оказывается, что вопросов требуется всего два (!).

Для первого вопроса возьмем  $a_1 =$  $... = a_{10} = 1$ . В ответ на этот вопрос мы получаем сумму  $x_1 + ... + x_{10}$ , которая заведомо больше каждого из  $x_1, ..., x_{10}$  (только это и важно). Возьмем теперь такое т, что число, записываемое как единица с т нулями, не меньше ответа на первый вопрос, и зададим следующий вопрос:

$$
a_1 = 1, a_2 = 10...0, a_3 = 10...0, a_4 = 10...0, \n..., a_{10} = 10...0, B \text{ order} \text{ and } \text{nonyaian}
$$

длинное число, у которого в последних т разрядах будет записано первое задуманное число (к которому в начале приписано, быть может, несколько нулей), в следующих с конца

т разрядах — второе число, затем третье и т. д.

Пример:  $x_1 = 4, x_2 = 11, x_3 = 21$ ,  $x_4=14$ ,  $x_5=9$ ,  $x_6=7$ ,  $x_7=1$ ,  $x_8=12$ ,  $x_9=3$ ,  $x_{10}=11$ . Ответ на первый вопрос: 90. Второй вопрос:  $a_1 = 1$ ,  $a_2 = 100,$  $a_{1} = 10000, ..., a_{10} = 10...0.$ **IB** 

Ответ второй Bonpoc: Ha 11031201070914211104. Беря с конца по две цифры, получаем задуманные числа: 04, 11, 21, ...

Замечание. Задавая первый вопрос, вы можете удивить слушателей. сказав, что если они плохо считают. то пусть считают с ошибкой, лишь бы ошибка была не больше чем вдвое (или не больше чем в 10 раз). Только не забудьте учесть возможную ошибку при определении т. Еще вы можете сказать, что вам все равно, сколько чисел угадывать - 10, 100 или 1000, потребуются те же два вопроса, но слушателям придется дольше считать.

 $-$ 

## Три знаменитые работы Альберта Эйнштейна

(Начало см. на с. 26)

молекул, ударяющих ее с противоположной стороны, и тогда на частицу действует некоторая сила, вызывающая ее перемещение. Направление этой силы меняется случайным образом, поэтому случайным образом изменяется и направление перемещения частицы. Эйнштейн разработал простой, но очень мощный метод, позволивший «проследить» за частицей, совершающей такого рода движение.

Эта работа Эйнштейна явилась одиим нз наиболее убедительиых подтверждений молекулярно - кинетической теории.

Третья по порядку, но не по важности, работа Эйнштейна, опубликованная в том же журнале "Annalen der Physik" и в том же 1905 году, называется «К электродинамике движущихся теле. Статья поступила в редакцию 30 июня 1905 года. В этой работе двио практически за-.<br>конченное изложение специальной теории относительности. (Впрочем, в том же году и в том же журнале была иапечатана еще одна короткая н важная работа Эйнштейна «Зависит ли инерция тела от содержащейся в нем энергии?», посвященная выводу соотношения знаменитого между массой тела и его энергией.)

О теории относительности трудно рассказать кратко, а подробный рассказ невозможен из-за ограниченного объема этой статьи. Скажем лншь, что с появлением этой теории связан коренной пересмотр основных понятий, которыми пользуется физнка, таких, как время, пространство, длина, длительность, энергия, количество движения, масса и т. д. По своему значению для естествознаиия появление теории относительиости можно сравнить с появлением на два столетия ранее ньютоновской механнки.

Кажется невероятным, что один человек смог за год сделать три столь значительные по своим последствиям работы в трех различных областях физики (квантовая теория излучения, молекулярно-кинетическая теория, теория относительности).

Следует сказать о том. что хотя мы теперь даем высочайшую оценку работам Эйнштейиа 1905 года, тогда не все и не сразу поняли их значение. В частности, основоположник кваитовой физики Макс Планк долго не соглашался с теми представлениями о природе света, которые были высказаны Эйнштейном в первой из трех знаменитых работ 1905 года. Однако некоторые крупнейшие физики того времени признали их сразу же. Среди них была и Мврня Кюри:

• Я искренне восхищалась работами, которые были опубликованы господином Эйнштейном по вопросам современной теоретической физики. Думаю, впрочем, что физикоматематики признают, что это работы самого высокого класса. В Брюсселе на научном контрессе, в котором участвовал и господни Эйиштейн, я могла оценить ясность его ума, осведомленность и глубину знаний! Нам известно, что господни Эйнштейн еще очень молод, но это и дает нам право возлагать на него самые большие надежды, видеть в нем одного из крупнейших теоретиков будущего.

Эти надежды оправдались в полной мере.

Б. М. Болотовский

# задачник **RGAHMA**

## Задачи

### М951-М955; Ф963-Ф967

М951. Все стороны выпуклого шестиугольника АВСДЕР равны 1. Докажите, что радиус описанной окружности одного из треугольников ACE и BDF не меньше 1.

Е. Хорват (Венгрия)

**М952.** Обозначим через  $\{x\}$  дробную часть числа  $x$ ;  $\{x\} = x - [x]$ , где  $[x]$  — наибольшее целое число, не превосходящее х.

а) Приведите пример числа а такого, что

$$
|a| + |1/a| = 1.
$$

б) Докажите, что такое число а не может быть рациональным.

И. Варга (Румыння)

М953. На плоскости даны 6 точек, никакие три из которых не лежат на одной прямой. Проводятся все 15 прямых, соединяющих попарно эти точки. Каково наибольшее число точек (отличных от данных), в которых пересекаются три из этих 15 пря- $MBIX?$ 

В. В. Прасолов

М954. а) В треугольник вписан прямоугольник со сторонами а и b так, что все его вершины лежат на сторонах треугольника. Пусть  $a_1$  и  $b_1$  — длины проекций треугольника на прямые, параллельные сторонам а и b прямоугольника. Докажите равенство

$$
\frac{a}{a_1}+\frac{b}{b_1}=1.
$$

б) В произвольный тетраэдр вписан прямоугольный параллеленипед с ребрами *a*, *b* и *c* так, что все его вершины лежат на поверхности тетраэдра. Пусть  $a_i$ ,  $b_i$  и  $c_i$  — длины проекций тетраэдра на прямые, параллельные ребрам а, b и с. Докажите равенство

$$
\frac{a}{a_1} + \frac{b}{b_1} + \frac{c}{c_1} = 1.
$$

В. Н. Дибровский

М955.\* За круглым столом сидят и участников «безумного чаепития»\*). Каждую минуту одна пара соседей меняется местами. Через какое наимень-

номера в номер с момента оскования журнала. Публикуемые в нем задачи нестандартны, но для их решения не требуется знаний, выходящих за рамки школьной программы. Наиболее трудные задачи отмечаются звездочкой. После формулировки залачи мы обычно указываем, кто нам ее предложил. Разумеется, не все эти задачи публикуются впервые. Решения задач из этого номера можно отправлять не позднее 15 января 1986 года по адресу: 103006 Москва К-6. ул. Горького, 32/1, «Квант». В графе «Кому» напишите: •Задачник «Кванта» № 11-85• и номера задач, решения которых вы посы- $- M951.$ лаете, например М952» или «Ф963». Решения задач из разных номеров журнала или по разным предметам (математике и физмке) присылайте в разных конвертах. Фамилию, имя и отчество пишнте печатными буквами. В письмо вложите конверт с написанным на нем вашим адресом (в этом конверте вы получите результаты проверки решений). Условие каждой оригинальной задачи, предлагаемой для публикации, присылайте в отдельном конверте в двух экземплярах вместе с вашим решением этой задачи (на конверте пометьте: «Залачник •Кваита•, новая задача по физике» или «... иовая задача по математике»). В начале каждого письма просим указывать номер школы и класс, в котором вы учитесь.

Этот раздел ведется у нас из

<sup>(</sup>Окончание см. на с. 34)

<sup>\*)</sup> Из сказки Мьюиса Кэрролла «Алиса в стране чудес»

kvant.mccme.ru

Калейдоскоп «Кванта»

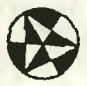

«Не считать ничего сделанным, если кое-что осталось сделать» Карл Фридрих Гаусс

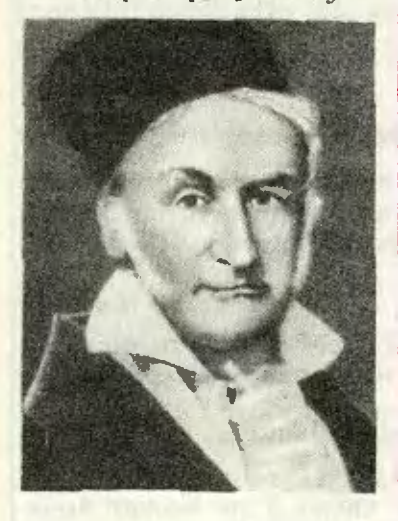

Великого немецкого математика Карла Фридриха Гаусса (1777—1855) современники называли \*королем математики». Его математический талант пробудился очень рано. Уже девятнадцатилетним студентом он решил проблему, которая стояла 2000 лет, со времен древнегреческих геометров. Он указал все такие числа п, для которых можно построить правильный п-угольник (с помощью циркуля и линейки). В частности, он указал способ построения правильного семнадцатиугольни-<br>ка. А в 22 года он доказал теорему, получившую название «Основной теоремы алгебры» (о существовании комплексного корня у любого многочлена).

Гаусс внес огромный вклад во многие области математики. Кроме того, он много и успешно занимался геодезией и физикой.

Подробнее о К. Гауссе и его работах читайте в нашем журнале (№ 1, 1972; No 1, 1973; No 8, 1977).

1985

**RBAHM** 

Треугольник - простейшая плоская фигура. Три вершины и три стороны. Но изучение треугольника породило целую науку тригонометрию, в которой метрические свойства треугольника выражаются через функции его углов. Эта наука возникла из потребнопрактических стей при измерениях земельных участков, составлении карт местности, конструировании машин и механизмов.

<sup>o</sup> TPEYI []] Ih

Первые упоминания о

ня - достаточно вспомнить теорему Пифагора и формулу Герона.

После длительного периода упадка культуры и, в частности, математики, с XV-XVI веков началось Возрождение. Вновь появилось огромное количество исследований свойств треугольника. осо-

Puc. 1.

треугольнике и его свойствах мы находим в египетских папирусах более чем 4000-летней давности. В частности, там упоминается способ нахождения площади равнобедренного треугольника, дающий хорошее приближение при малых углах при вершине, противоположной основанию. Эта площадь находится как произведение половины основания на боковую сторону.

Через 2000 лет в Древизучение Греции ней свойств треугольника достигает высокого уровбенно в XVIII веке. Эти исследования составили большой раздел планиметрии, получивший название •Новая геометрия треугольника».

Вот одна из замечательных теорем того времени, принадлежащая Л. Эйлеру. «Середины сторон треугольника, основания его высот и середины отрезков высот от вершины до точки их пересечения лежат на одной окружности». Эта окружность изображена на рисунке 1. Она обычно называется «окружностью девяти точеко (по коли-

### Полезные формулы

Пусть, как принято обычно, а, b, c - длины сторон треугольника,  $p$ его полупериметр, т., т.,  $m_c$  — длины медиан,<br> $h_a$ ,  $h_b$ ,  $h_c$  — длины высот. R - радиус описан-

честву замечательных точек, через которые она проходит). Ее называют также •окружностью Эйлера»; а некоторые - «окружностью Фейербаха» в честь немецкого математика XIX века К. Фейербаха (брата известного немецкого философа), доказавшего, что эта окружность касается окружности, вписанной в треугольник, и всех его вневписанных окружностей (то есть окружностей, касающихся одной из сторон и продолжений двух других сторон, рис. 2). Радиус окружности девяти точек равен половине радиуса описанной окружности, а центр окружности деняти точек лежит на середине отрезка, соединяющего центр описанной окружности с точкой пересечения высот треной окружности, r - радиус вписанной окружности. S - площадь треугольника. Тогда

$$
S = \frac{ah_a}{2}; \quad S = pr;
$$
  
\n
$$
S = \sqrt{p(p-a)(p-b)(p-c)};
$$
  
\n
$$
S = \sqrt{\frac{Rh_a h_b h_c}{2}};
$$

 $abc = 4SR$ ;  $ab + bc + ac = p^2 + r^2 + 4Rr;$  $\frac{1}{r} = \frac{1}{h_o} + \frac{1}{h_b} + \frac{1}{h_c}$  $m_a = \frac{\sqrt{2(b^2+c^2)-a^2}}{2};$ <br>  $m_a^2 + m_b^2 + m_c^2 =$  $=\frac{3}{4}(a^2+b^2+c^2).$ 

угольника. Прямая, которой принадлежит этот отрезок, называется прямой Эйлера. Этой прямой принадлежит и точка пересечения медиан треугольника. (Подробнее об окружности девяти точек можно прочесть в «Кван-Te», 1981, № 8.)

Известно, что Наполеон часть своего свободного времени посвящал занятиям математикой. Ему приписывают такую красивую теорему: «Если на сторонах треугольника во внешнюю сторону построить равносторонние треугольники, то их центры будут вершинами равностороннего треугольника». Этот треугольник называют «внешним треугольником Наполеона». Аналогично строится «внут-

> ренний треугольник Наполеона». Находки в геометрии треугольника есть и в на-

> > Puc. 3.

шем веке. Так, в 1904 году американский математик Ф. Морли доказал, что если из каждой вершины треугольника провести лучи, делящие соответствующий угол на три равные части (трисектрисы угла), то точки пересечения смежных трисектрие углов являются вершинами равностороннего треугольника (рис. 3). Доказательство этого утверждения было бы вполне под силу и древнегреческим математикам. Они прошли мимо этого факта, видимо, потому, что тогда было отвимоп рассматривать лишь построения при помощи циркуля и линейки, а с помощью этих инструментов такое деление в общем случае сделать невозможно (это позднее было доказано).

А. П.

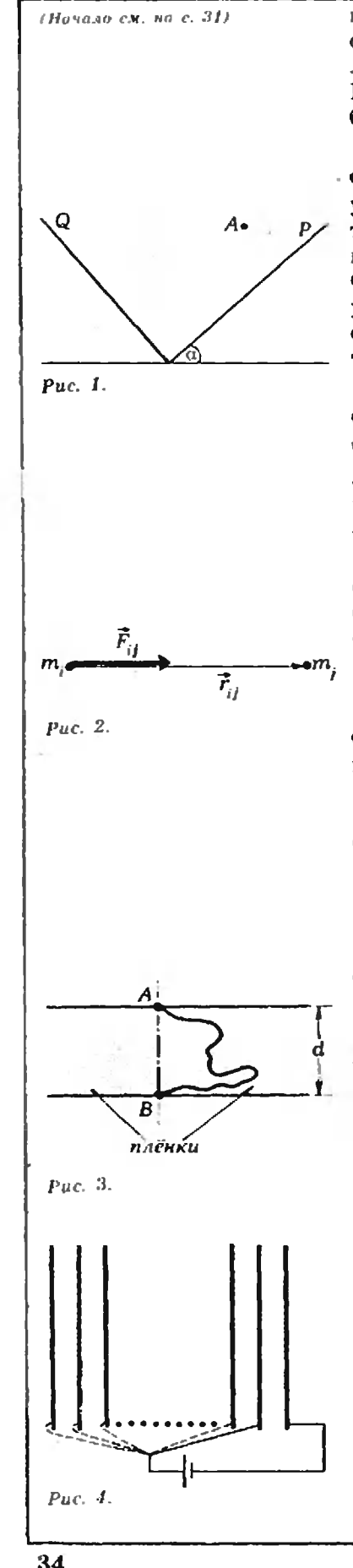

шее время все участники чаепития могут оказаться сидящими в противоположном порядке (так что левые соседи у всёх станут правыми и наоборот)? Решите эту задачу: а) для  $n = 4$ , 5 и 6; 6) для люforo  $n \geq 3$ .

В. Б. Алексеев

Ф963. Плоскости Р и Q пересекаются под прямым углом и плоскость Р составляет угол и с горизонтом (рис. 1). Из некоторой точки А пространства на плоскость Р свободно падает маленький шарик. Соударения шарика с плоскостями абсолютно упругие. При каком условии шарик вновь окажется в точке А? Изобразите одну из возможных траекторий возвращения.

 $r$ . C. Januduc

Ф964. Материальные точки образуют замкнутую систему. Между любыми двумя точками системы действует сила притяжения, равная  $\overrightarrow{F}_{ij} = k m_i m_i \overrightarrow{r}_{ij}$ . где  $m_i$ ,  $m_i$  — массы точек,  $|\vec{F}_i|$  — сила, действующая на точку *і* со стороны точки *ј*,  $|\vec{r}_{ii}|$  — расстояние между точками (рис. 2),  $k$  — постоянный коэффициент. В начальный момент все частицы покоятся. Докажите, что через некоторое время все точки столкнутся. Определите это время, если известны масса всей системы  $M = \sum m_i$  и коэффициент k. А. Г. Самосват

Ф965. Длинный цилиндрический сосуд наполнен идеальным газом до давления  $p_0$ . Сначала температура цилиндра поддерживается постоянной и равной  $T_0$ . Затем температуру одной из торцевых стенок сосуда повышают на  $\Delta T$ , а температура противоположной стенки остается прежней. Найти установившееся давление в сосуде и положение центра масс газа. Считать, что  $\Delta T \ll T_{0}$ .

В. И. Комов

Ф966. Для иллюстрации поверхностного натяжения одну из мыльных пленок, натянутых на параллельные «направляющие» и разделенных ниткой  $AB$  (см. рис. 3), прокалывают; при этом нить  $AB$ натягивается. Определите силу натяжения нити. Расстояние между «направляющими» равно  $d$ , ллина нити  $l$   $(l > \pi d/2)$ , коэффициент поверхностного натяжения мыльного раствора о.

Л. Г. Маркович

Ф967. Стопку очень тонких металлических пластин, находящихся на одинаковых расстояниях друг от друга, заряжают от батареи следующим образом. Отрицательную клемму батареи соединяют с самой правой пластиной, а положительную клемму присоединяют по очереди к самой левой пластине, затем ко второй слева, к третьей и т. д. до предпоследней (второй справа; рис. 4). Найдите отношение заряда на самой правой пластине к заряду на третьей справа пластине. Считать, что толщина стопки много меньше, чем линейные размеры пластин.

Е. П. Соколов

## Problems

We have been publishing Kvant's contest problems every month from the very first issue of our magazine. The problems are nonstandard ones. but their solution requires no information outside the scope of the USSR secondary school syllabus. The more difficult problems are marked with a star (\*). After the statement of the problem, we usually indicate who proposed it to us. It goes without saying that not all these problems arc first publications. The solutions of problems from this issue (in Russian or in English) may be posted no later than January 15th, 1986 to the following address: USSR, Moscow, 1030<del>06,</del> Моск-<br>на К-6, ул. Горького, 32/1, • Квант. Please send the solutions of physics and mathematics problems, as well as problems from different issues, under separate cover; on the envelope write the words: "KVANT'S PROB-LEMS" and the numbers of all the solved problems; in your letter enclose an unstamped selfaddressed envelope  $$ we shall use it to send you the correction results. At the end of the academic year we sum up the results of the Kvant problem contest. If you have an original problem to propose for publication, please send it to us under separate cover, in two copies (in Russian or in English), including the solution. On the envelope write NEW PROBLEM IN PHYSICS (or MATHEMA-

TICS).

## M951 — M955; P963 — P967

M951. All the sides of a convex hexagon ABCDEF are of length 1. Prove that the circumcircle radius of one of the triangles ACE and BDF is no less than 1.

 $E.$  Horvath (Hungary)

M952. Denote by  $\{x\}$  the fractional part of the number x:  ${x}$  = x – [x], where [x] is the largest integer not exceeding x. a) Find an example of a number a such that

$$
[a] + [1/a] = 1.
$$

b) Prove that such a number a cannot be rational.

I. Varea (Rumania)

M953. Six points, no three of which are collinear, are given in the plane. All the 15 lines joining these points arc drawn. What is the maximal number of intersection points (not counting the given ones) of three of these lines?

V. V. Prasolov

M954. a) A rectangle of sides  $a$  and  $b$  is inscribed in a triangle so that all the vertices lie on the sides of the triangle. Let  $a_1$  and  $b_1$  be the projections of the triangle on lines parallel to sides a and <sup>b</sup> of the rectangle. Prove the relation

$$
\frac{a}{a_1}+\frac{b}{b_1}=1.
$$

b) A cuboid with sides  $a, b$  and  $c$  is inscribed in an arbitrary tetrahedron so that all the vertices lie on the tetrahedron's surface. Let  $a_1$ ,  $b_1$  and  $c_1$  be the lengths of the projections of the tetrahedron on lines parallel to sides a, b and c. Prove that<br>  $\frac{a}{a_1} + \frac{b}{b_1} + \frac{c}{c_1} = 1.$ 

$$
\frac{a}{a_1}+\frac{b}{b_1}+\frac{c}{c_1}=1.
$$

V. N. Dubrovski

 $M955$ <sup>\*</sup> *n* participants of the «mad tea party» sit around a circular table. Every minute one pair of neighbours exchanges places. In what minimal time can all the participants be seated in opposite order (so that the left-hand neighbours become In opposite order (so that the left-hand heighbours become<br>right-hand ones and vice versa)? Solve the problem for a)  $n = 4, 5$ and 6; b) arbitrary  $n \geqslant 3$ .

V. В. Alekseev

P963. The planes P and Q intersect at right angles, the plane P forming the angle <sup>a</sup> with the horizon (Fig. 1). A small ball falls freely from some point A in space on the plane P. The collisions of the ball with the planes are absolutely elastic. Under what conditions will the ball return to the point A? Draw one of the possible return trajectories.

(}. S. Lapidu»

P964. Several mass points constitute a closed system. There is <sup>a</sup> force of attraction between any two points of the system equal to  $\vec{F}_n=km_im_ir_{i}$ , where  $m_i$ ,  $m_i$  are the masses of the points.  $|\vec{F}_n|$  is the force exerted by the point *i* on the point *i*,  $|\vec{r}_n|$  is the distance between the points (Fig. 2),  $k$  is a constant. At the initial moment all the points are at rest. Prove that after <sup>a</sup> certain time all the points will collide. Determine this time, if the total mass of the system is known  $M=\sum m_i$  as well

as the coefficient A.

A. G Samosvat

P965. A long cylindrical vessel if filled with ideal gas at pressure  $p_0$ . At first the temperature of the cylinder is kept constant and equal to  $T_0$ . Then the temperature of one of the sides of the cylinder is increased by  $\Delta T$ , the temperature of the opposite side remaining the same. Find the established pressure in the vessel and the position of the gas' center of mass. Assume that  $\Delta T \ll T_0$ .<br>
V. I. Komov

P966. As an illustration of surface tension, one of the «halves» of <sup>a</sup> soap film spanned by two parallel «directrices» joined by a thread AB (Fig. 3, p. 34) is punctured; the thread, which had been floating freely on the film, streches into a definite shape. Find the tension in the thread. The distance between the «directrices» is d, the length of the thread is  $l$  ( $l > nd/2$ ), the coefficient of surface tension of the soap solution is a. L. G. Markovich

P967. A pile of very thin metal plates, located at the same distance from each other, is charged from a battery in the following way. The negative contact of the battery is connected to the plate furthest to the right, while the positive contact is connected in sequence first to the first plate from the left, then to the second one, the third and so on until the next to last plate (the second one from the right, see Fig. 4). Find the ratio of the charge of the far right plate to that of the third from the right. Assume that the thickness of the pile is much less than its linear measurements.

E. P. Sokolov

### Решения задач

### $M931 - M935$ ;  $\Phi$ 943 -  $\Phi$ 947

Рассмотрим треугольники  $AA_1B_1$  и  $BB_1A_1$  (рис. 1). Они имеют общую сторону  $A_1B_1$  и равные по условию стороны  $AA_1$  и  $BB_1$ . Кроме того, равны их углы  $AB_1A_1$  и  $BA_3B_1$ , поскольку смежные с ними углы это углы при основании равнобедренного треугольника  $A_1B_1C$  (отрезки  $CA_1$  и  $CB_2$  равны, как касательные, проведенные к окружности из одной точки); по той же причине углы  $AB_1A_1$  и  $BA_1B_1$  тупые, следовательно, остальные углы рассматриваемых треугольников острые. По теореме синусов

$$
\sin \angle A_1AB_1 = \frac{A_1B_1}{A_1A} \sin \angle AB_1A_1 =
$$
  
=  $\frac{A_1B_1}{B_1B} \sin \angle BA_1B_1 = \sin \angle B_1BA_1$ ,

поэтому  $\angle A_iAB_i = \angle B_iBA_i$  (эти углы острые), значит, и  $\angle AA_1B_1 = \angle BB_1A_1$ . Таким образом, треугольники  $AA_1B_1$  и  $BB_1A_1$  равны (по двум сторонам и углу между ними). В частности,  $AB_i = BA_i$  и  $AC = AB_1 + B_1C = BA_1 + A_1C = BC$ . Аналогично доказывается, что  $AC = AB$ .

Отметим, что, вообще говоря, признак равенства треугольников «по двум сторонам и углу, противолежащему одной из них» не верен (см. рис. 2). В. Н. Дубровский

Очевидно, что длина любого отрезка не превосходит суммы длин его проекций на любые две перпендикулярные прямые (гипотенуза прямоугольного треугольника меньше суммы катетов), причем равенство достигается, только если отрезок параллелен одной из прямых. Отсюда следует, что сумма проекций всех звеньев ломаной на две перпендикулярные стороны квадрата больше 10, значит, сумма их проекций на одну из сторон больше 5. Поэтому хотя бы одна из точек этой стороны должна лежать внутри проекций не менее чем 6 звеньев

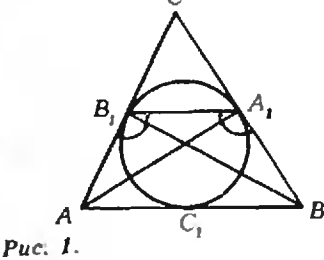

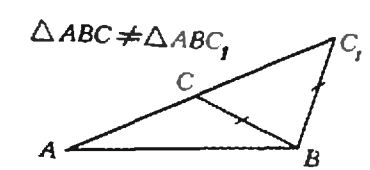

Puc. 2.

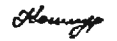

М932. В квадратной клетке со стороной 1 м находится анаконда длиной 10 м. Барон Мюнхгаузен утверждает, что он в любой момент может одним выстрелом прострелить анаконду сразу в 6 местах. Не преувеличивает ли барон? (Анаконду можно считать произвольной ломаной длины 10, расположенной внутри квадрата  $1 \times 1$ .)

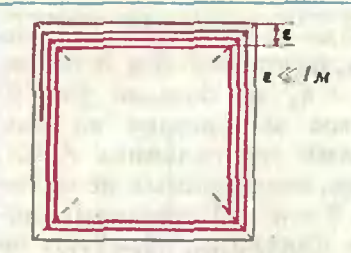

М933. 13 рыцарей из к разных кланов  $(1 < k < 13)$  сидят за круглым столом. Каждый держит золотой или серебряный кубок, причем золотых Кубков ровно h. Король Артур приказал рыцарям одновременно передать кубки своим соседям справа, потом сдесделать то же самое еще раз <sup>и</sup> т. д. Докажите, что в некоторый момент найдутся два рыцаря из одного клана, в руках у кокоторых золотые кубки.

М934. В пространстве распо ложено  $2n(n>2)$  точек (так что никакие 4 не лежат в ододной плоскости) и проведено  $n^2+1$  отрезков с концами в зтих точках. Докажите, что проведен<mark>ные отрезки обра-</mark><br>зиют а) хотя бы один трецгольник;  $6$ )\* не менее п третреугольников.

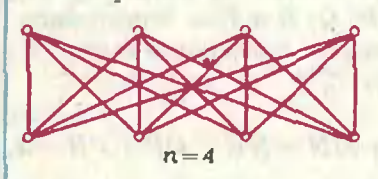

ломаной. Барону достаточно выстрелить из этой точки перпендикулярно стороне. Из рисунка на полях видно, что анаконда может так расположиться <sup>в</sup> клетке, что даже Мюнхгаузен не сумеет прострелить ее сразу в 7 местах.

С. Б. Га ш ков

Будем рассуждать от противного. Если утверждение задачи не верно, то в любой момент времени ровно один рыцарь в каждом клане держит золотой кубок, так как число кланов равно числу кубков. Допустим, что каждая следующая передача кубков происходит через минуту. Тогда за 13 микубков происходит через минуту. Тогда за 13 ми-<br>нут — время полного оборота кубков вокруг стонут — время полного оборота кубков вокруг сто-<br>ла — каждому рыцарю доведется держать каждый из золотых кубков ровно по одному разу, то есть в течение k минут, а всем рыцарям одного клана течение *k* минут, а всем рыцарям одного клана<br>вместе взятым — nk минут, где n — число рыцарей в этом клане. Таким образом,  $nk = 13$ , что невозможно при  $1 < k < 13$ , поскольку число 13 простое.

Полученное противоречие доказывает утверждение задачи.

Если бы общее число рыцарей <sup>г</sup> делилось на  $k: r = kn$ , то было бы нетрудно построить пример, когда <sup>в</sup> любой момент лишь <sup>у</sup> одного рыцаря из каждого клана золотой кубок: достаточно pacca-<br>дить рыцарей каждого клана в вершинах правильного n-угольника, а k золотых кубков дать k сидящим подряд рыцарям (из разных кланов).

С. Б. Гашков

а) Выберем точку, из которой выходит наибольшее число отрезков. Обозначим ее через А,, концы вычисло отрезков. Обозначим ее через  $A_1$ , концы вы-<br>ходящих из нее отрезков — через  $B_1, ..., B_k$ , осталь-<br>ные точки — через  $A_2, ..., A_{k-1}$ . Если треугольниные точки — через  $A_2, ..., A_{2n-k}$ . Если треугольников нет, то между точками  $B_1, ..., B_k$  нет отрезков, поэтому из каждой из них выходит не более  $2n - k$ отрезков. А поскольку из каждой точки А, отрезков. А поскольку из каждой точки А<sub>р</sub><br>i = 1,...,2n — k,выходит не более k отрезков,общее число отрезков не превосходит

$$
\frac{1}{2}(k(2n-k)+(2n-k)h)=k(2n-k)\leq n^2.
$$

Но число данных отрезков равно  $n^2+1$ , поэтому они образуют хотя бы один треугольник.

Для  $n^2$  отрезков утверждение задачи, как видно из рисунка, не верно.

б) Проведем доказательство индукцией по п. При  $n = 2$  (для 4 точек и 5 отрезков) утверждение проверяется непосредственно. Докажем его для  $2(n+1)$  точек, считая его верным для  $2n$  точек.

Согласно а) проведенные отрезки образуют хотя бы один треугольник  $ABC$ . Нужно еще по крайней мере п треугольников. Обозначим количества отрезков, выходящих из вершин треугольника АВС (не считая его сторон), через  $k_A$ ,  $k_B$ ,  $k_C$  соответственно.

Если  $k = k_A + k_B + k_C \leqslant 3n - 2$ , то для каких-то двух вершин треугольника, например А и В, общее число таких отрезков  $k_A + k_B$  не больше  $2n-2$ . Выбросим эти точки и все выходящие из них отрезки (вместе со сторонами треугольника АВС). Мы получим набор из точек, соединенных не менее чем  $(n+1)^2+1-(2n-2)-3=n^2+1$  отрезками, которые, по предположению индукции, образуют не менее и треугольников.

Если же  $k \geqslant 3n-1$  и  $k$  рассматриваемых нами отрезков образуют со сторонами AB, BC и CA  $t$  треугольников, то  $t \geq n$ . В самом деле, пусть среди  $2n+2-3=2n-1$  точек, отличных от A, B, C, имеется праких, из которых идет ј отрезков к вершинам А, В, С  $(j=0, 1, 2, 3)$ . Тогда

$$
n_1+n_2+n_3 \leq n_0+n_1+n_2+n_3=2n-1,
$$
  

$$
n_1+2n_2+3n_3=k \geq 3n-1,
$$

 $t = n_2 + 3n_3 \ge n_2 + 2n_3 \ge (3n - 1)$ следовательно,  $-(2n-1)\geq n$ .

С. Б. Гашков

М935. (Задача о гайке.) Если внитри правильного 2п-угольника со стороной а и центром О (произвольным образом поместить правильный 2п-угольник со стороной а/2, то он накроет точку О. Докажите это утвреждение: а) для n=2;  $(6)$ \* для n=3: в)\* для любого натурального п.

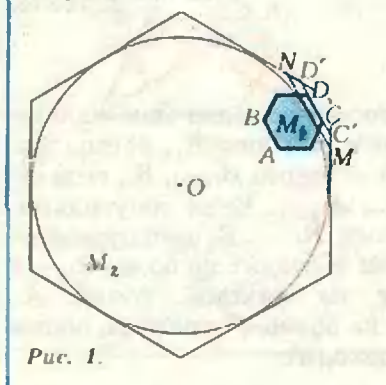

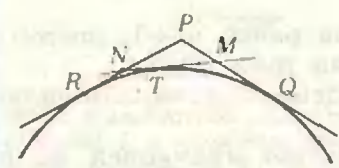

Puc. 2.

Ф943. Небольшое тело падает с огромной высоты на землю. Считая удар тела о землю абсолютно упругим. опреде-

Будем рассуждать от противного и сразу в общем случае. Обозначим меньший 2п-угольник через  $M_{\odot}$ , больший — через  $M_{\odot}$ . Если многоугольник  $M_{\odot}$ не содержит центра O многоугольника  $M_2$ , то, поскольку он выпуклый, у него найдется такая сторона АВ, что точка О и сам многоугольник М, лежат по разные стороны от прямой  $AB$  (рис. 1). Пусть  $CD$  — противоположная к AB сторона многоугольника М. Расстояние между параллельными прямыми АВ и CD равно радиусу вписанной окружности многоугольника М<sub>2</sub>, поэтому прямая CD лежит<br>вне этой окружности. Проведем касательную MN к этой окружности (см. рис. 1), параллельную СD; тогда, как следует из сказанного.

$$
CD \leqslant C'D' \leq MN,
$$

где  $C'D'$  — отрезок, по которому прямая CD пересекается с  $M_{\nu}$ , причем концы отрезков  $C'D'$  и MN лежат на двух соседних сторонах многоугольника М.,

Теперь достаточно доказать, что  $MN < a/2$  (тогда окажется, что  $CD < a/2$ , что противоречит условию). Пусть точки М и N лежат на сторонах М., выходящих из вершины  $P$ ; Q, R и T - точки касания этих сторон и отрезка MN с вписанной окружностью М. (рис. 2). Тогда

 $2MN = MT + MN + TN =$ 

$$
= QM + MN + NR < QP + PR = a,
$$

что и требовалось.

Заметим, что для (2n+1)-угольников аналогичное утверждение неверно.

С. Б. Гашков

Во время падения на тело действуют две силы: сила тяжести ту, направленная вниз, и сила

сопротивления воздуха F., направленная противо-

лить ускорение тела сразу же после того, как оно отскочит от земли.

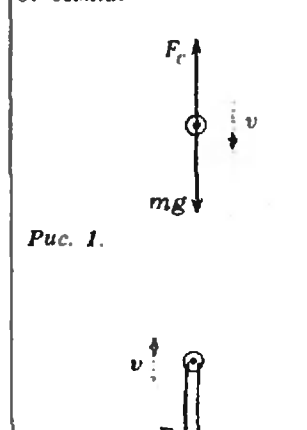

 $Puc.2$ 

положно скорости тела, то есть вверх. Поскольку сила сопротивления растет с увеличением скорости, найдется такая высота (по условию тело падает с огромной высоты), на которой сила сопротивления окажется равной по модулю силе тяжести (рис. 1):

$$
mg-F_c=0, m\vec{g}+\vec{F}_c=0.
$$

Начиная с этого момента, тело будет падать с некоторой постоянной скоростью  $\vec{v}$ .

С такой же по модулю, но противоположно направленной скоростью тело отскочит от земли сразу же после абсолютно упругого удара о нее. В этот момент на тело действуют две одинаково направленные и равные по модулю силы (рис. 2), поэтому его ускорение будет равно

$$
a=\frac{mg+F_c}{m}=\frac{2mg}{m}=2g\approx 20 \text{ m/c}^2.
$$
  
*A. r. Шихкеримов*

Начиная с момента времени  $t=0$ , на тело действуют две силы — данная сила  $F(t)$ , возрастающая со временем, и сила трения, которая здесь может принимать значения от 0 до максимальной силы трения покоя, равной силе трения скольжения  $F_{\text{eq}} = \mu mg$  ( $\mu$  — коэффициент трения,  $m$  — масса тела). Эти силы направлены противоположно друг другу, поэтому понятно, что характер движения тела будет определяться соотношением между модулями действующих на тело сил, и прежде всего - в начальный момент. Рассмотрим возможные варианты.

Если  $F(0) > \mu mg$ , то тело с самого начала движется так, что ни ускорение, ни изменение скорости за данный промежуток времени t не зависят от скорости:  $v_i = v_0 + C$  (где  $C$  — некоторая постоянная). Соответствующий график изображен на рисунке 1. Нетрудно увидеть, что данные задачи не «ложатся» на этот график. Значит,  $F(0) \le \mu mg$ .

Поскольку сила  $F(t)$  с течением времени возрастает, в какой-то момент, назовем его «критическим», она окажется равной максимальной силе трения покоя:  $F(t_{\kappa p}) = \mu mg$ . Это может произойти либо до указанного момента времени t, либо после него (конечно, не исключено, что этого не случится никогда, но об этом — несколько позже). Пусть  $t_{k0} < t$ . Тогда тело сначала, до момента  $t_{\scriptscriptstyle{\text{co}}}$ , движется замедленно, а потом ускоренно. Но здесь тоже возможны два случая: в момент  $t_{\text{\tiny{KD}}}$ скорость тела либо равна нулю, либо больше нуля. Ясно, что первый случай может быть реализован лишь при достаточно малых начальных скоростях. При этом скорость  $v_i$  не зависит от скорости  $v_0$  (тело движется замедленно, останавливается и снова начинает двигаться, «забыв» о начальной скорости  $v_0$ :  $v_i = A$ . Постепенно увеличивая начальную скорость, мы придем к такому ее значению, назовем его «критическим», что при

Ф944. На твердое тело, движущееся поступательно по шероховатой горизонтальной поверхности, в момент времени  $t_0 = 0$ , когда скорость тела равна  $v_0$ , начинает действовать сила F(t), направленная все время вдоль вектора  $v_0$ и возрастающая со временем. Через время t скорость тела оказывается равной vi, причем  $v_i = 5$  м/с, если  $v_0 = 1$  м/с,  $u \, v_i = 13 \, \kappa/c$ , ecnu  $v_0 = 10 \, \kappa/c$ . Определить зависимость  $v_i$ =  $=f(v_0)$  при всех возможных  $v_0$ .

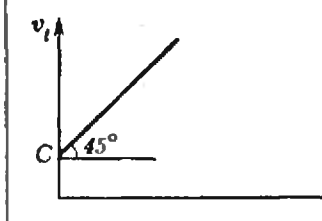

 $\dot{v}_0$ 

Puc. 1.

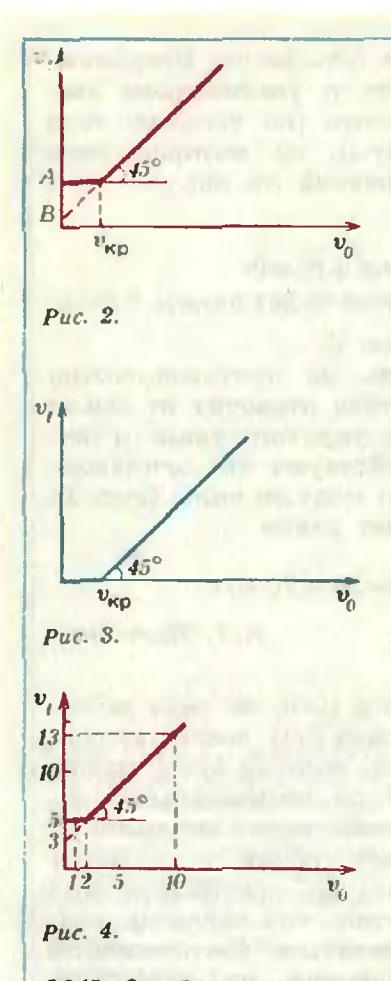

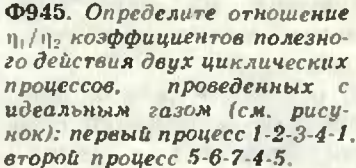

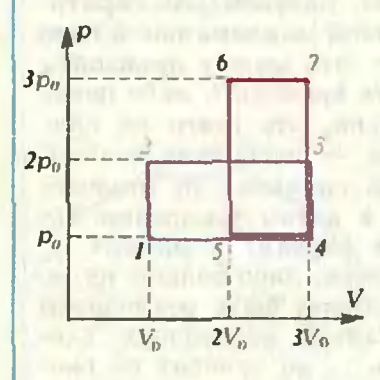

 $v_0 > v_{\kappa}$  теле будет двигаться, не останавливаясь. В этом случае, начиная с момента  $t_{\text{kp}}$ , на тело будет действовать сила  $F(t)$ — $\mu mg$ , не зависящая от скорости, поэтому  $v_i = v_0 + B$ . Таким образом, при  $t_{\rm so} < t$  график зависимости  $v_i = f(v_0)$  имеет вид, приведенный на рисунке 2.

Пусть теперь  $t_{\text{\tiny KD}} > t$ . Проведя аналогичные рассуждения, мы придем к графику, изображенному на рисунке 3. Очевидно, что этот график подходит и для последнего возможного случая, когда сила F(t) всегда меньше ите (тело либо остановится до момента t, либо будет двигаться с ускорением, не зависящим от скорости).

Итак, мы получили три графика зависимости конечной скорости движения тела от его начальной скорости. При этом точки, заданные в условии задачи ( $v_i = 5$  м/с при  $v_0 = 1$  м/с и  $v_i = 13$  м/с при  $v_0$ =10 м/с), «ложатся» лишь на график, изображенный на рисунке 2. Таким образом,

$$
v_l = \begin{cases} A & \text{min } v_0 \leq v_{\text{up}}, \\ B + v_0 & \text{min } v_0 > v_{\text{up}}. \end{cases}
$$

«Сшивая» эти два условия с учетом конкретных данных, получим окончательно (рис. 4):

$$
v_i = \begin{cases} 5 \text{ m/c} & \text{npuv}_0 \leq 2 \text{ m/c}, \\ 3 \text{ m/c} + v_0 & \text{npu} \quad v_0 > 2 \text{ m/c}. \end{cases}
$$
\nP. J. Merven.

\nO. M. *Xydaaeepdau*

Коэффициент полезного действия циклического процесса определяется как  $\eta = A/Q$ , где  $A -$  работа, совершенная системой за цикл,  $Q$  — количество теплоты, полученное системой от нагревателя.

Работе газа за цикл на  $p-V$ -диаграмме соответствует площадь, заключенная «внутри» цикла. Из условия задачи следует, что работа газа в первом и во втором процессах одна и та же. Следовательно,  $\eta_1/\eta_2\!=\!Q_2/Q_1$ , где  $Q_1$  и  $Q_2$  — количества теплоты, полученные системой соответственно при первом и при втором циклах. Найдем  $Q_1$  и  $Q_2$ .

Пусть температура газа в точке 1 была  $T_1$ . Воспользовавшись уравнением состояния идеального газа, нетрудно показать, что

$$
T_7 = T_5 = 2T_1
$$
,  $T_3 = T_6 = 6T_1$ ,  $T_4 = 3T_1$ ,  $T_7 = 9T_1$ .

Очевидно, что в процессе 1-2-3-4-1 газ получил тепло  $Q_1$  на участках 1-2 и 2-3, причем  $Q_1 =$  $=$ А<sub>1</sub> +  $\Delta U$ <sub>1</sub>, где  $A_1 = 4 p_0 V_0 = 4 v R T_1 -$  работа, совершенная на этих участках газом,  $\Delta U_1$  =  $\frac{1}{2} = \frac{3}{2} \, v R \, (T_{3} - T_{1})$   $\frac{15}{2} \, v R T_{1}$  — изменение его внутренней энергии. Так что

$$
Q_1 = 4vRT_1 + \frac{15}{2}vRT_1 = \frac{23}{2}vRT_1.
$$

В процессе 5-6-7-4-5 газ получил тепло  $Q_2$  на участках 5-6 и 6-7, причем

$$
Q_2 = A_2 + \Delta U_2 = 3p_0V_0 + \frac{3}{2}vR(T_7 - T_5)\frac{27}{2}vRT_1.
$$

Таким образом.

$$
\frac{\eta_1}{\eta_2} = \frac{Q_2}{Q_1} = \frac{27}{23}.
$$

C. C. Kporos

Ф946. Два одинаковых точечных заряда  $q>0$  находятся на расстоянии і друг от друга. На какое минимальное расстояние «подойдет» к плоскости симметрии  $\Pi$  (рис. 1) силовая линия, выходящая из левого заряда под углом а к прямой, соединяющей заряды? Под каким углом к плоскости симметрии будет расположена эта линия при удалении на большое расстояние от заряanai

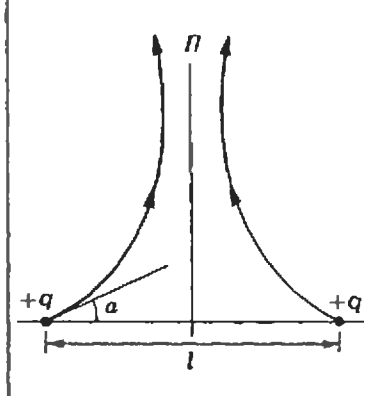

этому рассмотрим  $a < 90$ °

 $Puc. I.$ 

Прежде чем решать задачу, выскажем некоторые предварительные соображения.

1) Согласно принципу суперпозиции полей напряженность электрического поля системы точечных зарядов в каждой точке равна векторной сумме напряженностей полей, создаваемых каждым зарядом в отдельности.

2) Картина силовых линий поля, созданного двумя одинаковыми точечными зарядами, симметрична относительно плоскости симметрии  $\Pi$  (см. рис. 1) и одинакова в любой плоскости, проходящей через соединяющую заряды прямую.

3) Вблизи каждого заряда влиянием другого заряда можно пренебречь и считать, что силовые линии выходят из заряда «равномерно», то есть с одинаковой густотой, по всем направлениям, как если бы он был одиночным (лишь потом эти линии искривляются).

4) При удалении на большое расстояние система двух одинаковых точечных зарядов ведет себя как один заряд 2q, находящийся посередине. Это означает, что вдали от зарядов все силовые линии поля системы асимптотически приближаются к радиальным силовым линиям поля точечного заряда 2*q.* 

Теперь приступим непосредственно к решению.\*) Рассмотрим точку  $C$  данной силовой линии, которая находится на минимальном расстоянии х от плоскости  $\Pi$  (рис. 2). Напряженность  $\overrightarrow{E}_c$  поля в точке С, равная сумме напряженностей  $\vec{E}_A$  и  $\vec{E}_B$ , направлена параллельно плоскости П; следовательно, проекции векторов  $\vec{E}_A$  и  $\vec{E}_B$  на ось, проходящую через точки А и В, равны по модулю (см. рис. 2):

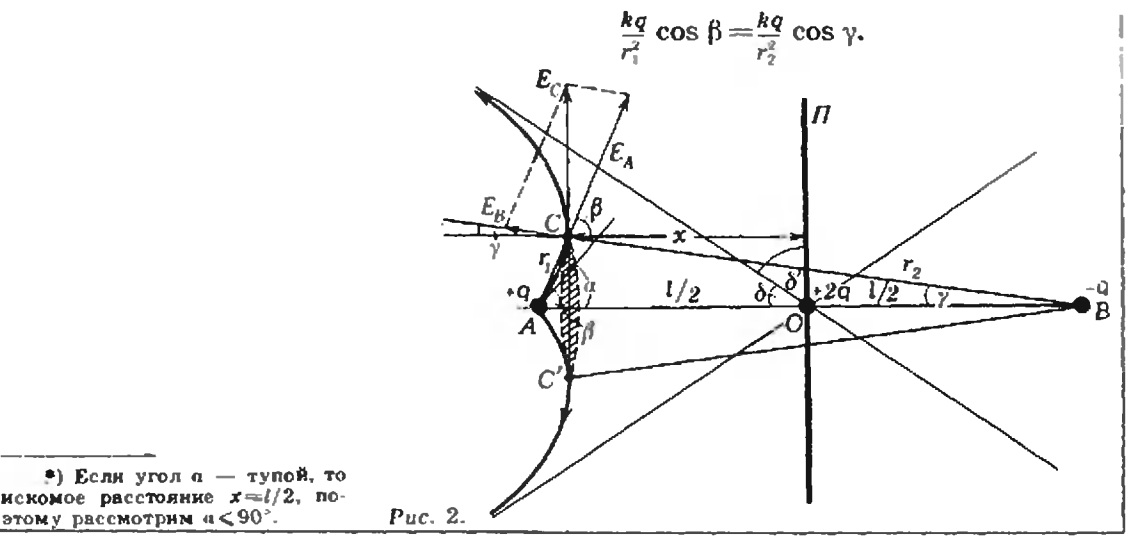

Выразив расстояния  $r_1$  и  $r_2$  через *l* из треугольника АВС с помощью теоремы синусов, придем к уравнению

$$
(\cos \beta - \cos \gamma)(\cos^2 \beta + \cos^2 \gamma + \cos \beta \cos \gamma - 1) = 0.
$$

Если приравнять к нулю первый сомножитель, то получим тривиальный случай:  $\beta = \gamma$  (оба угла острые\*)), то есть точка С принадлежит самой плоскости П. Этот случай нас не интересует.

Приравняем к нулю второй сомножитель:

$$
\cos^2 \beta + \cos^2 \gamma + \cos \beta \cos \gamma - 1 = 0. \tag{1}
$$

В этом уравнении два неизвестных, так что решений в принципе может быть бесконечно много. Однако тут нам пригодятся высказанные ранее соображения 1)-3). Рассмотрим силовые линии, выходящие из левого заряда и попадающие внутрь конуса с углом а между образующей и осью конуса (линией *AB*). Понятно, что условное число  $N$  этих линий пропорционально величине телесного угла  $\Omega = 2\pi(1 - \cos \alpha)$  (эту формулу нетрудно вывести самостоятельно):

$$
N = K \cdot \Omega = K \cdot 2\pi (1 - \cos \alpha).
$$

С другой стороны, поскольку силовые линии результирующего поля не пересекаются, это же число силовых линий можно найти, если рассмотреть силовые линии полей, созданных каждым из двух зарядов в отдельности, пересекающие круг с диаметром  $CC'$  (рис. 3):

$$
N = K \cdot 2\pi \left(1 - \cos \beta\right) - K \cdot 2\pi \left(1 - \cos \gamma\right)
$$

(разность, а не сумма взята здесь потому, что силовые линии поля левого заряда пересекают выбранный круг слева направо, а линии поля правого заряда — наоборот). Итак, получаем

 $K \cdot 2\pi (1-\cos \alpha) = K \cdot 2\pi (1-\cos \beta) - K \cdot 2\pi (1-\cos \gamma)$  $\boldsymbol{u}$   $\boldsymbol{n}\boldsymbol{u}$ 

$$
1 - \cos u = \cos \gamma - \cos \beta. \tag{2}
$$

Объединим уравнения (1) и (2) в систему:

$$
\begin{cases}\n1-\cos u=\cos \gamma-\cos \beta, \\
\cos^2 \beta+\cos^2 \gamma+\cos \beta \cos \gamma=1.\n\end{cases}
$$

Эта система, учитывая, опять-таки, что углы  $\beta$  и  $\gamma$ острые, имеет единственное решение:

$$
\cos \beta = \frac{\cos a - 1 + \sqrt{(3 - \cos a)(1 + \cos a)/3}}{2},
$$
  

$$
\cos \gamma = \frac{1 - \cos a + \sqrt{(3 - \cos a)(1 + \cos a)/3}}{2}.
$$

Найдем теперь искомое расстояние х (см. рис. 2):

$$
x = \frac{l}{2} - r_1 \cos \beta = \frac{l}{2} \left( 1 - 2 \frac{\sin \gamma \cos \beta}{\sin (\beta + \gamma)} \right),
$$

где углы  $\beta$  и  $\gamma$  можно выразить из предыдущих равенств ( $\beta$ =arceos  $\beta$  и  $\gamma$ =arceos  $\gamma$ ). Нетрудно «проверить» полученный ответ для двух очевидных частных случаев: а) если  $\alpha = 90^{\circ}$ , то  $x = l/2$ , то есть данная силовая линия сразу же «заворачивает» влево; б) если  $a=0^{\circ}$ , то  $x=0$ , то есть силовая линия сначала идет по отрезку  $l$ , до точки  $O$ , где она терпит «разрыв» (в этой точке поле отсут-

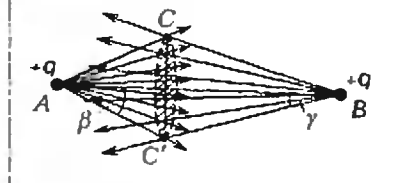

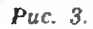

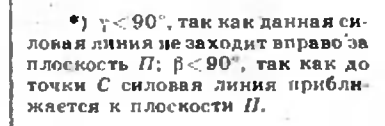

ствует), а затем идет по вертикальной прямой (в плоскости  $\Pi$ ).

Нам осталось выяснить, к какой прямой будет асимптотически приближаться данная силовая линия на большом расстоянии от зарядов.\*) Другими словами, нам нужно найти угол  $\delta$ , а в конечном счете и  $\delta'$  (см. рис. 2). В'этом помогут соображения 1), 2) и 4).

С одной стороны, все силовые линии, которые не выходят за пределы конуса с углом о между образующей и осью, идут от левого заряда в пределах телесного угла, равного  $2\pi(1-\cos(\pi-\alpha))=$  $=2n(1+\cos\alpha)$ . Значит. их число

$$
V = K \cdot 2\pi (1 + \cos \alpha).
$$

С другой стороны, мы получим то же число линий, если будем рассматривать систему как один точечный заряд  $2q$ , находящийся в точке  $Q$ :

$$
N=2K\cdot 2\pi(1-\cos\delta).
$$

Таким образом, получаем

$$
\kappa \cdot 2\pi (1 + \cos \alpha) = 2K \cdot 2\pi (1 - \cos \delta),
$$

откуда

$$
\cos \delta = \frac{1 - \cos u}{2}, \quad \delta = \arccos \frac{1 - \cos u}{2}.
$$

Угол б' дополняет угол б до 90°, поэтому

$$
\delta'=\arcsin\frac{1-\cos u}{2}.
$$

Например: если  $a=90^{\circ}$ , то  $\delta'=30^{\circ}$ , если  $a=0^{\circ}$ . то  $\delta' = 0^{\circ}$ , если  $a = 180^{\circ}$ , то  $\delta' = 90^{\circ}$ , то есть эти тривиальные частные случаи хорошо «сочетаются» с интуицией и здравым смыслом.

B. A. Haxwun

Ф947. Оболочка космической станции представляет собой зачерненную сферу, температира которой за счет работы аппаратуры внутри станции равна  $T=500$  К. Какой будет температура оболочки, если станцию окрижить тонким черным сферическим экраном почти такого же радинса, как оболочка? Количество теплоты, излучаемое с единицы площади поверхности, пропорционально четвертой степени абсолютной темпера-TUD<sub>bi</sub>

Полное количество теплоты Q, излучаемое в пространство в единицу времени, зависит лишь от выделения энергии при работе аппаратуры станции, поэтому присутствие экрана его не изменит. Но теперь излучать тепло в пространство будет внешняя поверхность экрана; следовательно, температура экрана должна быть равна начальной температуре станции  $T = 500$  К.

Экран, однако, излучает не только наружу, но и вовнутрь, причем то же самое количество теплоты  $Q$ . Это излучение попадает на оболочку станции и поглощается ею. Таким образом, количество теплоты, подводимое к оболочке станции в единицу времени, складывается из тепла выделяемого приборами и излучаемого внутренней поверхностью экрана, то есть оно равно 2Q. Точно такое же количество теплоты должно и излучаться; значит,

$$
\frac{2Q}{Q}=\frac{T^4r}{T^4},
$$

откуда находим искомую температуру оболочки станиии:

$$
T_s=\sqrt{2 T}\approx 600 \text{ K}.
$$

•) Здесь угол « уже не обязагельно острый.

$$
A. H. By a duu
$$

## Самый знаменитый алгоритм

В предыдущих статьях этого раздела приводились многочисленные примеры алгоритмов и рассказывалось об общих принципах их записи на алгоритмическом<br>языке. Здесь же автор подробно останав ливается на одном единственном алгоритме - это один из самых древних и наверное самый известный математический алгоритм.

Доктор физико-математических наук  $C. A.$   $A$ *EPAMOB* 

 $\mathbf{B}$ «Началах» Евклида приведен алгоритм нахождения наибольшего общего делителя (НОД) неотрицательных целых чисел, основанный на следующих свойствах этой величины. Пусть  $f$  и  $g$  — одновременно не равные нулю целые неотрицательные числа, и пусть  $f\!\geqslant\!g.$  Тогда, если  $g\!=\!0,$ то НОД  $(f,g)=f$ , а если  $g\neq 0$ , то для чисел  $f$ ,  $g$  и  $r$ , где  $r$  — остаток от деления f на g, выполнено равенство  $H O \Pi$  (f,g) =  $H O \Pi$  (g,r): при любом целом а числа f и g имеют те же общие делители, что и числа  $g, f - ag$ , а остаток r есть число вида  $f - ag$ .

Применение алгоритма Евклида к числам f и g состоит в выполнении друг за другом серии однотипных шагов, каждый из которых начинается с проверки, равно ли второе число нулю. Если не равно, то вычисляется остаток от деления первого числа на второе, затем первое число заменяется вторым, а второе - вычисленным остатком, и происходит переход к следующему шагу. Если же второе число равно нулю, то все вычисления прекращаются, а значением НОД объявляется первое число.

Так при вычислении НОД (39, 15) переходим от одной пары чисел к другой в следующей последовательности:  $(39, 15)$ ,  $(15, 9)$ ,  $(9, 6)$ ,  $(6, 3)$ ,  $(3, 0)$ .  $\Pi_{0}$ лучаем, что НОД (39, 15) = 3.

Остаток всегда меньше делителя, а убывающая последовательность неотрицательных целых чисел не может быть бесконечной. Поэтому применение алгоритма Евклида на некотором шаге закончится из-за обращения в нуль очередного остатка.

Задача 1. Найдите НОД (21042, 18921). Задача 2. Полностью сократите дробь. запись числителя которой есть 3...3, а занись

знаменателя - 3...3,  $m > n$ .

Большинство древних алгоритмов со временем вытеснялось из вычисли-

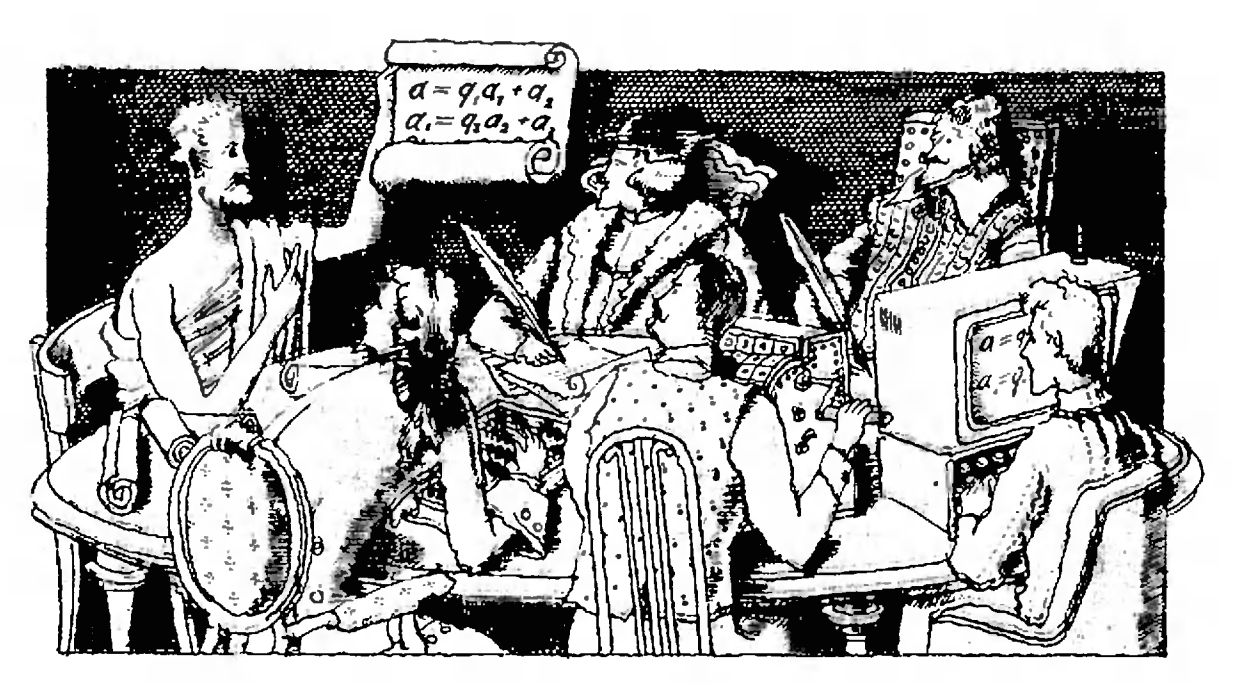

тельной практики более новыми алгоритмами. Алгоритм Евклида избежал этой участи прежде всего благодаря своей экономности. Значение  $H O \Pi(f,g)$ можно вычислить многими способами, например с помощью следующего тривиального алгоритма: если  $g$  = 0, то взять в качестве  $H O \Pi(f,g)$  значение *f*, иначе выбрать из чисел  $g, g-1, ..., 1$  первое, при делении на которое f и g дают нулевые остатки. Но, как и другие подобные алгоритмы, последний алгоритм слишком разорителен. Например, в случае взаимно простых f и g он требует 2g делений. Исследуем теперь число делений, требуемых алгоритмом Евклида, и покажем, что оно при больших значениях *g* существенно меньше 2*g*. Бурассматривать последовательлем ность всех остатков, которые вычисляются в процессе выполнения алгоритма Евклида. Полезно обозначить исходные числа не через  $f, g, a$  через  $f_0, f_1$  (считаем, что  $f_0{\bf >}f_1$ ). Получаемые ненулевые остатки обозначим через  $f_2$ , ...,  $f_n$ , частные от деления  $f_0$  на $f_1$ ,  $f_1$ на  $f_n$  — через Ha  $f_2, ..., f_{n-1}$  $a_1, a_2, ..., a_n$ :

$$
f_0 = a_1 f_1 + f_2,
$$
  
\n
$$
f_1 = a_2 f_2 + f_3
$$
  
\n
$$
f_n = a_{n-1} + f_n,
$$
  
\n
$$
f_{n-2} = a_n f_n;
$$
  
\n(1)

здесь НОД  $(f_0, f_1) = f_n$ . Остаток всегда меньше делителя, поэтому  $f_0 \ge f_1$  $> f_n > ... > f_n > 0$ . Вследствие этого каждое из частных  $a_1, ..., a_n$  больше или равно единице.

 $\pi$  e m m a 1.  $\pi$ pu i=1,2,..., n-2 выполняется неравенство  $f_i > 2f_{i+2}$ . Доказательство.  $f_i =$ 

 $=a_{i+1}f_{i+1}+f_{i+2}\geq f_{i+1}+f_{i+2}>2f_{i+2}.$ 

Лемма 2. Пусть  $k =$  такое натуральное число, что применение алгоритма Евклида к  $f_0, f_1$  не заканчивается после  $2k$  делений (то есть  $f_{2k+1} \geqslant$  $\geqslant$ 1). Tozda  $f_1$  >  $2^k$ .

Доказательство. Используя лемму 1, получаем

 $f_1 > 2f_3 > 4f_5 > ... > 2^k f_{2k+1} \geq 2^k$ .

Теорема. Число делений, требуемых алгоритмом Евклида, не превос*xodur*  $2[\log_2 f_1]+2^*$ ).

 $\gimel$ цказательство. Излеммы 2 вытекает, что если  $k$  - натуральное число, для которого  $f_1 \leqslant 2^k$ , то число

делений, требуемых алгоритмом Евклида, не превосходит 2k. Но  $f_1$  <  $\langle 2^{\log_1 f_1 + 1}, \text{ следователью, число де-} \rangle$ лений не превосходит  $2[\log_2 f_1]+2$ .

Уже сравнение графиков функций  $y=2x$  и  $y=2\log_2 x+2$  не оставляет сомнения в преимуществе алгоритма Евклида перед тривиальным алгорит-MOM.

Задача 3. Докажите, что если  $f_0$  и  $f_1$ не взаимно просты, то разность между числом делений, требуемых тривиальным алгоритмом и числом делений, требуемых алгоритмом Евклида, больше или равна такой же разности, вычисленной для взаимно простых чисел  $f_0/d_\ast$  $f_1/d$ , rge  $d = HOL(f_0, f_1)$ .

Алгоритм Евклида допускает многочисленные обобщения. Прежде всего, как мы покажем ниже, вместе с  $H O H (f, g)$  можно вычислять целые *u* и *v* такие, что

$$
fu + gv = HOH(f, g).
$$
 (2)

Это дает возможность находить некоторое целочисленное решение произвольного уравнения вида

$$
kx + ly = m, \tag{3}
$$

где  $k, l, m$  — целые числа такие, что  $k$  и  $l$  одновременно не равны 0, а  $m$ делится на  $d = \text{HOH}(|k|, |l|)$ . Пусть  $|k|u+|l|v=d$ , тогда

 $|k|$  um/d +  $|l|$  vm/d = m

и, как следствие этого,

$$
k(c_1um/d)+l(c_2vm/d)=m,
$$

где  $c_i=\pm 1$ ,  $j\!=\!1,2.$ 

Займемся алгоритмом нахождения целых чисел и и v, удовлетворяющих (2). Обозначим временно  $f$  через  $f_0$ , а g через  $f_1$  и обратимся к (1). Пусть для некоторого  $i \leq n-2$  вместе с числами  $f_i, f_{i+1}$  известны соответствующие им множители p, q, s, t такие, что

 $f_0 p + f_1 q = f_1, f_0 s + f_1 t = f_{i+1}.$  (4) Тогда, разделив  $f_i$  на  $f_{i+1}$  и получив частное  $a_{i+1}$  и остаток  $f_{i+2}$ , мы можем вычислить множители, соответствующие  $f_{i+2}$ : так как  $f_i - a_{i+1}f_{i+1} = f_{i+2}$ , используя для  $f_i, f_{i+1}$  выражения (4), мы получаем

 $f_0(p-a_{i+1}s)+f_1(q-a_{i+1}t)=f_{i+2s}$ 

Таким образом, для решения задачи (2) надо применять к f и g алгоритм Евклида, рассматривая на каждом шаге его применения, кроме тех двух чисел, которые рассматривались и прежде, еще и соответствующие этим числам множители p, q и s, t. На первом шаге в качестве множителей, со-

<sup>•)</sup> Здесь [x] обозначает целую часть числа х.

ответствующих исходным числам f и  $g$ , берутся 1,0 и 0,1. Выполнив деление и получив частное а и некоторый остаток, надо, если остаток не равен 0, перед переходом к следующему шагу вычислить по формулам  $p-as$ ,  $q-at$ множители, соответствующие полученному остатку. Последний ненулевой остаток и соответствующие ему множители и и и будут удовлетворять (2).

В процессе применения этого алгоритма к  $f = 39$ ,  $g = 15$  последовательно вычисляются остатки 9; 6; 3; 0 и соответствующие первым трем из них множители 1,  $-2$ ;  $-1,3$ ; 2,  $-5$ . Таким  $39 \cdot 2 + 15 \cdot (-5) = 3 =$ образом,  $=$ НОД (39, 15).

Теперь заметим, что алгоритм можно изменить так, что число требуемых им операций сократится почти в полтора раза: из двух чисел и и и достаточно вычислить вместе с  $H O II$  (f, g) только v, а затем определить и по формуле  $u = (HOJ(1, g) - gv)/f$ . Для  $f = 39$ ,  $g=15$  мы могли бы положить  $u=$ (3-15 $\times$  $\times(-5)/39=2$ .

Задача 4. Докажите, что если числа  $\bar{x}$ ,  $\bar{y}$  дают некоторое решение уравнения (3), то все решения описываются формулой x=  $=x+l't$ ,  $y=y-k't$ ,  $k'=k/\text{HOL}(k, l),$ где  $l' = l/\text{HOL}(k, l), t = 0, \pm 1, \pm 2.$ 

Задача 5. Пользуясь формулами, выписанными в задаче 4, опишите алгоритм, который позволяет проверить, обладает ли уравнение (3) решением в неотрицательных целых числах и если обладает, то позволяет и построить какое то одно такое решение.

#### \*\*\*

Последовательные деления с остатком, соответствующие схеме (1), лежат и в основе алгоритма цепных дробей, который позволяет получить очень интересные приближения числа  $f_1/f_0$ . Цепной дробью (конечной) называется выражение вида

$$
\frac{1}{b_1 + \frac{1}{b_2 + \cdots + \frac{1}{b_s}}}
$$
\n(5)

где  $b_1, ..., b_k$  — натуральные числа. Цепную дробь (5) кратко записывают в виде [ $b_1, b_2, ..., b_k$ ]. Так как  $f_0 =$  $=a_1f_1+\bar{f}_2$ , имеем

$$
\frac{f_1}{f_0} = \frac{1}{f_0} = \frac{1}{a_1 + \frac{f_2}{f_1}}.
$$

Далее этим же способом преобразуем f<sub>2</sub> и т. д. В конце концов получим  $f_1/f_0=[a_1, a_2, ..., a_n].$  Дополнительно рассмотрим цепные дроби  $[a_1], [a_1, a_2], ..., [a_1, ..., a_{n-1}],$  значения которых называются подходящими дробями числа  $f_1/f_2$ . Обозначим несократимые формы подходящих дробей через  $p_1/q_1$ , ...,  $p_{n-1}/q_{n-1}$ . Следующие свойства приближений числа  $f_1/f_0$  подходящими дробями, мы приводим без доказательства:

a)  $\left|\frac{f_1}{f_0}-\frac{p_i}{q_i}\right| < \frac{1}{q_i^2}, i=1, 2, ..., n-1;$ 

б) Если для некоторой дроби  $u/v$ и подходящей дроби  $p_i/q_i$ ,  $i \leq i \leq n-1$ , выполнено

$$
\left|\frac{f_1}{f_0}-\frac{u}{v}\right|<\left|\frac{f_1}{f_0}-\frac{p_0}{q_0}\right|
$$

TO  $v > q$ .

Нетрудно убедиться, что подходящие дроби числа 15/39 (несократимая форма которого есть  $5/13$ ) — это 1/2, 1/3, 2/5. Разности между исходным числом и этими дробями соответственно равны  $-3/26$ ,  $2/39.$  $-1/65.$ 

Свойства а), б) используются в решении разнообразных практических задач, требующих подбора для данного нецелого числа хорошего приближения в виде дроби со сравнительно небольшим знаменателем. Примером может служить задача расчета зубчатой передачи, состоящей из двух шестерен. Передаточное число должно быть близко к заданному значению, и при этом число зубьев каждой из шестерен не может превышать некоторой указанной границы.

Задача в 6. Земной год продолжается<br>365, 242199 суток. Найдите подходящие дроби 242 199

числа 1000 000. Какая именно из этих дробей определяет закон чередования простых и

високосных годов в современном календаре? Задача 7. Запишите в виде программы

на алгоритмическом языке из вашего учебника (см. также статью А. П. Ершова в предыдущем номере) следующие алгоритмы:

а) тривиальный алгоритм для вычисления НОД;

б) алгоритм Евклида для вычисления НОД; в) алгоритм решения целочисленных уравнеиий вида  $kx+ly=m$ ;

г) алгоритм для представления отношения  $f_0/f_1$  в виде цепной дробн.

\*\*\*

Алгоритм Евклида допускает и другие обобщения, которые, в частности, используются в приближении иррациональных чисел, в вычислении НОД многочленов. Поэтому и в современной вычислительной практике, основанной на привлечении электронных вычислительных машин, находится применение этому алгоритму, возраст которого 2300 лет.

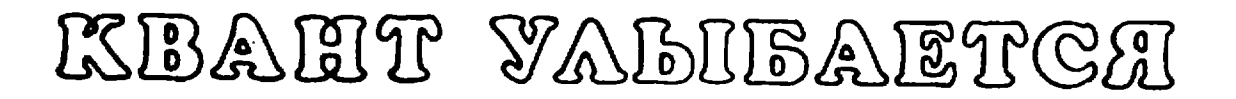

### По страницам журнала «Альфа\*

«Альфа» ("Alpha") — это математический журиал для школьников, который издается даются карикатурами. Некоторые из них мы в ГДР и в будущем году будет праздновать здесь и помещаем.

свое 20-летне. Статьи в журнале доступны<br>это математический ученикам 5—6 классов. Нередко они сопровож-

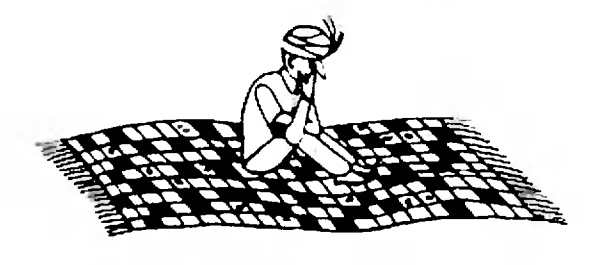

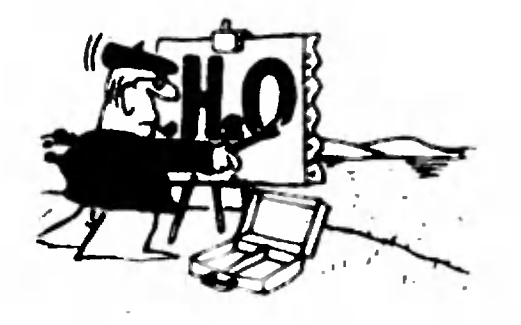

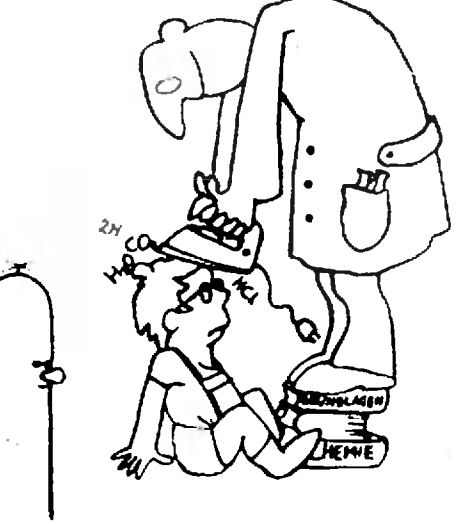

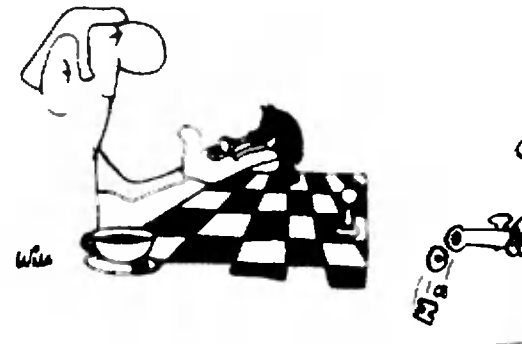

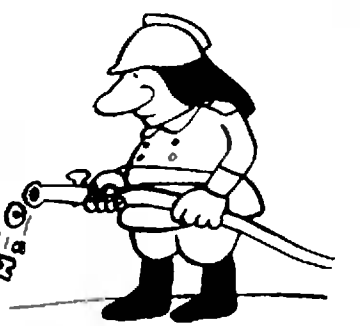

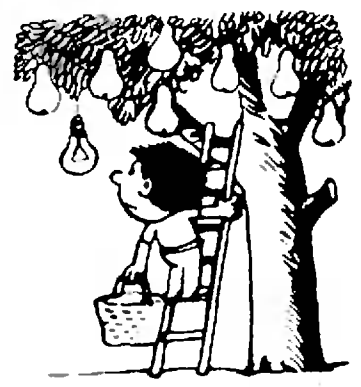

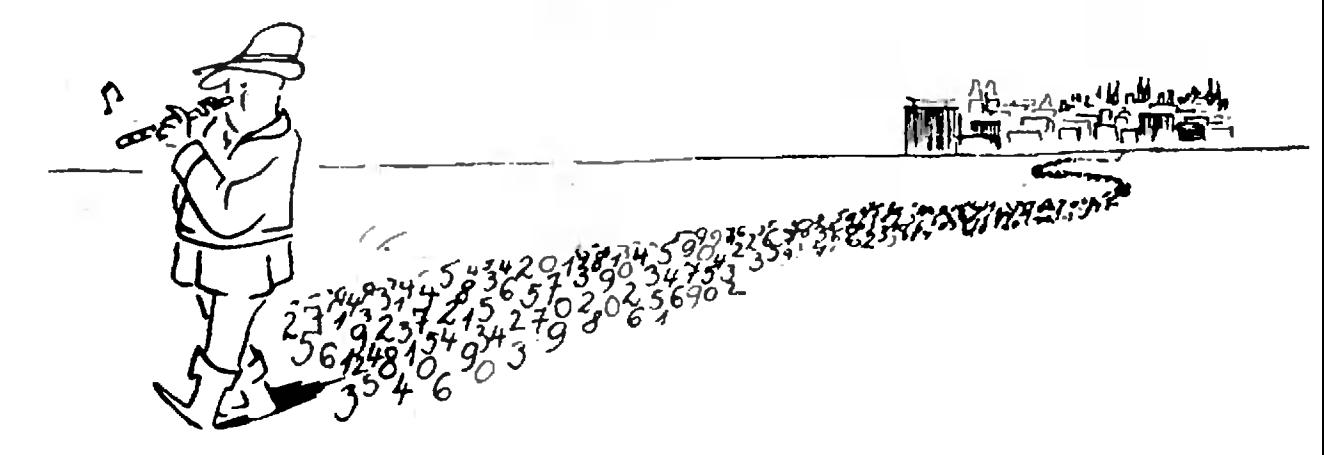

4

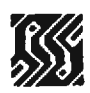

### III. Биполярные транзисторы

Доктор физико-математических наук М. Е. ЛЕВИНШТЕЙН, кандидат физико-математических наук Г. С. СИМИН

Принцип работы биполярного транзистора (БТ) довольно подробно рассмотрен в школьном курсе физики (\*Физика 9\*, §81). Поэтому здесь мы ограничимся только кратким описанием основных особенностей работы БТ.

Транзистор состоит из трех слоев полупроводника с чередующимися типами проводимости, то есть представляет собой  $p-n-p$ - или  $n-p-n$ -структуру.

В р-п-р-структуре в две крайние области транзистора, называемые эмиттером и коллектором, добавлены акцепторные примеси, и ток в этих областях переносится положительно заряженными дырками. В среднюю часть такой структуры, называемой базой, добавлены донорные примеси, что обогащает полупроводник отрицательными электронами проводимости.\*)

В п- р-п-структуре соответственно в эмиттер и коллектор добавлена донорная, а в базу — акцепторная примеси.

Широкое распространение получили оба типа транзисторных структур. В дальнейшем мы будем для определенности говорить только о БТ типа  $n-p-n$ , тем более что в ЭВМ чаще используются именно такие транзисторы.

Рисунок 1 поясняет принцип работы БТ. Внешний источник напряжения, включенный между эмиттером и базой, смещает  $p$ — n-переход эмиттер — база в прямом (пропускном) направлении. Второй источник смещает  $p$ — п-переход коллектор — база в обратном (запирающем) направлении. При таком включении небольшой ток, протекающий в базе, вызывает появление в цепи коллектора тока, гораздо большего по величине.

Отношение тока коллектора к току базы — коэффициент усиления транзистора по току  $\beta$  - определяется подвижностью носителей тока в материале и и толщиной базы W. Чем меньше W и больше µ, тем больше коэффициент усиления. Величина В в БТ лежит в пределах от нескольких десятков до нескольких тысяч.

В схемах ЭВМ БТ часто питаются не от двух, как показано на рисунке 1, а от одного источника питания (рис. 2) и работают в так называемом ключевом режиме.

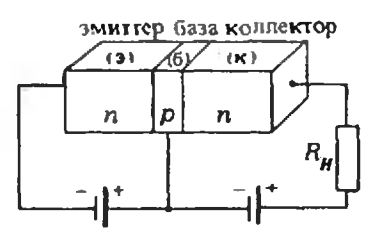

Рис. 1. Схематическое изображение биполярного транзистоpa.

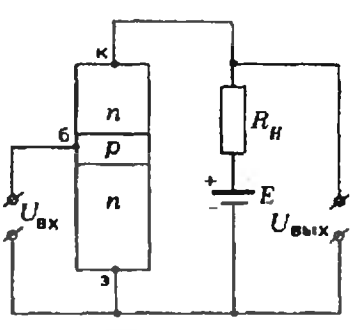

Рис. 2. Работа БТ в ключевом режиме.

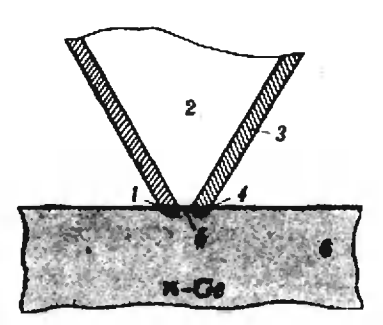

Так был устроен первый биполярный транзистор (1947 г.). В пластинки монокристаллического германия вдавливается  $(6)$  c  $cu.ou$ пластмассовый треугольник (2), обернутый золотой фольгой (3). На вершине тренгольника, вдавленной в пластинку, фольга разрезана бритвой.  $B$  *Mecre* соприкосновения фольги с поверхностью монокристалла образуются области р-гипа: эмиттер (1) и коллектор (4): между ними — база (5).

<sup>\*)</sup> Поскольку в транзисторах такого типа одинаково важную роль играют носители обокх знаков - отрицательно заряженные электроны и положительные дырки, - то такне транзисторы называются билолярными. В полевых транзисторах (см. предыдущий номер журнала) используется движение носителей только какоголибо одного знака - или электронов, нли дырок. Поэтому кногда полевые транзисторы называют еще и унилолярными.

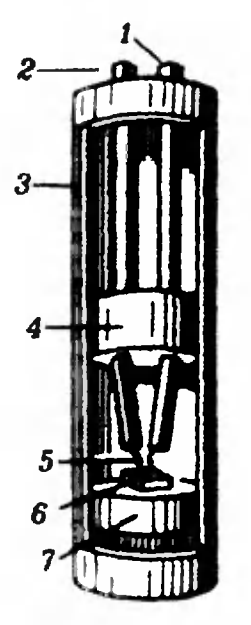

Первый промышленный билолярный транзистор (1948 г.). Эмиттерный и коллекторный изготавливаются переходы вплавлением в германиевый кристаля тонких проволочек. Коэффициент усиления β≅2. время переключения  $t_0 \approx$  $\approx$ 30 мкс. диаметр корпуса  $I$  см. высота  $\neq$  см. - контакт к эмиттеру;  $2 -$ контакт к коллектору:  $3 - \kappa$ opnyc;  $4 - \mu$ золирующая прокладка: 5 - две контактные проволочки; 6 — кристалл германия; 7 - контакт

к базе.

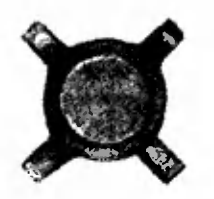

Современный сверхвысокочастотный транзистор'(увеличение 5). Коэффициент усиления β≆30, время переключения  $\approx$ 200 nc. диаметр корписа 3 мм, толщина 1,5 мм.

При работе в таком режиме БТ может находиться в одном из двух возможных состояний - открытом или закрытом.

Пусть на вход транзистора, показанного на рисунке 2. сигнал не подан. Напряжение источника питания Е смещает переход коллектор — база в обратном (запирающем) направлении, а  $p$ — *n*-переход эмиттер — база — в прямом. Так как сопротивление  $p$ - п-перехода в запирающем направлении очень велико, то практически все напряжение падает на коллекторном переходе БТ. Напряжение между базой и эмиттером близко к нулю. Ток через транзистор практически отсутствует. В таком состоянии транзистор «закрыт». Все напряжение источника Е падает на транзисторе. Выходное напряжение  $U_{\text{aux}} \approx E$  велико.

Небольшой сигнал между базой и эмиттером, смещающий переход эмиттер - база в прямом (пропускном) направлении, обусловливает появление большого тока в цепи коллектор-эмиттер. При этом напряжение источника питания падает на нагрузочном сопротивлении  $R_{\mu}$ . Напряжение на транзисторе становится малым - транзистор «открыт».

Эти два легко различимых состояния соответствуют состояниям «0» и «1» в логических схемах на основе БТ.

Скорость переключения БТ из открытого состояния в закрытое и обратно определяется как параметрами самого прибора, так и схемой его включения. Самое малое время переключения, которое в принципе может быть получено, определяется временем, в течение которого носители (электроны в  $n-p-n$ - или дырки в p-n-p-транзисторах) проходят через базу транзистора благодаря процессу диффузии.

При диффузии (случайном блуждании) носители за время t удаляются от начального положения на расстояние  $x = \sqrt{Dt}$ , где  $D$  — коэффициент диффузии носителей в данном материале\*). Отсюда минимально возможное время переключения  $t_0$  в БТ с толщиной базы  $W$  определяется как  $t_0 \approx W^2/D$ .

Следует отметить, что коэффициент диффузии связан с подвижностью носителей и зависимостью, установленной Альбертом Эйнштейном. В соответствии с соотношением Эйнштейна значение D прямо пропорционально величине µ.

Таким образом, предельно возможное быстродействие биполярных транзисторов, так же как и полевых, тем выше, чем меньше длина пути, проходимого носителями тока (толщина базы W), и чем выше подвижность носителей и в материале, из которого изготовлен транзистор.

В настоящее время подавляющая часть БТ изготавливается из кремния (Si). Подвижность электронов в Si примерно 0,1 м<sup>2</sup>/(B · c). Наиболее перспективный материал для изготовления БТ ближайшего будущего арсенид галлия (GaAs). Подвижность электронов в нем — около 1 м<sup>2</sup>/(В · с).

Практическая скорость срабатывания современных серийных логических ячеек на БТ составляет 1-10 нс. Рекордно малое время переключения БТ, полученное<br>в 1984 году, равняется 30 пс (30 ·  $10^{-12}$  с).

<sup>•)</sup> Об этом более подробно можно прочитать, например, в книге М. Е. Левииштейна и Т. С. Симина «Знакомство с полупроводниками», Библиотечка «Квант», вып. 33. (Примеч. ред.)

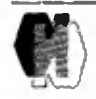

## Шестой турнир городов

¦ Я не прошел на Всесоюзную математическую олимпиаду, но прошу допустить меня ческую олимпиаду, но прошу допустить меия<br>решать задачи вне конкурса» — с подобными заявлениями часто обращаются <sup>в</sup> жюрк школьники нз городов, проводящих Всесоюзную олимпиаду, а иногда даже и из других городов, выражая готовность специально для этого приехать. Что если бы вход на эти олимпиады был свободным для всех? Мы, конечно знаем, был свободным для всех? Мы, конечно знаем,<br>что это нереально — ограничены средства, помещения, возможности жюри <sup>н</sup> т. д. А все твкн...

Желание пробовать свои силы свойственно молодым. Человека, который идет на соревнование, не остановит возможность пораже-<br>ния — оно может быть паже необходимо оио, может быть, даже необходимо ему, чтобы получить правильные ориентиры ¦ <sup>в</sup> выборе своего пути. Что если всё-таки попопробовать найти такую форму организации соревнований, которая позволила бы «скрестить шпагн» более широкому кругу учащихся, чем это позволяют финальные туры олимпиады, сохранив при этой ориентацию на задачи, на ходящиегя по своему содержанию и уровню в преддверии настоящей науки?

В течение ряда лет такая форма нащупы валась, и теперь можно сказать, что она валась, и теперь можно сказать, что она<br>в какой-то степени найдена. Это — Туриир городов. Создай Центральный оргкомитет Турнира ао главе с академиком Пугачевым В. С., нира ао главе с академиком Пугачевым В. С.,<br>а некоторых городах — местные оргкомитеты. Скорее всего, эта форма будет еще измеизменяться. Чтобы дать представление об этом соревновании, мы расскажем <sup>о</sup> прошедших турнирах.

Инициатива проведения первого турнира принадлежит Совету молодых ученых и спеспециалистов при ЦК ЛКСМ Латвии. В турнире приняли участие школьники нз Риги, Москвы и Киева. Затем круг городов^участинков постепостепенно расширился. В 1984/85 учебном году <sup>в</sup> шестом турнире участвовали 28 городов <sup>с</sup> общим населением 31 млн. чел. Турнир пропроводился по математике, <sup>а</sup> <sup>в</sup> трех городах еще и но информатике. В дальнейшем пред полагается тематическое расширение турнира. Специальная комиссия отобрала задачи и раразослала их по городам. Добрая традиция зослала их по городам. Добрая траднция<br>турниров — хорошие задачи. Правда, некоторые нз них трудноваты, но за них дается мномного очков (баллы за полное решение каждой задачи сообщались вместе с условиями). Это вполне естественно для соревнований общесоюзного уровня, школьиики нашей страны на международных математических олимпиа лах занимали первые меств примерно столько же рай, сколько все остальные страны, вместе взятые. При этом трудность задач вполне взятые. При этом трудность задач вполне<br>реалистнческая — каждая-задача-кем-либо-на участников была решена, <sup>а</sup> некоторые участники решили почти все задачи.

И вот <sup>в</sup> одно воскресенье учащиеся <sup>в</sup> своих городах одновременно в течение пяти часов решали задачи. Затем все работы были проверены местными жюри. Часть работ направля-<br>лась на контрольную проверку в Центральный оргкомитет для выработки единых требований к работам.

аботам.<br>Кроме содержательной стороны — интерес-Кроме содержательной стороны — интерес-<br>19 ных задач — турнир имеет и спортивную ных задач — турннр имеет и спортивную<br>сторону — онпроводится как личное и командное первенство. Организация личиого первенстное первенство. Организация личиого первенст-<br>ва в пределах города — дело местного жюри. Командное же первенство организовано так, что размеры города мало влияют на итог. Показатель командного выступления города опреопределяется как средний балл N лучших работ этого города. Это N для городов <sup>с</sup> числом жителей свыше 450 тысяч равно округленному до целого числу сотен тысяч жителей города; N=5 для городов <sup>с</sup> числом жителей от 100 тысяч до 450 тысяч, причем средний балл пяти лучших работ для таких городов умножается еще на некоторый поправочный коэффициент к, зависящий от населения горогорода как убывающая функция и не превышаюпревышающий для этих городов 1,6. Для городов <sup>с</sup> населением до 100 тысяч жителей показатель не определяется, так как сопоставлять такие города с крупными городами все же, видимо, ие стоит.

В 1984/85 учебном году было проведено осенний <sup>и</sup> весенний два тура турнира — осенний и весенний на правах двух попыток. Тем учащимся, которые приняли участие в обоих турах, был засчитан лучший из их результатов. В ненекоторых городах-участниках проводился тольтолько одни тур. По итоговому показателю на первом месте оказалась Рига — 42 очка. А вот еще несколько городов, имеющих высокие показатели: Белорецк (39), Ленинград (36), Одесса B9), Москва, Севастополь (по 28.5), Свердловск (25,5), Тарту, Петрозаводск (по Свердловск (25,5), Тарту, Петрозаводск (по<br>24,5). Хорошо выступил гость турнира — бол-<br>гарский город Ямбол — 26,4 очка. гарский город Ямбол - 26.4 очка.

В 1985/86 учебном году турнир проводится также в два тура, причем весеииий тур намечен на 16 марта 1986 г. Заяаки на участие в нем высылаются местным оргкомитетом или иниинициативной группой, связанной <sup>с</sup> органами просвещения, вузами и научными учреждениями (эта группа берет на себя функции местного оргкомитета) по адресу: 103006, Москва, К-6, ул. Горького, 32/1, редакция журнала «Квант», «Турнир городов. Математика». Просим всех учащихся и преподавателей, заинтересовавшихся Турниром городов, присылать<br>свои идеи, предложения, а также задачи для турнира. Задачи прошлых турниров частично опубликованы в «Кванте» (в некоторых слуопубликованы в «Кванте» (в некоторых<br>чаях — в усиленном варнанте) это М711 —М715 («Квант». 1981 г.). М756, М757 A982 г.). М807, М808. М816, М818—М820 A983 г.), М851. М863, М864, М866—М870. М883—М886 (1984 г.), М914, М923, М927, М936 - M939 (1985 г.).

> Н. Н. Константинов. зам. председателя оргкомитета

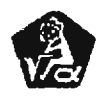

# XIX Всесоюзная олимпиада по математике

Кандидат физико-математических наук B. В.ВАВИЛОВ. кандидат физико-математических наук C. В.РБЗНИЧЕНКО

Заключительный этап XIX Всесоюзной олимпиады школьников по математике состоялся на гостеприимной белорусской земле в г. Могилеве <sup>с</sup> <sup>6</sup> по <sup>13</sup> апреля. В соревнованиях участвовало 162 школьника, представлявшие команды союзных республик, Москвы, Ленинграда и некопублик, Москвы, Ленинграда и неко-<br>торых спецшкол, — победители препредыдущего, республиканского, этапа олимпиады и обладатели дипломов <sup>I</sup> и II степени Всесоюзной олимпиады прошлого года. В олимпиаде по традиции участвовала также команда ходиции участвовала также команда хо-<br>зяев — три школьника из г. Могилева.

В этом году олимпиада была попосвящена 40-летию Победы в Великой Отечественной войне, и глубоко символично, что она проходила именно <sup>в</sup> Белоруссии, так много выстрадавшей в кровавой битве с врагом, и где свято чтут память героев войны.

На торжественном открытии заключительного этапа олимпиады, состоявсостоявшемся в прекрасном Дворце пионеров и школьников, председатель оргкомитета олимпиады заместитель министра просвещения БССР М. М. Круглей<br>тепло поздравил участников с началом соревнований.

Заключительный этап соревнований проходил, как обычно, <sup>в</sup> два тура. В каждом из них школьникам было предложено по четыре задачи, иа решение которых отводилось но пять часов. Условия задач и список победителей мы помещаем в конце статьи. Как участники соревнований справились с решением задач, видно из таблицы 1, где результаты даны <sup>в</sup> процентах.

Таблица <sup>1</sup>

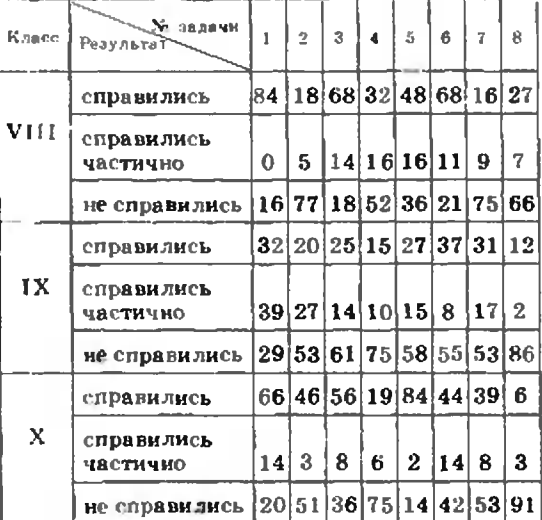

При подведении итогов, после пропроверки работ, жюри произвело распределение задач по их трудности и присудило каждой из них определенное число баллов {см. таблицу 2).

Таблица <sup>2</sup>

| ""№ вадачи<br>Kaace |   | 2    | 3 | 4    | 5 | 6           | 7 | 8  | Суммв |
|---------------------|---|------|---|------|---|-------------|---|----|-------|
| VIII                | 6 | 10 6 |   | 8    | 7 | 6           | 9 | 8  | 60    |
| IX                  | 5 | 8    | 7 | 10   | 7 | 6           | 7 | 10 | 60    |
| x                   | 5 | 8    | 7 | 10 5 |   | $\mathbf 7$ | 8 | 10 | 60    |

Участники олимпиады, набравшие не менее 30 баллов, получили дипломы; распределение призеров по классам дано в таблице 3.

Таблица <sup>3</sup>

|                                         | Лноломы         | Ha-<br>брали   |                           |                       |  |
|-----------------------------------------|-----------------|----------------|---------------------------|-----------------------|--|
|                                         |                 | H              | $\mathbf{H}$              | Gomee<br>30<br>баллов |  |
| VHII EABec (Ha 44)<br>Количество баллоя | -6<br>$56 - 60$ | $41 - 50$      | $\mathbf{R}$<br>$30 - 38$ | 48%                   |  |
| IX класс (из 59)<br>Количество баллов   | -6<br>$60 - 60$ | 9<br>$36 - 44$ | 12.<br>$25 - 35$          | 31 %                  |  |
| Х класс (из 59)<br>Колмчество баллон    | 生<br>$56 - 57$  | ×<br>$47 - 52$ | -20<br>$30 - 42$          | 每日10g                 |  |
| В целом на 162                          | 14              | 24             | 42                        | 42%                   |  |

24 участника олимпиады были награждены призами, учрежденными организациями и предприятиями г. Могилева.

Несколько слов о работе и составе жюри. Возглавляли работу академик АН БССР В. П. Платонов <sup>и</sup> академик АН УССР Б. В. Гнеденко, им попомогали профессор Могилевского педпединститута А. А. Столяр, профессор Московского физико-технического института Г. Н. Яковлев, старший научный сотрудник института математики АН БССР В. И. Берник <sup>и</sup> доцент Московского государственного университета Ю. В. Нестеренко. Жюри олимпиады, как и всегда, было сформировано из представителей многих наших республик. В состав жюри от БССР были включены 28 человек; <sup>в</sup> основном это сотрудники института математики АН ЕССР, Белорусского государственного и Гродненского университетов, Могилевского пединститута. В каждом классе было по два тута. В каждом классе было по два<br>куратора (один — член методической комиссии Центрального оргкомитета, комиссии Центрального оргкомитета,<br>другой — из Белоруссии). Перед разбором задач руководители команд и школьники получили книжечки <sup>с</sup> полными решениями задач олимпиады. Желающим школьникам в специально отведенное время были показаны их работы после проверки. На встрече <sup>с</sup> руководителями команд и участниками члены жюри ответили на многочисленные вопросы. На традиционном математическом бое между командой участников и командой жюри, который прошел очень увлеувлекательно, на этот раз победила команда жюри. Интересно прошла встреча с представителями редколлегии журнала «Квант».

Могилевцы отнеслись к юным математикам с большой теплотой. В гематикам с большой теплотой. В<br>программе олимпиады — встречи с учащимися школ г. Могилева, вечера дружбы народов СССР, посещение мемориального комплекса советскопольского боевого содружества в п. Ленино, экскурсии по местам .боевой славы, экскурсии по городу и многоемногое другое. Много заботы и теплоты в дело организации и проведения олимпиады вложили члены коллектива средней общеобразовательной школы-интерната спортивного профиля г. Могилева (директор Марты нов В. П.). Подготовка и проведение

Всесоюзной олимпиады широко освеосвещались в республиканской и областной печати.

Торжественное закрытие олимпиады состоялось 13 апреля в актовом зале Дворца пионеров и Школьников, где были вручены дипломы и призы победителям. В заключение могилевцы передали эстафету проведения олимпиады г. Ленинграду.

### Задачи

Первый день

8 класс

1. Востроугольном треугольнике из середины каждой стороны опущены перпендиперпендикуляры на две другие стороны. Докажите, что площадь шестиугольника, ограниченного этими перпендикулярами, равна половине площади треугольника-

2. Существует ли натуральное число п, обладающее следующим свойством: сумма цифр<br>числа л (в десятичной записи) равна 1000, а сумма цифр числа  $n^2$  равна 1000<sup>2</sup>?

S. Какое наибольшее число дамок можно расставить на шашечной доске 8X8 клеток так, чтобы каждая дамка билась хотя бы одной другой дамкой?

4. В правильном п-угольнике требуется покрасить каждую сторону н каждую диагональ каким-либо цветом так, чтобы любые два из этих отрезков, имеющие общую точку, были окрашены различно. Какое наименьшее количество цветов для этого необходимо?

#### 9 класс

1. Наплоскости дана прямая /, точка О, не лежация на этой прямой, и произвольная точка А. Докажите, что точку О можно переперевести в точку А, ксполъэуя только симметрии относительно прямой / и повороты с центром в точке О-

2. Вкаком наибольшем числе различных целых точек квадратный трехчлен  $ax^2+bx+c$ , у которого  $a > 100$ , может принимать значення, по модулю не превосходящие 50?

3. Различные натуральные числа  $a, b, ..., k$ записаны в виде таблицы (рис. 1). Известно,<br>что каждое число, к которому на рисунке ведут две стрелочки, равно сумме чисел, сгоящик у иачала этих стрелочек. При каком наинаименьшем d возможно такое расположение?

4. Дана строго возрастающая неограниченная последовательность положительных чисел  $a_1, a_2, \ldots$ . Докажите:

а) что существует комер Ао такой. Что для всех  $k > k_0$  справедливо неравенство

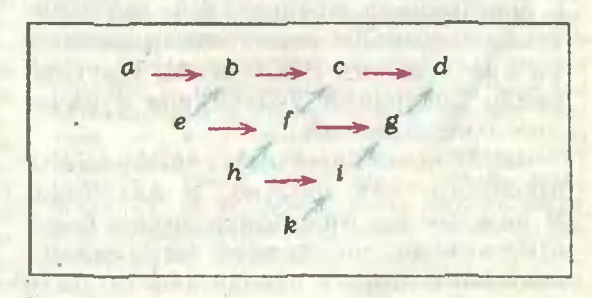

Рис. J.

$$
\frac{a_1}{a_2} + \frac{a_2}{a_n} + \ldots + \frac{a_k}{a_{k+1}} < k-1
$$

б) что для всех достаточно больших комеров справедливо неравеиство

$$
\frac{a_1}{a_2} + \frac{a_2}{a_3} + \ldots + \frac{a_k}{a_{k+1}} < k - 1985.
$$

10 класс

1. Решите неравенство

 $|\sin x - \sin y| + \sin x \cdot \sin y \le 0.$ 

2. На плоскости нарисован выпуклый пятиугольник ABCDE. Построим точку А, симметричную точке А относительно точки В, точку  $B_1$ , сниметричную точке  $B$  относительно  $C_1$  ..., точку  $E_1$ , симметричную точке  $E$  относительно точки А, и после этого сотрем пятиугольник АВСДЕ. Докажите, что при помощи циркуля и линейки, зная расположение точек  $A_1, B_1, C_1, D_1, E_1$  можно восстановить пятиугольник ABCDE.

3. Последовательность  $a_1, a_2, a_3, \ldots$  задается правилами:  $a_{2n} = a_n$  при  $n > 1$  и  $a_{4n+1} = 1$ ,<br> $a_{4n+3} = 0$  при  $n > 0$ . Докажите, что эта последовательность не имеет периода.

4. На плоскости проведено и прямых  $(n>2)$ , делящих плоскость на несколько областей. Некоторые из этих областей окрашены, причем никакие две окрашенные области не могут соприкасаться по границе. Докажите, что число окрашенных областей не превосходит  $(n^2+n)/3$ .

### Второй день

8 класс

5. Имеется куб, кубическая коробка с крышкой тех же размеров и шесть красок. Каждой краской окрашивается одна грань куба и одна из граней коробки. Докажите, что куб можно таким образом положить в коробку, чтобы каждая грань куба прилегала к грани коробки, окрашенной другим цветом.

6. Диаметр А.А. делит окружность с цеитром в точке О на две полуокружности. Одна из них разделена на пять равных дуг А.А.,  $A_1A_2$ ,  $A_2A_3$ ,  $A_3A_4$ ,  $A_4A_5$ . Прямая  $A_1A_4$  пересекает ОА<sub>2</sub> и ОА<sub>3</sub> в точках М и N. Докажите, что сумма длин отрезков А.А. и MN равна радиусу окружности.

7. Ученики школьного математического кружка смастерили вычислительную машину. которая четверку чисел (а, b, c, d) нажатием кнопки превращает в четверку (a-b, b-c, c-d. d-a). Докажите, что если в исходиой четверке не все числа равны, то после некоторого числа нажатий кнопки получится четверка, хотя бы одно из чисел которой больше 1985.

8. Числа 1, 2, 3, ..., 2n-1, 2n разбиты на две группы по и чисел в каждой. Пусть  $a_1 < a_2 < ... < a_n$  — числа первой группы, записанные в возрастающем порядке, и  $b_1 > b_2 > ...$  $\cdots > b_n$  — числа второй группы в убывающем порядке. Докажите, что

$$
|a_1-b_1|+|a_2-b_2|+...+|a_n-b_n|=n^2.
$$

9 класс

5. Из одинаковых кубиков составлен параллелепипед. Три грани параллелепипеда, имеющие общую вершину, покрасили. Оказалось, что у половины всех кубиков окрашена хотя бы одна грань. У скольких кубиков имеются окрашенные грани?

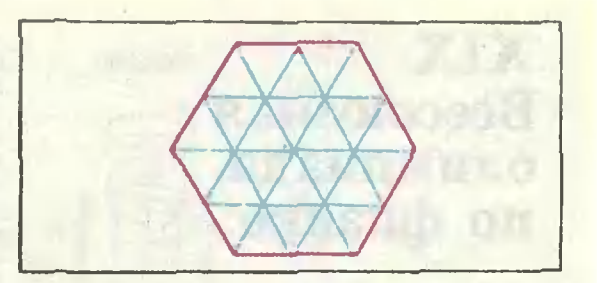

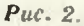

### 6. См. задачу 8 из восьмого класса.

7. Одна из двух окружностей радиуса R проходит через вершины А и В, а другая через вершины В и С параллелограмма АВСД. Докажите, что если М - вторая точка пересечения этих окружностей, то радиус окружности, описанной около треугольника АМО, равен R.

8. Правильный шестнугольник разбит на 24 треугольника. Во всех 19 узлах фигуры, показаиной на рисунке 2, записаны различные числа. Докажите, что среди 24 треугольников разбисния имеется по крайней мере 7 треугольников, в вершинах которых тройки чисел записаны в порядке возрастания, если мы будем считать против часовой стрелки.

 $10$ класс 5. Решите уравнение

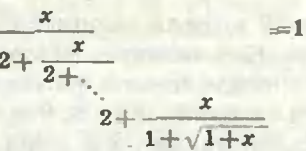

(в записи выражения, стоящего слева, фигурирует 1985 двоек).

6. Из правильного пятиугольника со стороной 1 см удалены все точки, отстоящие от всех вершин пятиугольника на расстояние, меньшее 1 см. Найдите площадь оставшейся части.

7. На бесконечном клетчатом листе со стороной клетки 1 разрешается делать разрезы только по линиям сетки. Докажите, что при любом целом m>12 можно вырезать прямоугольник площади, большей ті, из которого нельзя вырезать прямоугольник площади т.

8. Длины ребер куба АВСДА, В.С. Д. равны 1 см. Найдите иаименьшее расстоянне между точками окружностей, одна из которых вписана в основание куба ABCD, а вторая проходит через вершины А, С и В,.

## XIX Всесоюзная олимпиада по физике

Кандидат физико-математических наук А. А. БИРЮКОВ. А. Р. ЗИЛЬЕЕРМАН

Заключительный этап XIX Всесоюзной физической олимпиады школьников проходил в этом году с 17 по 24 апреля в Куйбышеве.

18 апреля состоялось торжественное открытие олимпиады. Собравшихся приветствовали члены Оргкомитета олимпиады, члены жюри, победители прошлых олимпиад. В тот же день участники возложили венки к памятнику В. И. Ленину и к Монументу Славы.

Утром 19 апреля прошел теоретический тур. Как обычно, Методическая комиссия подготовила различные ваварианты для учащихся 8, 9 и 10 классов. Восьмиклассникам предлагалось решить 4 задачи (на их решение отводилось 4 часа), а девятиклассникам и дилось 4 часа), а девятиклассникам и<br>десятиклассникам — по 5 задач (в тетечение 5 часов). Вот эти задачи (часть из них напечатала в Задачнике «Кван- «Кванта» в 9 и 10 номерах журнала за этот год):

### Задачи теоретического тура

8 класс

1. Дляточной подстройки частоты вращення диска электропроигрывателя  $(33^1/_3)$  обооборота в минуту) на его боковую поверхность нананосят метки, которые освещают неоновой ламлампочкой <sup>с</sup> частотой 100 вспышек <sup>в</sup> секунду. Ка-Каким должно быть число меток, чтобы при номинальной скорости они казались неподвижными?

После отключения двигателя силы сухого треиия начинают тормозить диск, и метки •бегут». За первые 4 <sup>с</sup> мнмо точки наблюдения • пробегают» 10 меток. Через какое время диск остановится? Через какой промежуток времени метки «побегут» <sup>в</sup> другую сторону?

2. Декоративнаяквадратная штора размерами  $1,5\times1,5$  м внсит на карнизе адоль вертивертикальной стены. Нижний край шторы подниподнимают вровень с верхним, так что штора оказывается сложенной вдвое, и отпускают. Найдите зависимость силы, действующей иа карниз, от времени. Штора, тонкая и гладкая, имеет массу 3 кг.

3. Для поддержания постоянной температуры воды в проточном аквариуме используют .<br>два одинаковых спиральных нагревателя (рис 1). В обычном режиме включают один из них. а если подключают параллельно второй нагреватель, то расход холодной воды приходится увеличить <sup>в</sup> три раза. Как нужно изменить расход холодной воды, если мы вклювключим нагреватели в сеть последовательно? Каков должен быть расход холодной волы, если включена одна спираль мощности  $P= 100$  Вт? Температура холодной воды  $t_1=10$  °С, температура воды в аквариуме  $t_{2}=27$  °С. Вода быстро перемешивается.

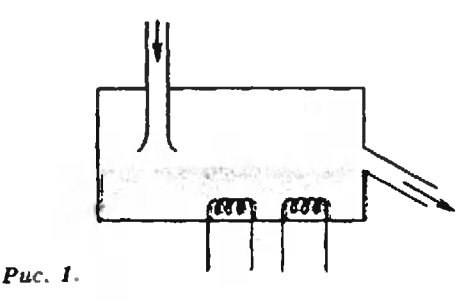

4. Для лабораторной работы в качестве источника тока используется мощный аккумулятор с последовательно присоединенным к нему токоограннчивающнм резистором. Вна-Вначале к этому источнику присоединили послепоследовательно включенные вольтметр и миллиаммиллиамперметр; нх показания оказались равными  $U_1 = 4,1$  В,  $I_1 = 8$  мА. Затем эти приборы соединили параллельно н подключнли к источнику (хорошо, что мы догадались ввести <sup>в</sup> схему резистор!); их показания в этом случае были равны  $U_2=1,1$  В,  $I_2=22$  мА. Рассчитайте по тим данным сопротивление токоограничивающего резистора.

<sup>9</sup> класс

1. Мячподбросили вертикально вверх со скоростью  $\overline{\psi}_i$ ; на землю ои упал со скоростью  $\overline{v}$ . Рассчитайте время полета мяча, считая, что сила сопротивления воздуха при движении мяча прямо пропорциональна его скорости.

2. При относительной влажности воздуха  $\varphi_1 = 50\%$  вода, налитая в блюдце, испарнлась на открытом воздухе за время  $t_1 = 40$  мин. За какое время это произошло бы при относительной влажности  $\varphi_2$ =80 %?

3. Смесь газов, состоящую из  $m_1$ =100 г азота и неизвестного количества кислорода, подвергают изотермическому сжатию при температуре  $T=77,4$  К. График зависимости давдавления смеси газов от ее объема (в условных единицах) приведен на рисунке 2. Определите массу кислорода. Рассчитайте давление насынасыщенных паров кислорода при этой температуре.

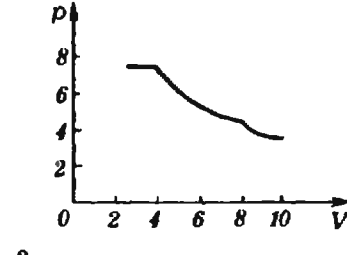

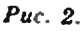

Примечанне.  $T=77,4$  К — это температура кипения жидкого азота при нормальном давлении, кислород кипит при более высокой TeM nenaTVDe.

4. Для зарядки аккумулятора от источника с ивпряжением  $U_0 = 27$  В и внутренним сопротивлением  $r_1$  = 10 Ом был использован конденсатор емкости С=1000 мкФ, поочередно подключаемый к источнику и аккумулятору на одинаковые промежутки времени т=0.1 с. За какое время аккумулятор будет полностью заряжен? Известно, что при силе тока  $I_0 = 1$  А аккумулятор заряжается за  $t_i = 6$  ч. ЭДС аккумулятора 8=12 В; последовательно с ним включен резистор с сопротивлением  $r_2$ =20 Ом. Во сколько раз аккумулятор зарядится быстрее при уменьшении времени т в 1000 раз?

Примечание. Считать, что за время<br>v=0,1 с конденсатор успевает полностью заряжаться и разряжаться. Внутренним сопротивлением аккумулятора можно пренебречь.

5. Для того чтобы получить две совершенио одинаковые катушки, их наматывают на немагнитный сердечиик одновременно, используя

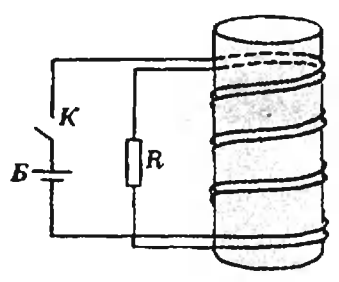

Puc. 3.

сложениые вместе провода (рис. 3). Одну из катушек подключают через ключ  $K$  к батарейке  $E$  с напряжением  $U$ , вторую — к резистору с сопротивлением R. Ключ замыкают. Рассчитайте мощность тока на резисторе. Нарисуйте график зависимости силы тока через батарейку от времени.

Через время т ключ размыкают. Какое количество теплоты выделится в резисторе, начнная с этого момента?

Индуктивность каждой из катушек L. Батарейку считать идеальной. Сопротивлением проводов пренебречь.

10 класс

1. Футболист забивает гол с одиниадцатиметрового штрафного удара точио под перекладину ворот. Какую минимальную энергию нужио было для этого сообщить мячу? Высота ворот  $h=2,5$  м, масса мяча  $m=0,5$  кг. Сопротивлением воздуха пренебречь.

2. Космическая станция массой М и состыкованный с ней спутник массой т движутся вокруг Земли по круговой орбите, раднус которой в 1,25 раза превышает радиус Земли  $R$ . В некоторый момент времени спутник катапультируется со станции в направлении ее движения и переходит на эллиптическую орбиту с апогеем, удаленным от центра Земли на расстояние 10 R. При таком отношении масс т и М спутник встретится со станцией. совершив один оборот вокруг Земли?

3. См. задачу 3 для 9 класса.

4. В одном из вариантов классического опыта, поставленного академиком И. К. Кикоиным, однослойная короткозамкиутая катушка индуктивности  $L=3 \cdot 10^{-5}$  Гн. сделан-

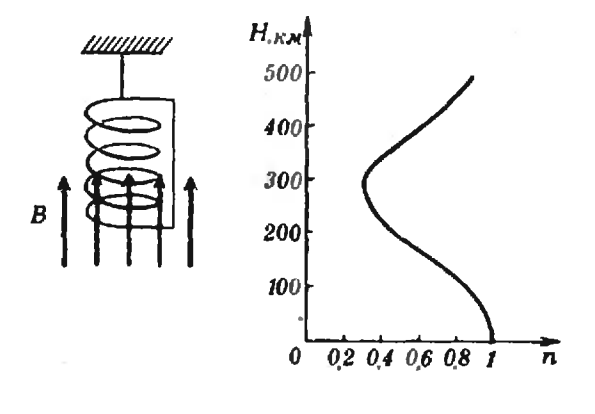

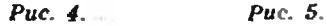

ная нз тонкой сверхпроводящей проволоки, подвешивалась на упругой нити в магнитном поле, направленном вертикально вверх вдоль оси катушки (рис. 4). Нить подвеса в исходном состоянии не закручеиа, сила тока в катушке равна нулю. Индукция В магнитного поля медленно увеличивалась от нулевого значения до значения  $B_0 = 0.1$  Тл, при котором сверхпроводимость скачком исчезала и проволока переходила в нормальное состояние. Катушка при этом закручивалась. Определите максимальный угол закручивания катушки, считая, что упругий момент нити пропорционален углу закручивания (коэффициент пропорцио-<br>нальности G=10-7 Н · м). Число витков катушки  $n=100$ , радиус витков  $R=1$  см. масса катушки  $M=10^{\circ}$ г. Отношение заряда электро-<br>на к его массе e/m=1,76 · 10<sup>11</sup> Кл/кг.

5. Распространение коротких радиоволн в верхних слоях атмосферы Земли (ноносферы) можно описывать законами геометрической оп-ТИКИ, если принять, что показатель преломления и для радноволн меньше единицы и изменяется с высотой И от поверхности Земли так, как показано на рисунке 5. На спутнике, летящем на высоте 200 км, установлен радиопередатчик, нзлучающий радиоволиы равномерно по всем направлениям (изотропно). Пренебрегая поглощением радиоволн в иоиосфере, оцените долю излучаемой передатчиком мощности, которая уносится радиоволнами за пределы земной атмосферы. При оценках поверхность Земли считать плоской, а отражение радиоволн от нее - зеркальным (без потерь).

Примечание Телесный угол конуса с углом при вершине  $\beta$  равеи:  $\Omega = 2\pi(1 - \cos(\beta/2))$ .

В тот же день жюри олимпиады (в его составе были представители Москвы, Ленинграда, Новосибирска, Еревана, Вильнюса и Куйбышева) проверило и оценило все работы.

Отметим, что окончательные критерии оценок - сколько баллов за что ставить - вырабатываются и утверждаются в процессе работы жюри. И еще одна особенность — перед проверкой с работы снимают обложку (единственное место, где указаны данные участника) и восстанавливают ее только после окончания работы жюри. После оглашения результатов проводится подробный разбор задач, где и

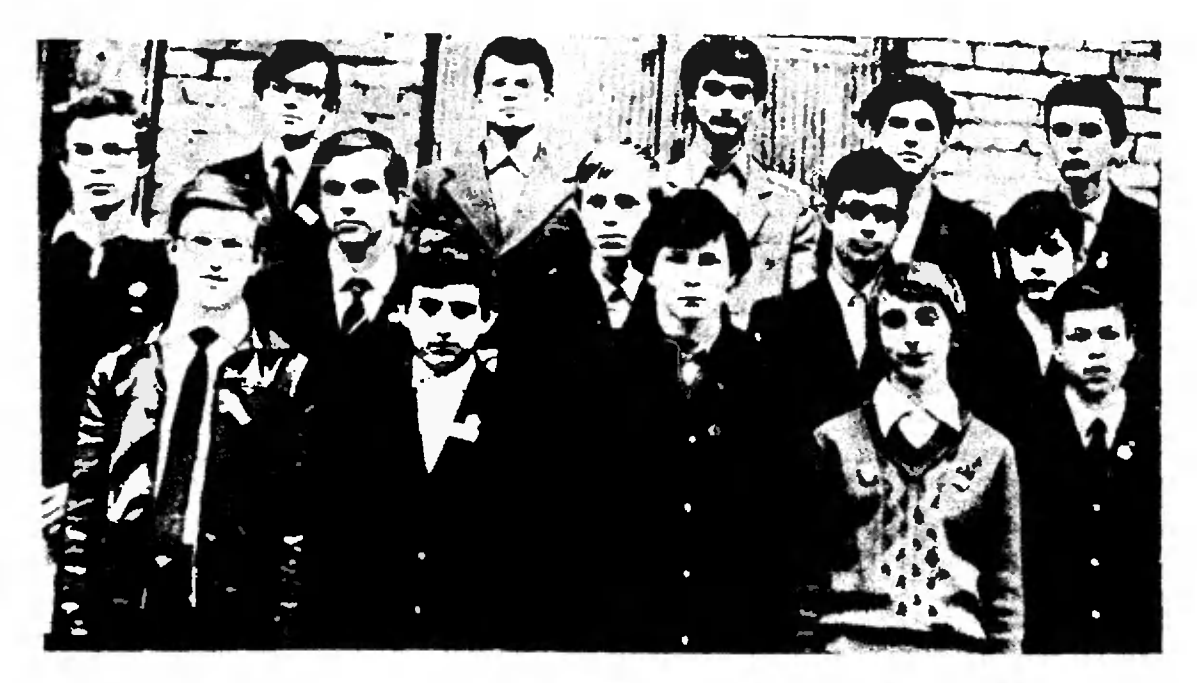

Призеры олимпиады по физике, получившие дипломы <sup>1</sup> степени. В первом ряду слева направо: Д. Глущенков. А. Гольдин. Д. Карасей. Д. БуОько. С. БоОыдеи: во втором ряду: О. Волков. С. Мягчилов, П. Кларк. А. Матыцин. А. Гущин: в третьем ряду: Т. Иваненко. Г. Григорьев. А. Лобова. А. Севастьянов. Г. Климович.

сообщаются выработанные жюри критерии оценок. Тот, кто посчитает свои баллы заниженными, может прийти<br>на апелляцию и еще раз обсудить свою работу. Такой порядок позволяет практически исключить серьезные ошибки при проверке.

19 апреля все ребята приняли участие во Всесоюзном коммунистическом субботнике.

20 апреля состоялся экспериментальный тур. Каждому из участников предлагались 2 задачи, на выполне ние которых отводилось 4 часа.

Первая задача для 8 класса была очень похожа на знаменитую задачу о короне царя Гиерона (определение наличия примесей в зозолоте), только с более доступными материалалоте), тошько с юлее доступными матернала-<br>ми — пластилином и железом (кусок железа находился внутри пластнлниа).

Во второй задаче для восьмиклассников третребовалось определить полярность батарейки. Для этого нужно было догадаться соорудить подобие гальванометра из иголки, ниток и катушкн, намотанной нз проволоки (еще была дана бабатарейка <sup>с</sup> обозначенной полярностью).

В 9 классе тоже были предложены механическая н электрическая задачи. В первой задаче нужно было определить массу бруска пластилина, пользуясь только нитками, гирькой заданкой массы, штативом <sup>с</sup> лапкой и миллиметровой бумагой. Возможное (до начала работы жюри считал<mark>о, что единственно возможное) ре</mark>ше-<br>ние — подвесить боусок и гирьку на нитях. подвесить брусок и гирьку на нитях, осуществить неунругий удар между ними <sup>и</sup> по соотношению углов отклонения нитей оценить отношение масс Многие так и делали. Отметим, что жюри обычно старается задать такой комкомплект оборудования, чтобы исключить «лобо яое» решение, - в комплекте оборудования к этой задаче не было ни весов, ни даже линейки (на нее можно сделать рычаг). Однако один из участников развинтил штатив и исполь-.ювал его штангу как рычаг, при этом точность результатов получилась ничуть не хуже, чем при «официальном» способе. Еще один хитрохитроумный девятиклассник использовал в качестве рычага сам брусок пластилина. Хотя точность прн зтом и получилась несколько хуже, жюри все же сочло такой способ вполне разумным.

Во второй задаче для девятиклассников нужно было определить полярность и величину ЭДС батарейки при помощи известной батарейбатарейки, двух одинаковых реостатов, катушки из проиолоки, ниток, иголки, соединительных пропроволоки, ниток, иголки, соединительных про-<br>водов и листа бумаги. Эта задача — усложненный вариант второй задачи для 8 класса, в ней тоже нужно было воспользоваться самодельным гальванометром. Кроме выбора оптимального метода, в этой задаче требовалось немалое умение и аккуратность при измерениях.

Первая задача для 10 класса относилась к электростатике. При помощи школьного электэлектрометра нужно было определить емкость конденсатора, сделанного из куска фольгироваиденсатора, сделанного из куска фольгироваи-<br>ного днэлектрика — стеклотекстолита. Заря-Заряжать электрометр можно было наэлектризован ной эбонитовой палочкой. Еще <sup>е</sup> комплект приприборов входила линейка. Идея эксперимента зазаключалась в том, чтобы вначале найти емкость самого электрометра, а затем уже неизвестную самого электрометра, а затем уже неизвестную<br>емкость конденсатора — по уменьшению показаний заряженного электрометра при подподключении к нему конденсатора. Емкость же электрометра можно было найти, заряжая его без полой сферы, а затем ставя сферу на место. Емкость сферы легко рассчитать, измерив ее радиус. (Кстати, измерение радиуса сферы при по-<br>мощи – линейки — это не такая уж простан мощи линейки - это не такая уж простая экспериментальная задача.)

Во второй задаче для десятиклассников нужно было определить у неизвестного транзистора тип проводимости, найти вывод базы, а затем собрать схему усилительного каскада н измерить его коэффициент усиления.

Если в теоретическом туре ошибки участников были разнообразными и «индивидуальными», то в экспериментальных задачах можно отметить несколько ошибок, типичных для многих. Перечислим их.

1) Выбранный метод измерений никак не обосновывается (хотя обычно тут нужно всего несколько слов). Например, в электростатической задаче для 10 класса достаточно было написать, что емкость конденсатора можно найти только сравнением с известной величиной (так как нечем измерять заряды и потенциалы), а единственное тело, емкость которого можно вычислить в этом опыте, - сфера электрометра.

2) Из приведенного описания не всегда ясен способ измерения (это очень плохо!). Конечно, в условиях не-**ХВАТКИ** времени очень не просто идеально оформить работу, но все же часть описания совершенно необходима. Обычно здесь достаточно рисунка с короткими пояснениями. Следует помнить, что чем легче понять, как была проделана работа, тем лучше для самого экспериментатора (если. конечно, эксперимент был проделан правильно).

3) Во многих работах даже не сделано попытки оценить погрешность измерений. Результат измерений, погрешность которых неизвестна, не имеет ровно никакой ценности. Обычно достаточно воспользоваться любым простым способом оценки погрешностей приборов, а при косвенных измерениях — методом границ. Важно также уметь объяснять, нужно ли проводить эксперимент несколько раз и усреднять полученные результаты. В данной статье нет возможности написать о погрешностях измерений сколь-нибудь подробно. Желающие могут прочитать про это, например, в превосходной книге Дж. Тейлора •Введение в теорию ошибок» (М.: Мир, 1985).

4) Не всегда данные непосредственных измерений и условия измерений приведены в работе (часто они беспорядочно рассеяны в черновике). Эти данные обязательно должны быть занесены в таблицу (можно применить

и другой удобный способ, если вы его придумаете).

Участники олимпиады не только решали задачи, но и активно отдыхали. Культурная программа олимпиады была очень насыщенной — спектакли, большой концерт на открытии олимпиады, цирковое представление, экскурсии, встреча с молодыми артистами Куйбышева, спортивные игры, вечера отдыха в школах. Хозяева олимпиады много сделали для того, чтобы гостям было интересно. Немало разнообразили эту программу и студенты Московского физико-технического института — бывшие участники (и победители) олимпиад, приехавшие в Куйбышев. Они вывешивали стенгазеты — частью серьезные, больше шуточные, отвечали на вопросы ребят, рассказывали о студенческой жизни в МФТИ. (Услышав эти рассказы, один из авторов статьи захотел было все бросить и снова поступать в Физтех. Правда, потом передумал.)

Перед закрытием олимпиады была устроена встреча участников с членами жюри и членами Редакционной коллегии журнала «Квант». Встреча прошла живо и интересно, ребята высказали свои мнения и пожелания, касающиеся журнала (одно из них нам особенно понравилось - увеличить в два раза объем журнала!).

23 апреля состоялось награждение победителей и торжественное закрытие олимпиады. Кроме премий, победителям олимпиады было присуждено много специальных призов - за лучшую работу в теоретическом, а также в экспериментальном туре, самому молодому и самому удаленному (географически) ученику и много других, среди которых был даже приз за лучший результат на апелляции (этот приз вызвал радостное оживление в аудитории).

Мы желаем больших успехов всем участникам XIX Всесоюзной физической олимпиады школьников.

## Призеры XIX Всесоюзной олимпиады школьников

Математика

### Дипломы <sup>I</sup> степени

по <sup>8</sup> классам получили Борисов Л. (Минск, с, ш 19), Гульчук П. (Киев, <sup>с</sup> ш. № 145).  $\vec{\mu}$ ынников И. (Жуковский, с. ш. № 10), Озолс Д. (Рига, с. ш. № 1), Сзолс Д. (Рига, с. ш. № 1),<br>Смирнов С. (Ленинград, с. ш. № 99), Стыркас К. (п. Черноголовка Московской обл., с- ш. № 82); по <sup>9</sup> классам— Гиль А. (Ленинград, с. ш. № 239), Гяущенко Г. (Запорожье, с. ш. № 91). Глущенко Г. (Запорожье, с. ш. № 91),<br>Калинин Г. (Ленинград, с. ш. № 239), Калинин Г. (Ленинград, с.<br>Коктс Г. (Рига, с. ш. № 1), нение и с (и нец. с ш. с ш. и с ц. № 2),<br>Кярас С. (Молетай, с. ш. № 57);<br>Лунин А. (Москва, с. ш. № 57); *Лунин А.* (Москва, с. ш. № 57);<br>по 10 классам — Бондаренко О. (Киев, ФМШ № <sup>2</sup> при КГУ). Малеванец А. (Киев, ФМШ  $N$  2 при КГУ). Дипломы II степени по 8 классам получил<mark>и</mark><br>*Баран А.* (Киев, ФМШ № 2 при КГУ), Борисов А. (Минск, с. ш. № 19), Наумов П. (Москва, с. ш. № 679), .<br>Осолоткин А. (Петрозаводск, с. ш. 29),<br>Тульбович А. (Харьков, с. ш. № 27), Тульбович А. (Харьков, с. ш. № 1<br>*Уусталу Т*. (Таллин, с. ш. № 44), У*усталу Т*. (Таллин, с. ш. № 44),<br>Черных А. (Краснодар, с. ш. № 40); *Чер*ных А. (Краснодар, с. ш. № 40);<br>по 9 классам —  $B$ ендорфа К. (Рига, с. ш. № 1),  $K$ рикис М. (Рига, с. ш. № 1), Myрадов Б. (Новосибирск, ФМШ № <sup>165</sup> при НГУ), Петрупин А. (Ленинград, с. ш. № 239), Порошин В. (Ленинград, с. ш. № 239), Рачинский Д. (Харьков, <sup>с</sup> ш. № 27),

Редько Т. (Корсуиь Шевченковский, С. ш. № 4), Роганов В. (Москва, ФМШ № <sup>18</sup> при МГУ), Хапочкин Ю. (Брянск, с. ш. № 3);

но <sup>10</sup> класса <sup>м</sup> — Вертгейм Л. (Новосибирск, с. ш. № 25), Иванов Л. (Москва, ФМШ № 18 при МГУ). Иванов Л. (Москва, ФМШ № 18<br>Канепс Д. (Лиелварде, с. ш. № 1), Канепс Д. (Лиелварде, с. ш. № 1),<br>Коротков А. (Ленинград, ФМШ № 45 при ЛГУ), Леонтьева О. (Ленинград, с. ш. № 239), Маелов А. (Москва, с. ш. № 109), Пентус М. (Таллин, с. ш.  $M_1$ ), Скуиньш А. (Рига, с. ш. № 1).

### Дипломы III степени

по <sup>8</sup> классам получили Азамов Н. (Андижан, с. ш. № 14), Васильев К. (Тула, <sup>с</sup> ш. № 45), Енукидзе Н. (Тбилиси, ФМШ № 42). Журавлев В. (Гайворон, с. ш N° 2),  $3y$ дилин В. (Бельцы, с. ш. № 16). Когон Л. (Кемерово, с. ш. № 89), Прауст В. (п. Кехра ЭССР, Кехровская с. т.). Рощин И. (Челябинск, с. ш. № 138), Сушинскас Ж. (Вильнюс, с. ш. № 40), Татаринов А. (Сморгонь. с. ш. № 4); по <sup>9</sup> классам — Арапов А. (Воронеж, <sup>с</sup> ш. № 8). Арапов А. (воронеж, с. ш. № 8),<br>Асташкевич А. (Томск, с. ш. № 24), Асташкевич А. (Томск, с. ш. № 24),<br>Борисенко А. (Харьков, с. ш. № 27), Вайсбурд М. (Томск, с. ш. № 6), Газарян Т. (Ереван, ФМШ при Ер. ГУ), Газарян Т. (Ереван, ФМШ при Ер. !<br>Гольдштейн Л. (Киев, с. ш. № 145), Гольдштейн Л. (Киев, С. ш. № 145)<br>Игнатьев М. (Саратов, с. ш. № 13), Померанцев М. (Черкассы, <sup>с</sup> ш. № 4), померанцев м. (черкассы, с. ш. ге 4),<br>Судаков В. (Тбилиси, ФМШ им. Комарова), Субаков В. (Тбилиси, ФМЩ им. Комарова),<br>Ф*ролкин М*. (Москва, ФМШ № 18 при МГУ), Фролкин М. (Москва, ФМШ № 18 при М<br>Шаповал А. (Киев, ФМШ № 2 при КГУ), Шаповал А. (Киев, ФМЩ № 2 при<br>Шейнин С. (Молодечио, с. ш. № 7); Шейнин С. (Молодечно, с. ш. № 7);<br>по 10 классам — Алексеев Р. (Ленинград, ФМШ № <sup>45</sup> при ЛГУ), Барабаш А. (Киев, с. ш. № 105), Бибин Д. (Витебск, с. ш. № 31), Гончаренко Ю. (Кишинев, с. ш. М» 37), Дондошанский И. (Ленинград, с. ш. № 239), Дондошанский И. (Ленинград, с. ш. №<br>Есипова Т. (Ростов-на-Дону, с. ш. № 5). Земцов П. (Новосибирск, с. ш. № 25). Кирилин П. (Дубна, с. ш. № 10), Клигис С. (Вильнюс, с. ш. № 40),<br>Куцак С. (Липецк, с. ш. № 44), к*уцак С.* (Јипецк, с. ш. № 44)<br>*Липай А.* (Мннск, с. ш. № 50), Михайлов В. (Новосибирск, ФМШ N° <sup>165</sup> при НГУ), Мухин С. (Новосибирск, ФМШ № <sup>165</sup> при НГУ). Нажмитдинов А. (Наманган, с. ш. № 7), Раджюнас М. (Вильнюс, с. ш. № 23), Святодух И. (Красноармейск Донецкой обл. с. ш. № 3). Сийнер М. (Таллин, Таллинская музыкальная школа), Скворцов В. (Москва, с. ш. № 57), Тейгель М. (Киев, с. ш. № 145), Фоглер М. (Калинин, с. ш. № 17).

### Физика

#### Дипломы <sup>I</sup> стеаеаи

по <sup>8</sup> классам получнли Бобылев С. (Березники, с. ш № 3),  $By<sub>θ</sub>$ ько Д. (Белгород, с. ш. № 3), Глущенков Д. (Ленинград, с. ш. № 261), глущенков д. (ленинград, с. ш. № 201),<br>Гольдин А. (Киев, ФМШ № 2 при КГУ), Ка*расев Д.* (п. Тучково Московской обл.,<br>с. ш. № 1); с. ш. № 1);<br>по 9 классам — Волков О. (Горький, с. ш. № 23),<br>Г*ущин А.* (Новосибирск, ФМШ № 165 при НГУ), Кларк II. (Тула, с. ш. № 58), Матыцин А. (Москва, с ш Ns 91), Мягчилов С. (Одесса, с. ш. М 16);

по <sup>10</sup> классам —

Григорьев Г. (Киев, ФМШ № <sup>2</sup> при КГУ),

.<br>Иваненко Т. (Киев, с. ш. № 145), Климович Г. (л. Болшево Московской обл., с. ш. № 3). Лобода А. (Прокопьевск, с. ш. № 2), Севастьянов А. (Северодвинск, с. ш. № 17).

### Дипломы II степени

по 8 классам получили Вихлинин А. (Рязань, с. ш. № 20), Писарев А. (Улан-Удэ, с. ш. № 9), Фуре А. (Минская обл., Дричинская с ш.), Щербаков А. (Обнинск, <sup>с</sup> ш. № 10), Ю ухно О. (Киев, с. ш. № 145); по 9 классам по 9 классам —<br>*Бакарян Т.* (Ереван, ФМШ при Ер. ГУ),<br>*Белопольский А*. (Киев, с. ш. № 145), Боюр Р. (Тольятти, <sup>с</sup> ш. № 28), Гегжиа Г. (Вильнюс, с. ш.  $\mathcal{N}$ е7), Лебедев Д. (Гатчина, с. ш. № 3), Никодаишаили Г. (Тбилиси, ФМШ им. Комарова), Свердлов М. (Минск, с. ш. № 50), Сенаторов П. (Москва, с. ш. № 52); по <sup>10</sup> классам — Барзыкин В. (п. Черноголовка Московской обл., с. ш. № 82), Жесткое /О. (Алма-Ата. РФМШ), Мороз О. (Алма-Ата. РФМШ). Савченко М. (Белгород, с. ш. № 3),

Ответы, указания, решения

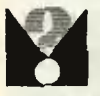

#### Отгадать день рождения

2. Из  $x < 31$  и  $y < 12$ , следует  $ax + by < 31a + 12b$ . Таким образом, выражение  $ax+by$  принимает значения между  $a+b>2$  и  $31a+12b<366$ . то есть оно принимает не более 365 различных значений <sup>и</sup> не может принимать различные значения для всех 366 дней года (високосного). 3. Выражение  $ax+by$  одинаково (равно<br> $ab+a+b$ ) для 1-го дня  $(a+1)$ -го месяца и  $(b+1)$ -го дня 1-го дня<br>4. а) Если  $r -$  остатов

4. а) Если  $r$  - остаток от деления числа  $x+31y$  на 31, то  $x=r$  при  $r \neq 0$  и  $x=31$  при  $r=0$ .<br>6) Умножим число  $16x+31y$  на 2: б) Умножим число  $16x+31y$  на 2:  $2(16x+31y)=32x+62y=31(x+2y)+x.$  Если<br>r — остаток от деления числа 2(16x+31u)  $r -$  остаток от деления числа 2(16x+31y)<br>на 31, то х=г при  $r \neq 0$  и х=31 при г=0. на 31, то х=г при r≠0 и х=31 при r=0.<br>в) Если г — остаток от деления числа  $7(12x+7y)=12(7x+4y)+y$  на 12, то  $y=r$  при  $r \neq 0$  и  $y=12$  при  $r=0$ .

## XIX Всесоюзная олимпиада по математике

#### 8 класс

2. Ответ: существует. Покажем, что для люлюбого натурального числа m существует такое натуральное число  $n$ , записываемое единицами и нулями, что сумма  $S(n)$  его цифр равна  $m$ , а сумма  $S(n^2)$  цифр числа  $n^2$  равиа  $m^2$ .

Доказательство проведем индукцией ло т.  $\mu$ ля  $m=1$  искомое число равно 1. Пусть для некоторого натурального числа т имеется Сегаль И. (Сумы. с. ш. № 10), Солдатов А. (Москва. ФМШ № <sup>18</sup> при МГУ), Черп О. (Минск, <sup>с</sup> ш. № 50), Ян Д. (Ереван, ФМШ при Ер. ГУ).

#### Дипломы III степени

по 8 классам получили Ефремов Д. (Ереван, с. ш. № 147),  $Kapy K.$  (Пылтсамаа. с. ш. № 1). к*ару* в. (нылтсамаа. с. ш. №<br>Комов В. (Гуково, с. ш. № 23), Комов В. (Гуково, с. ш. № 23),<br>Костин И. (Сыктывкар, с. ш. № 1), Иудгородскии Ю- (Чернигов, с. ш. № 3);

по <sup>9</sup> класса <sup>м</sup> — Гайворонский М. (Москва. ФМШ I\* <sup>18</sup> при МГУ).

Никитин И. (Горький, <sup>с</sup> ш. № 172). Посудневский О. (Береза, с. ш. № 1). Рося С. (Минск, <sup>с</sup> ш. № 76). Санников А. (Ленинград, с. ш. № 344), Эрд Ю. (Таллин, <sup>с</sup> ш. № 1); по <sup>10</sup> классам —

Кяимачев А. (Минск, с. ш. № 116), Меньков В. (Мончегорск, с. III. № 3),<br>Петров В. (Москва, ФМШ № 18 при МГУ), Ржевский О. (Рига. с. ш. № ВЗ), Степанов В. (Ереван, ФМШ при Ер. ГУ),  $\Phi$ ельдман Л. (Саратов, с. ш. № 13), Фурман В. (Ташкент, с. ш. J& 19).

натуральное число л из единиц и нулей такое, что  $S(n)$  —*m* и  $S(n^2)$  —*m*<sup>2</sup>. Если *n* имеет *k* знаков,<br>положим  $n_1 = 10^{k+1}n+1$ . Тогда  $S(n_1) = m+1$ , а

Число  $10^{3(k+1)}n^2$  оканчивается ие менее, чем  $2k+2$  нулями, в число  $2n \cdot 10^{k+1}$  имеет  $2k+1$ знаков, причем  $S(2n)=2S(n)$ . Поэтому

 $S(n_1) = S(n^2) + 2S(n) + 1 = m^2 + 2m + 1 = (m+1)^2$ .

что и требовалось доказать для обоснования индуктивного перехода.

3. Отает: 16. Ясно, что ни одна дамка не моможет располагаться на краю доски. Кроме того, в двух квадратах доски, обведенных на ририсунке 1, все пять черных клеток не могут быть заняты (центральная дамка не бьется). Таким образом, занятыми могут оказаться не более <sup>16</sup> клеток. В то же время <sup>16</sup> дамок <sup>с</sup> соблюдением условий задачи расставить можно (ем. рис. 1).

4. Ответ: <sup>п</sup> красок. Заметим, что угол между произвольной фиксированной стороной АВ праправильного п-угольникв и любой другой его стостороной или диагональю (отсчитываемый, скажем, против часовой стрелки) кратен 180°/л.<br>так как величины дуг, заключенных между

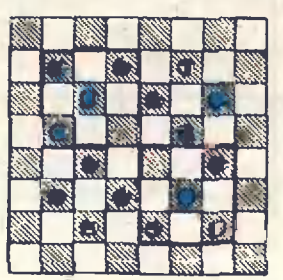

Рис. 1.

концами этих двух стрезков, кратны 360°/n. Если покрасить одной краской все стороны и диагонали, составляющие с АВ один и тот же угол 180° ·  $k/n$  при  $k=0, 1, ..., n-1$  (все они параллельиы друг другу), то условие задачи, очевидно, будет выполнено. При этом понадобится не более, чем и красок. В то же время можно указать п отрезков, каждые два из которых имеют общую точку - это две стороны АВ. АС и  $n-3$  диагонали, выходящие из вершины А. а также диагоиаль ВС. Следовательно, меньшим чем л числом красок обойтись нельзя.

5. Пусть А и В - цвета дна и крышки коробки. Из трех пар противоположных граней куба хотя бы одна имеет другие цвета - обозначим их С и D, а оставшиеся два цвета (из данных шести) - Е и F. Вложим куб в коробку<br>гранью цвета С вина так, чтобы его боковая<br>грань цвета Е прилегала к боковой грани коробки цвета F. Легко видеть, что при этом цвета любой пары прилегающих граней куба и коробки будут различны.

7. Обозначим через (ап, bn, сл, dn) четверку, получающуюся из (а, b, c, d) за п нажатий кнопки. Заметим, что во всех четверках чисел, кроме исходной, сумма всех чисел четверки равна нулю. Пусть (а, b, c, d) - произвольная четверка с нулевой суммой. Тогда  $0=(a+b+c+d)^2=$ 

 $=a^2+b^2+c^2+d^2+2ab+2ac$ 

$$
-2ad+2bc+
$$

 $+2bd + 2cd.$ 

Рассмотрим теперь четверку  $(a_1, b_1, c_1, d_1)$ , получающуюся из нее нажатием кнонки. Для иее

 $a_1^2 + b_1^2 + c_1^2 + d_1^2 =$  $=(a-b)^2+(b-c)^2+(c-d)^2+(d-a)^2=$ <br>=2(a<sup>2</sup>+b<sup>2</sup>+c<sup>2</sup>+d<sup>2</sup>)-2ab-2bc-2cd-2ad=  $=3(a^2+b^2+c^2+d^2)-2ac-2bd$ и, так как  $2ac \le a^2 + c^2$  и  $2bd \le b^2 + d^2$ ,

$$
a^2 + b^2 + c^2 + d^2 \ge 2(a^2 + b^2 + c^2 + d^2).
$$

В исходиой четверке (x, y, z, t) не все числа равны, поэтому  $x_1^2 + y_1^2 + z_1 + z_1^2 > 0$ . В силу доказанного выше

 $x_0^2+y_1^2+z_2^2+t^2\geq 2^{n-1}(x_1^2+y_1^2+z_1^2+t_1^2).$ 

Отсюда следует наличие такой четверки с достаточно большим номером л. в которой одно из чисел по модулю больше чем 3 . 1985. Если это число отрицательно, то в этой же четверке найдется и положительное число, большее 1985, так как сумма всех чисел в ней равна нулю.

### 9 класс

1. Выполняя последовательно симметрию S относительно прямой *l*, поворот на некоторый угол вокруг точки О и снова S<sub>i</sub>, мы можем перевести О в любую точку Р окружности от

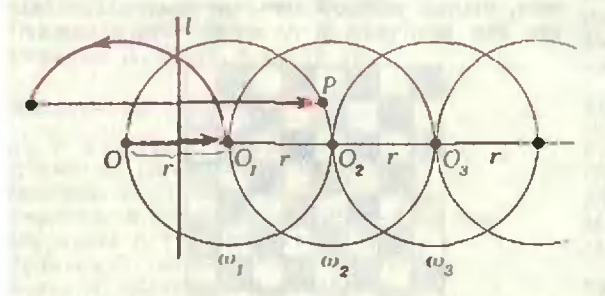

с центром  $O_1 = S_1(O)$  и радиусом  $r = O_1$ а значит и в любую точку каждой из окружностей  $\omega_n$ ,  $n \geq 1$ , где  $\omega_n$  при  $n > 1$  получается из wn-1 центральной симметрией относительно точки О и последующей осевой симметрией S. Легко видеть, что центр О, окружности (о, вращении вокруг точки О цепочка окружностей (и<sub>1</sub>, ..., ω<sub>п</sub> описывает круг с центром О радиуса)<br>(*n*+1)r. Таким образом, можно перевести О в любую точку этого круга и, в частности, при  $(n+1)r$ >OA — в точку A.

2. Ответ: в двух точках. Если имеются три точки, удовлетворяющие условию задачи, то какие-то две из них лежат по одну сторону<br>oт оси  $x = -b/2a$  параболы  $y = ax^2 + bx + c$ . Не уменьшая общности, можно считать, что эти точки  $x_1$  и  $x_2$  ( $x_2 > x_1$ ) лежат правее оси, то есть выполняются неравеиства:  $x_1 + \frac{b}{2a} > 0$ 

If 
$$
x_2 + \frac{b}{2a} > 1
$$
. Torgaھ.

$$
|100\rangle |y(x_2)-y(x_1)| =
$$
  
= $a(x_2-x_1)(x_2+x_1+\frac{b}{a})>$   
> $100(x_2+x_1+\frac{b}{a})>100.$ 

Полученное противоречие показывает, **MTO** найдется не более двух целых точек, в которых данный квадратный трехчлен принимает значения, по модулю не превосходящие 50.

Многочлен  $101x^2-100$  принимает в двух точках  $x_1 = -1$ ,  $x_2 = 1$  значение 1.

3. Ответ: 20. Примеры таблиц с  $d=20$  показаны на рисунке 3. Докажем, что это зиачение d - наименьшее возможное. Предположим, что существует таблица, в которой  $d < 20$ . Легко видеть, что  $d = a + 3(e+h) + k$ . Из этого равенства следует, что

$$
20 > d = 2(e+h) + a + e + h + k >
$$
  

$$
2(e+h) + 1 + 2 + 3 + d
$$

то есть  $e + h \leqslant 4$ . Можно считать, что  $e < h$ (иначе отразим таблицу относительно прямой  $\mathfrak{f}d$ ); при этом возможны два случая  $e=1$ ,  $h=3$  H  $e=1$ ,  $h=2$ .

В первом случае  $f=4$  и  $a+k<7$ . Все числа в таблице различны, поэтому или a=2, k=5 или  $a=5, k=2$ .

Во втором случае f=3 и, следовательно, должны выполняться неравенства a>4, k>4,  $a+k<10$ . Существуют только четыре возможности для пары чисел (а; k): (4; 5), (4; 6). (5; 4), (6; 4). Все эти возможности, как легко проверить, приводят к таблицам с повторяющимися элементами, что противоречит условию.

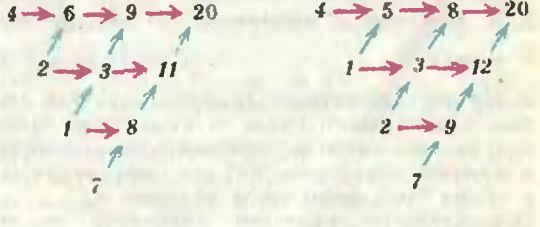

Puc. 3.

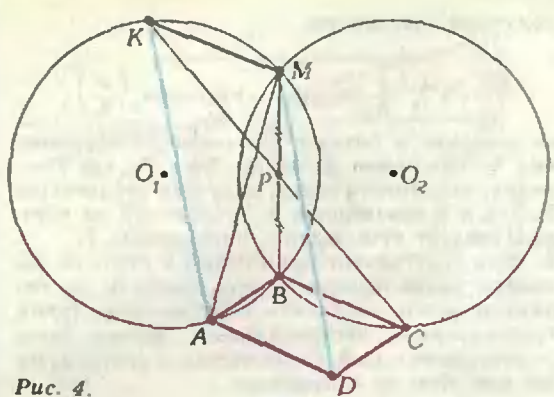

5. Пусть параллеленинед имеет размеры  $m \times n \times k$  и  $k \leq n \leq m$ , тогда число неокращенных кубиков  $S=(m-1)(n-1)(k-1)$ . По условию  $mnk=2(m-1)(n-1)(k-1).$  $(1)$ 

Очевидно, что  $k > 2$ , а при  $k > 5$  равенство (1) противоречиво, так как тогда

$$
2(m-1)(n-1)(k-1)=
$$
  
=
$$
2mnk\left(1-\frac{1}{m}\right)\left(1-\frac{1}{n}\right)\left(1-\frac{1}{k}\right)
$$
  

$$
2mnk\left(\frac{4}{5}\right)^3>mnk.
$$

Пусть  $k = 3$ . Тогда (1) принимает вид  $mn - 4m - 4n + 4 = 0$  или

 $(m-4)(n-4)=12=12 \cdot 1=6 \cdot 2=4 \cdot 3$ .  $(2)$ Уравнение (2) с условием  $5 \le n \le m$  имеет три пары решений (т. п) = (16: 5), (10; 6), (8: 7). Аналогично, при k=4 приходим к уравнению  $(m-3)(n-3)=6=6$  · 1=3 · 2. имеющему решения (9; 4) и (6; 5).

Таким образом. Ѕ может принимать одно из

7. Пусть  $K$  - точка, симметричная С относительно середины Р общей хорды ВМ даниых окружностей (рис. 4). Очевидно, она лежит иа окружности, проходящей через А, причем АКМD - параллелограмм. Треугслыник АМД конгруэнтен треугольнику АМК, вписанному в эту окружность. Следовательно, радиус его описанной окружности тоже равен R.

10 класс

1. OTBET:  $\{(\pi n; \pi m)\}_{m, n \in \mathbb{Z}}$ . Из данного неравенства следует, что

 $|\sin x|$  ·  $|\sin y|$  >  $|\sin x|$  +  $|\sin y|$ ,

то есть

 $(1 - |\sin x|)(1 - |\sin y|) > 1.$ Следовательно, sin  $x = \sin y = 0$ .

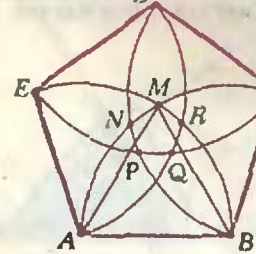

Г

Puc. 5.

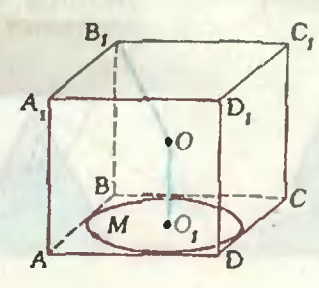

Puc. 6.

2. Пусть О - произвольная точка плоскости. Для любой точки Х плоскссти положим  $\overline{OX} = \overline{X}$ . По условию  $\vec{E} + \vec{E} = 2\vec{A}$ . задачи  $\overrightarrow{A} + \overrightarrow{A}$ , =2 $\overrightarrow{B}$ ,  $\overrightarrow{B} + \overrightarrow{B}$ , =2 $\overrightarrow{C}$ ,  $\overrightarrow{C} + \overrightarrow{C}$ , =2 $\overrightarrow{D}$ ,  $\overrightarrow{D} + \overrightarrow{D}$ , =2 $\overrightarrow{E}$ .<br>Эта система уравнений легко решается и полученное решение дает возможность построить точки А, В, С, Д, Е при помощи циркуля и линейки.

4. Если эсе прямые параллельны друг другу. то они делят плоскость на n+1 область. Поэтому, число окрашенных областей не превосходит  $n \le n(n+1)/3$ .

Пусть теперь не все прямые параллельны друг другу. Граница каждой области состоит из нескольких отрезков и лучей, принадлежащих разным прямым. Эти отрезки и лучи назовем сторонами области. Каждая область имеет не менее двух сторон. Через m. обозначим число окрашенных сбластей, имеющих две стороны, через  $m_a -$  число окрашенных областей, имеющих три стороны и т. д. Наконец, через ть - число окрашенных областей с максимальным числом сторон.

Покажем, что т<sub>2</sub>≤ п. Граница любой областн с двумя сторонами состоит из двух лучей, причем каждый луч может лежать на границе только одной из окрашенных областей. Число всех таких лучей не превосходит 2n (не более двух на каждой прямой). Следовательно, общее число сторон окрашенных областей с двумя сторонами не превосходит 2n или  $m_2 < n$ . Каждая из и прямых разбивается остальными не более, чем на п частей (отрезков и лучей). Поэтому общее число всех частей не превосхо-<br>дит n<sup>2</sup>. Каждая из частей является стороной не более чем одной из окрашенных областей. Следовательно, общее число сторон таких областей не превосходит п<sup>2</sup>, то есть

$$
2m_1+3m_2+\ldots+k m_k\leq n^2
$$
.

Число окрашенных областей равио  $m_2+m_3+m_4$  $... + m.$ 

Используя доказанные выше неравенства, находим, что

$$
m_2 + m_3 + \dots + m_k < \frac{m_2}{3} + \frac{2m_2 + 3m_3 + \dots + km_k}{3} < \\ < \frac{n}{3} + \frac{n^2}{3} = \frac{1}{3} (n^2 + n).
$$

5. OTBer:  $x = 3$ . Tak kak  $\sqrt{x+1} - 1 =$ <br>=x/( $\sqrt{x+1} + 1$ ), при  $x > -1$  многозтажная дробь тождестенно равна  $\sqrt{x+1-1}$ .

6. Ответ:  $\frac{5\sqrt{3}}{4} - \frac{\pi}{6}$ . Оставшаяся часть пяти-

угольника разбивается дугами окружностей раднусов 1 см с центрами в его вершинах на 5 конгруэнтных криволинейных треуголь-

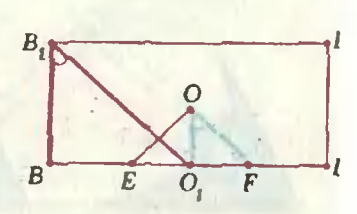

### Puc. 7.

ников (на рисунке  $5 - BMC$ , CND, ..., ARB). Сумма площадей криволинейного треугольника ВМС и сектора АМВ с центральным углом  $BAM = \pi/3$  равна сумме площадей правильного треугольника АВМ, и сектора ВМС с центральным углом  $CBM = 3\pi/5 - \pi/3 = 4\pi/15$ , следовательно, искомая площадь равна

$$
5S_{BMC} = 5S_{\triangle ABM} + S_{\text{cert } BMC} - S_{\text{cert } AMB} =
$$
  
=  $\frac{5\sqrt{3}}{4} + \frac{5}{2} \left(\frac{4n}{15} - \frac{\pi}{3}\right) = \frac{5\sqrt{3}}{4} - \frac{\pi}{6}$ 

7. Пусть натуральные числа  $x$  и  $y$  - длины сторон ирямоугольника,  $x \leq y$ . Ясно, что этот прямоугольник удовлетворяет условиям задачи, если выполнены неравенства ху>т н  $x(y-1)$  < m (а значит, и  $(x-1)y$  < m). Таким образом, достаточно доказать, что при любом  $m > 12$  система неравенств

$$
xy > m, x(y-1) < m, x \leq y
$$

имеет решение в целых числах. Укажем эти решения. Если  $k$  — натуральное число, удов-<br>летворяющее условиям  $k^2 \le m \le (k+1)^2$ , то по-<br>ложим:  $x = k - 1$ ,  $y = k + 2$  при  $m = k^2$ ;  $x = k$ ,<br> $y = k + 1$  при  $k^2 \le m \le k(k+1)$ ;  $x = k-1$ ,  $y = k+3$ при  $m = k(k+1)$  и  $x = y = k+1$  при  $k(k+1) < m <$  $<(k+1)^2$ .

8. Ответ:  $(\sqrt{3}-\sqrt{2})/2$ . Рассматриваемые окружности (рис. 6) лежат на двух концентрических сферах - описанной сфере куба (радиуса √3/2) и сфере, касающейся всех его<br>ребер (радиуса √2/2). Поэтому расстояние между точками окружностей не может быть меньше разности радиусов сфер  $(\sqrt{3}-\sqrt{2})/2$ и равно ей, если точки лежат на одном луче с началом в центре О сфер (центре куба). Покажем, что такие точки существуют. Достаточно найти на малой окружности такую точку М, которая при гомотетии с центром О и коэффициентом  $\sqrt{3}/2$  переходит в точку N большой окружности. Образ малой окружности при этой гомотетии, очевидно, лежит на большой сфере, причем образы точек  $E$  и  $F$ , в которых малая окружность пересекает отрезок ВD (рис. 7), лежат по разные стороны<br>от плоскости АB<sub>1</sub>C (луч OF не пересекает эту<br>плоскость, так как  $O_1$ OF=45° > BB<sub>1</sub>O<sub>1</sub>). Следовательно, окружности на большой сфере пересекаются и в качестве N и M можно взять точку их пересечения и ее прообраз. Неравенства для площади и периметра выпуклого многоугольника

(см. «Квант», № 10)

1. Решим одновременно упражнения 1 и 3. Воспользуемся формулой Герона  $n + h + n$ 

$$
S = \sqrt{p(p-a)(p-b)(p-c)}, \text{ the } p = \frac{a+b+c}{2}, a
$$

 $b, c -$  стороны треугольника. Применяя неравенство

$$
\sqrt{xyzt} < \frac{x+y}{2} \cdot \frac{z+t}{2} < \left(\frac{x+y+z+t}{4}\right)^2,
$$

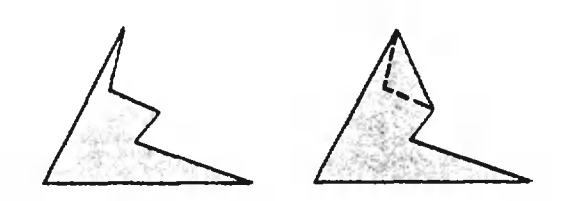

Puc.  $8$ .

получаем неравенство

$$
S=\sqrt{3}\sqrt{\frac{p}{3}(p-a)(p-b)(p-c)}<\left(\frac{p}{3}\right)^2,
$$

из которого и следует утверждение упражнения 3. Применяя формулу  $S = p \cdot r$ , где  $r$ радиус вписанного круга, по пучаем неравенство<br>3 / 3r < p и неравенство 3 / 3r<sup>2</sup> < pr=S, из которых следует утверждение упражнения 1.

2. Если треугольник, вписанный в круг, не является правильным, то его площадь (и периметр) можно увеличить. Поэтому среди таких треугольников экстремальным может быть только правильный. Существование экстремума мы при этом не доказываем.

4. Достаточно доказать неравенство 
$$
S \ge \frac{h^2}{\sqrt{3}}
$$
.

где h - наименьшая высота, и установить, что в равенство оно обращается, лишь когда треугольник прааильный.

Из унражнения 3 следует, что  $p^2 > 12\sqrt{3}S$ =  $=2\sqrt{3}(ah_{a}+bh_{b}+ch_{c})\geq 2\sqrt{3}(a+b+c)h=2\sqrt{3}Ph_{c}$ откуда  $P > 2\sqrt{3h}$ ,  $S = \frac{ah_o + bh_b + ch_e}{6} > \frac{Ph}{6} > \frac{h^2}{\sqrt{3}}$ 

Равенство возможно, лишь когда  $h_a = h_b = h_c$ , то есть для правильного треугольника.

5. If 
$$
u < 60^\circ
$$
, for  $A = \frac{bc \sin u}{2} < \frac{D^2 \sin \frac{\pi}{3}}{2}$ 

$$
=\frac{\sqrt{3}}{4}D^2, \quad r_{\overline{A}}e \quad D=\max(a, b, c). \quad \text{Hepabentero}
$$

P<3D очевидио.

6. Так как многоугольник лежит по одну сторону от своей стороны, то он лежит в соответствующей касательной полуплоскости, и поэтому в их пересечении. С другой стороны, каждая точка пересечения принадлежит многоугольнику.

7. Если две точки выпуклого многоугольника лежат по разные стороны от прямой, то она делит его на два выпуклых многоугольника. 8. Пусть прямая *1* не пересекает многоугольник. Выберем среди его вершин самую близкую к прямой *і* и самую далекую и через них проведем прямые, параллельные *I*. В полосе между иими и лежит наш многоугольник.

9. Утверждение непосредственно следует из упражнений 6 и 8.

10. Нужно (несколько раз) применить преобразование, изображенное на рисунке 8. Получившийся выпуклый многоугольник называется выпуклой оболочкой исходного многоугольника.

11. б) Достаточно рассмотреть отрезок, соединяющий граничные (то есть лежащие на сторонах) точки миогоугольника. Если хотя бы один из концов не является вершиной многоугольника, то применяем (один или два раза) следующий частный случай утверждения а):

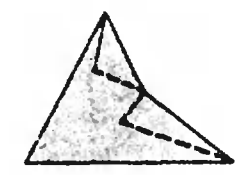

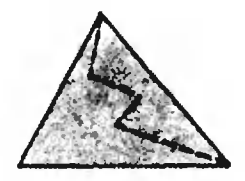

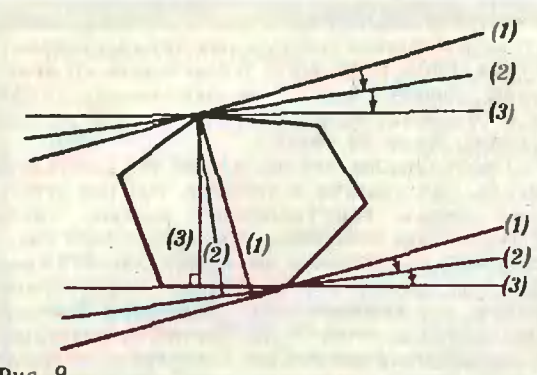

Puc. 9.

расстояние от вершины треугольника до одиой из точек противоположной стороны не больше одной или двух других сторон.

12. Если поворачивать граничные прямые опорной полосы вокруг лежащих на них вершин так, чтобы они оставались параллельиыми и расстояние между ними уменьшалось, то а конце коицов получим одну из касательных полос (рис. 9).

13. Диаметрами правильного п-угольника являются его «длинные» диагонали. Ширина его равна расстоянию от вершины до противоположной стороны (если и нечетно) или расстоянию между параллельными сторонами (если и четно). Остается применить формулы, связывающие радиус описанного круга, сторону и апофему празильного многоугольника в соответствии с рисунком в статье.

14. Указание. Длина ломаной больше длины отрезка, соединяющего его концы.

15. а) Все углы многоугольника равны, как вписанные, опирающиеся на равные дуги.

б) Все стороны многоугольника равны, так как равны (по катету и углу) все треугольники, образованные радиусами вписанного круга.<br>проведенными в точки касания, отрезками сторои п-угольника и отрезками, соединяющими центр круга с вершинами п-угольника.

16. Первое утверждение следует из того, что наиболее удаленная от хорды точка дуги это ее середина. Второе утверждение будет доказано в тексте решения упражнения 17. 17. Докажем пункт б) (пункт а) доказывается аналогично).

опираясь на рисунок 10, проверяем, что периметр  $\triangle ABC$  равен  $2|AP|$  и зависит лишь<br>от угла  $\angle AB = u$  и радиуса R вневписанной окружности, и любой треугольник АВ'С с уг-

лом С'АВ =САВ и периметром, равным периметру ДАВС. имеет тот же радиус вневписанной окружности, что и треугольник ABC. Применяя к треугольнику ОСВ доказанную

часть упражнения 16, получаем, что  $|CB| \cdot R$ 

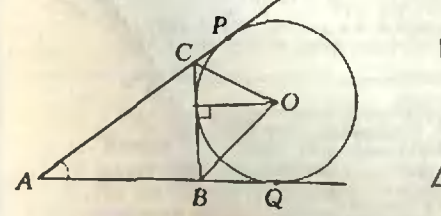

Puc. 10.

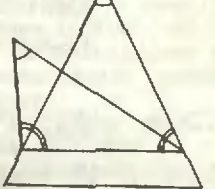

Puc. 11.

$$
=S_{\text{OCB}} \leqslant \left(\frac{|CB|}{2}\right)^2 \text{tg } \frac{\pi+a}{4}, \quad \text{or } \text{xyaa} \quad |CB| >
$$

> 2R · ctg  $\frac{\pi + a}{4}$ , причем равенство будет лишь

при  $|AC| = |AB|$ .

Утверждение б) доказано. Из него методом от противного можно получить второе утверждение упражнения 16 (рис. 11), а также то, что среди треугольников с данными периметром и основанием наибольший угол при вершине имеет равнобедренный треугольник (рис. 12). 18. Воспользуйтесь последним утверждением нз решения упражнения 17.

19. а) следует из б); б) следует из свойства средней линии трапеции; в) следует из а); г) следует из свойства средней линии треугольника; д) пусть  $O_1$  н  $O_2$  — центры кругов точки,  $O_3$  — середина  $[O_1O_2]$ ,  $C$  — середина<br>[AB]. Докажите, что  $O_3^{\dagger}C = \frac{1}{2}(O_1A + O_2B)$ ,

**CREATE: 4TO**  $|O_3C| \leq \frac{1}{2} (|O_1A| +$ откуда

 $+|O_2B|$ ) $\leq \frac{R_1+R_2}{2}$ , поэтому емешением кругов с центрами  $O_1$  и  $O_2$  будет круг с центром  $O_3$  $R_1 + R_2$ 

$$
\frac{1}{2}
$$

20. Примените упражнение 8 и упражнение  $19a)$ ,  $6)$ ,  $B)$ .

Задача 2. Из упражиения 20 следует, что любая касательная полоса к смешению многоугольников нараллельна хотя бы одной из сторон этих многоугольников и обратно. Из этого утверждения следует то, что смешение многоугольников является многоугольником. Применяя упражнение 19 б), получаем, что его нериметр равен полусумме периметров этих многоугольников.

Задача 3. Указание. При центральной симметрии отрезок переходит в равный и параллельиый ему отрезок, а середина первого отрезка - в середину второго. Утверждение о диаметре следует из упражиений 11 и 19 б). утверждение о ширине - из упражнений 12 и 20, а утверждение о периметре и числе вершин - из задачи 2.

21. В качестве центра обоих кругов можно взять центр симметрии п-угольника.

22. Достаточно вычислить производные этих  $\sim$   $\Lambda$ 

$$
\text{Dyukuyih, samerule, 470 } \left(x \sin \frac{\pi}{x}\right) > 0, \quad \text{if } x \text{ is a } \frac{\pi}{x} \text{ is a } \frac{\pi}{x} \text
$$

 $\left(x \operatorname{tg} \frac{\pi}{x}\right)' < 0$  при  $x > 2$ , и применить соот-

ветствующую теорему дифференциального исчисления (при доказательстве неравенств полез-

но знать, что sin  $a < u <$ tg a при  $a \in ]0, \frac{a}{2} [$ .

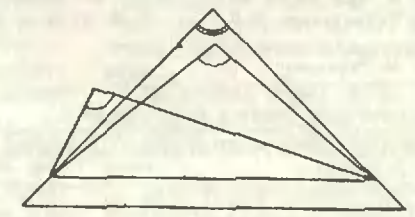

Puc. 12.

«Квант» для младших школьников (см. «Квант»  $M$  10)

1. Например, так:  $X=VII+III$ .

2. В выражении использовано ровно десять различных букв. Значит, одна из букв соответствует цифре 0. Поскольку на нуль делить нельзя, нулю равен один из сомножителей числителя. Отсюда все выражение равно нулю. 3. При ходьбе грязь с одной штанины переходит на другую, притом на более высокое место, поскольку нога поднимается.

4. Пусть цифры числа: а. b. x и y. Тогда числа  $a+b-x-y$  и  $a+x-b-y$  оба оканчиваются<br>нулем. Значит, и их сумма  $2(a-y)$ , и их разность  $2(x-b)$  тоже оканчиваются нулем. Следовательно, любые две цифры числа либо равны, либо отличаются на 5. Нетрудно заметить, что либо все четыре цифры должны быть равны, либо имеются две пары равных цифр, причем неравные цифры отличаются на 5. Пар цифр, отличающихся на 5, всего пять: 0 и 5, 1 и 6, 2 и 7, 3 и 8, 4 и 9. Из каж-<br>дой пары, кроме первой, можно составить шесть различных четырехзначных чисел, удовлетворяющих условию задачи (например, из пары 1 и 6 — такие: 1166, 1616, 1661, 6116, 6161, 6611). В паре 0 и 5 иуль не может стоять на первом месте, поэтому из этой пары можно составить только три нужных четырехзначиых числа: 5005, 5050, 5500. В результате мы получаем девять чисел из одинаковых цифр<br>и 4 + 6+3=27 чисел, у которых по две равные цифры. Всего 36 чисел.

5. Предположим, что мы сумели так расставить числа, как сказано в условии. Найдем сумму всех чисел. Просуммировав каждое число в квадратике с числами в соседиих с ним квадратиках, мы получим число  $24 \cdot 13 = 312$  (всего квадратиков 24, а каждая такая сумма равна по условию 13). При этом каждое число суммируется 5 раз. Значит, сумма чисел в квадратиках равиа 312: 5. Но это - не целое число. Отсюда вытекает, что указанную расстановку сделать невозможно.

### Шахматная страничка

(см. «Квант» № 8)

Задание 15 (А. Книст, Г. Иенш, 1967 г.).<br>1. Лh8(1)1 h3(2) 2. h4(1) ×, 1...К (любой ход)<br>2. Лh5(1) ×. Не проходит 1. h4(1) + из-за взятия в пространстве на проходе h4(2):h3(1)! Задание 16 (С. Лойд, 1857 г.). 1. Лі4і Кряз<br>(1... Кр:h1 2. Крf2 Крh2 3. Лh4×) 2. 0-01 Кр $h33. J113 \times$ .

### Главный редактор - академик Ю. А. Осипьян

al controlarisme et

Первый заместитель главного редактора - академик А. Н. Колмогоров

Заместители главного редактора: Л. Г. Асламазов, А. А. Леонович, В. А. Лешковцев, Ю. П. Соловьев

Редакционная коллегия: А. А. Абрикосов, М. И. Бацимаков, В. Е. Белонучкин, В. Г. Болтянский, А. А. Боровой, Ю. М. Брук, В. В. Вавилов, А. А. Варламов, Н. Б. Васильев, С. М. Воронин, Б. В. Гнеденко, В. Л. Гутенмахер, Н. П. Долбилин, В. Н. Дубровский, А. Н. Земляков, А. Р. Зильберман, А. И. Климанов, С. М. Козел, С. С. Кротов, Л. Д. Кудрявцев, Е. М. Никишин, С. П. Новиков, М. К. Потапов, В. Г. Разумовский, Н. А. Родина, Н. Х. Розов, А. П. Савин, Я. А. Смородинский. А. Б. Сосинский, В. М. Уроев, В. А. Фабрикант

Редакционный совет: А. М. Балдин, С. Т. Беляев, Б. Б. Буховцев, Е. П. Велихов, И. Я. Верченко, Б. В. Воздвиженский, Г. В. Дорофеев, Н. А. Ермолаева, А. П. Ершов, Ю. Б. Иванов, Л. В. Канторович, В. А. Кириллин, Г. Л. Коткни, Р. Н. Кузьмин, А. А. Логунов, В. В. Можаев, В. А. Орлов, Н. А. Патрикеева, Р. З. Сагдеев, С. Л. Соболев, А. Л. Стасенко, И. К. Сурии, Е. Л. Сурков, Л. Д. Фаддеев, В. В. Фирсов, Г. Н. Яковлев

Homep nodroroau.Au: А. А. Варламов, А. Н. Виленкин, В. Н. Дубровский,<br>А. А. Егоров, И. Н. Клумова, Т. С. Петрова,<br>А. Б. Сосинский, В. А. Тихомирова Номер оформили: ножер ороржана.<br>Е. А. Артемов, Е. В. Винодарова, Ю. П. Мартыненко,<br>Е. К. Тенчурина, В. Б. Юдин, Н. А. Ящук Фото представили:<br>М. М. Рабинович

Заведующая редакцией Л. В. Чернова

Редактор отдела художественного оформления Э. А. Сикриов

Художественный редактор Т. М. Макарови

Корректор Н. Д. Дорохова

103006 Москва К-6, ул. Горького, 32/1. •Квант», тел. 250-33-54

Сдано в набор 18.09.85. Подписано к печати 18.10.85. мани в намер головом столи. 23.8<br>Вумага 70×108 1/16<br>Умага 70×108 1/16<br>Усл. печ. я. 5,6. Уч. над. я. 7,29. Т-20168<br>Тираж 173290 экз. Цена 40 коп. Заказ 2499

Ордена Трудового Красного Знаменн Чеховский полиграфический комбинат ВО «Союзнолиграфпром» Государственного комитета СССР по делам надательств, полиграфии и книжной торговли 142300 г. Чехов Московской области

Шахматная страничка

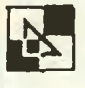

Кон<sub>суль</sub>тирует — чемпион мира по шахматам, между народный гроссмейстер А. Е. Карпов. Ведет страничку мастер спорта СССР по шахматам, кандидат технических наук Е. Я. Гик.

### ЗАДАЧИ ИЛ ГЕКСАГОНАЛЬНОЙ ДОСКЕ

В прошлый раз мы расскарассказали, как играют <sup>в</sup> польские гексагональные шахматы, отметили их геометрические особенности. Обратим внимание еще на некоторые нюансы, отличающие польские шахматы от обычных. Один король на гексагональной доске в состоянии запатовать непринеприятельского короля, если тот находится в углу. Например, белый король ГЗ полностью сковывает черного короля fl Иэ этого следует, что король и любая фигура могут объяобъявить мат без помощи других фигур. С другой стороны, кокороля загнать в угол нелегко, и поэтому его не заматуешь даже двумя легкими фигура ии, нужна третья. Зато ферзь бег всякой поддержки может поставить мат, скажем, с того же поля fS королю fl.

Некоторые из предлагаемых задач взяты из коллекции С. Соколова и С. Цыганкова, больших любителей гексагональных шахмат.

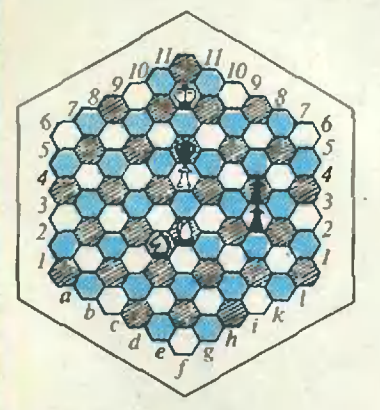

А. Гришин. Белые начинают и дают мат в 4 хода. В обычных шахматах конь, совершающий ход, теряет контроль над всеми полями, которые только что были <sup>в</sup>

его распоряжении. Иное дело <sup>в</sup> гексагональных. В данной лозиции черный король запазапатован: поля еб, g6, d7 и h7 держит белый слон, е7 <sup>и</sup> g7 пешки е8, е9, f9, g8, g9 король, сама пешка f7 находится под защитой коня.

1. Ке4—с5! Конь сдвинулся с места, но не выпустил из-под контроля пешку f7. 1..Л4—13 2. Кс5—d8! Вновь пешка под защитой коня. Не годится 2. Ке4? из-за 2..Л4! и мата нет, но не 2... 12 3. Kh4 и 4. Кі6 ×. 2... i3-i2 3. Kd8 $g9$  i2—i1 $\Phi$  4. Kg9—i6×! Конь сделал четыре хода подподряд, но всякий раз продолжал защищать свою пешку. Геометрический мотив, который<br>невозможен в классической игре.

Л. Иецу Белые: Kpd6, СЬЗ Сс3, п. п. а1, а2, а4, с4; черные: Кра3, п. п. а5, с5, d7. Белые начинают н дают мат в 5 ходов.

На сей раз <sup>в</sup> путешествие отправляется белый король, ио он будет неустанно следить за важным пунктом с4. 1. Kpd6—e5 d7—d6. После I...d5 мат ставится быстрее. 2. KpeS—d3! d6—d5 3. Kpd3 d4! d5:c4+ 4. Kpd4:c5 c4:b3  $5. a2:b3 \times 1$  Неожиданный мат, вынужденный рейд пешпешки привел черных к гибели.

Л. Йецу. Белые: КрЬб, Ogl, Cfll, Kd4, Kf8,n. и. е5, i3; черные: Креб, п. п. е7, i4 Белые начинают и дают мат в 2 хода.

На первый взгляд, у черного короля достаточная свобода, и за два хода его не пленить. 1. Cfll—Ш Длинное перемещение слона иэ угла в угол шестиугольной доски ререшает дело. Черные в цугцванге. Любой ход их короля ведет к красивому мату фер зем в центре доски. 1...Креб:  $d4$  2. Ф $g1 - c2 \times$ . Пригодился слон, который взял под приприцел поле с2. l...Kpe6:f8 2.  $\Phi g1 - g9 \times$ . И поле g9 контролируется слоном, притаившимся вдали от места основосновных событий. 1...Кре6—f5 2. Ф $g1 - g3 \times$ . Поле g3 тоже находится в зоне действия слона. 1...Креб-d6 2. Фg1 $c6 \times$ . В последнем варианте белого ферзя поддерживает король.

Д. Бойер, Белые: КрЫ, Cr2, Kh3, Kh6, п. п. ЬЗ, g4; черные: Kpd3, *Ag9*, Cl4, п. d4. Белые начинают и дают мат в 2 хода.

Эта задача иллюстрирует геометрический мотив «пере-

•• сто. ть. н.

«перекрытие фигур» (теме Новотного), распространенный в обычной шахматной композиции. Разница лишь в иных линиях действия фигур.

1. g4—g61 Пешка занимазанимает исходное положение и поэтому движется сразу на два поля вперед. Попутно возникает еще один задачный кает еще один задачный<br>элемент — освобождение поля для другой фигуры. Теперь пешка оказалась в точке пепересечения линий gl—glO ' и а4—14. которые находятся, соответственно, в распоряжении ладьи и слона. l...Ch4:g6. Траектория ладьи перекрыта и 2. К $h6 - g4 \times 1$ ... $J1g9 : g6$ . Траектория слона перекрыта (линия а4—14 не принадлежит компетенции ладьи) и 2. К $h6-$ ебх.

Гексагональная доска ототкрывает неограниченные возвозможности для любителей математических задач и гологоловоломок. Известные шахматко-математические задачи о расстановках фигур, их силе, <sup>о</sup> маршрутах <sup>и</sup> т. д. можно поставить и для шестиугольной доски. Попробуйте, нанапример, решить такую задачу: какое наибольшее число ферз<mark>ей м</mark>ожно расставить на<br>гексагональной — шахматной гексагональной доске так, чтобы они не били ДРУГ друга? Напомним, что на обычной доске указанным образом можно расставить 8 ферзей (и не больше), причем существуют 92 расстановки.

Минимальное число ферзей, защищающих все свободные поля обычной доски, равно б, причем доказано, что число расстановок 4860, вот одна из них: сб, d3, еб, f7, g4. Гексагональная доска содержит почти на 30 полей больше, но и ее могут охранять всего пять ферзей! Их достаточно поставить на поля с $5, d3, g5, h8, k7.$ 

#### Конкурсные задания

Заканчивая рассказ о шестигранных шахматах, вновь предлагаем вам даа этюда с шестью фигурами на обычной доске.

21. Белые:КрЬ4, Са2, п. с4. Черные: Kpd4, п. п. d7, h5, Белые начинают и выигрывают.

22. Белые: Kpd5, п. п. d4, f4. Черные: Kpg4, n. n. a5. f5 Белые начинают п выигрывают.

Срок отправки решений — 25 января 1986 г. (с пометкой на конверте: «Шахматный конкурс «Кванта», задания<br>21, 22»):

Цена 40 коп. Индекс 70465

Мы продолжаем публикацию многофигур ных» стереометрических задач с чертежами,<br>начатую в «Кванте» № 2 за этот год (см.<br>также обложки 3,5 и 6 номеров). Здесь мы помещаем задачу, которая предлагалась на приемных экзаменах в Московский физикотехнический институт в 1984 году и вызвала немалые трудности <sup>у</sup> абитуриентов. С ее решением можно будет познакомиться <sup>в</sup> слеследующем номере «Кванта».

Задача В основании пирамиды SABCD лежит прямоугольник АВСD, в котором<br>| AC | = 2 | AB |. Высота пирамиды проходит через точку пересечения диагоналей прямо-прямоугольника. Сфера касается плоскости ABCD и всех боковых ребер пирамиды. Найти объем пирамиды, если радиус сферы равен R, а угол SCD равен п.

Плоскость проходит через точку S, касается указанной сферы и пересекает прямые BD и АС соответственно в точках Р и Q ( $|DP|$ )  $>$  $|BP|$ ,  $|AQ| > |CQ|$ ). Найти отношение

 $\begin{array}{|l|l|} \hline |B\ddot{P}|:|BD|,~ec\pi u\ \hline a)&|BP| = |CQ|, \hline \end{array}$ 

6)  $|CQ|=3|AC|$ .

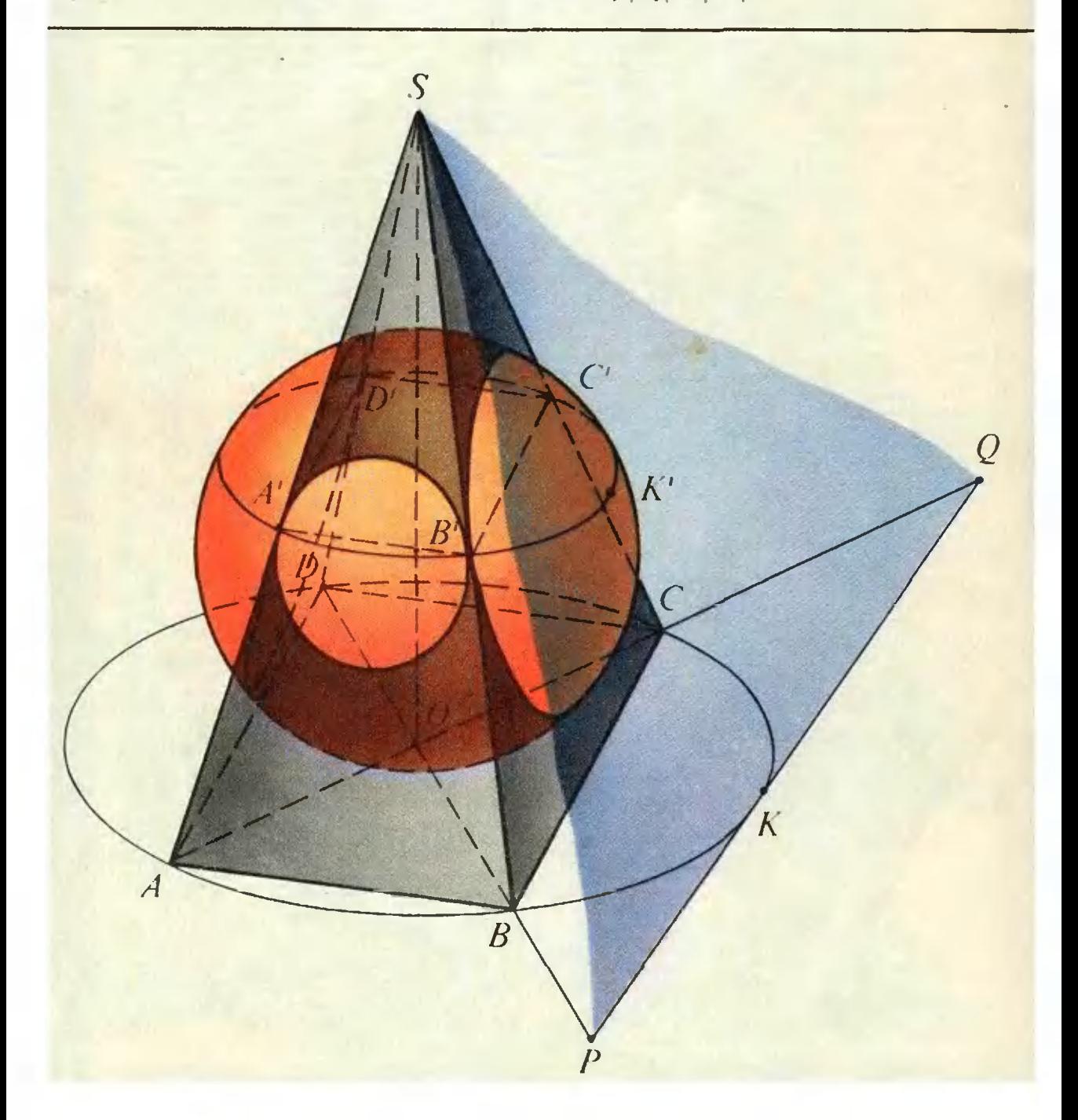